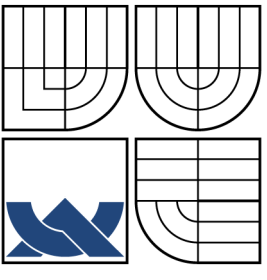

VYSOKÉ UČENÍ TECHNICKÉ V BRNĚ BRNO UNIVERSITY OF TECHNOLOGY

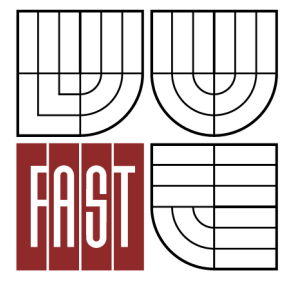

FAKULTA STAVEBNÍ ÚSTAV STAVEBNÍ MECHANIKY

FACULTY OF CIVIL ENGINEERING INSTITUTE OF STRUCTURAL MECHANICS

#### POKROČILÉ VYHODNOCENÍ VYBRANÝCH LOMOVÝCH TESTŮ TĚLES Z BETONŮ S ROZPTÝLENOU VÝZTUŽÍ ADVANCED EVALUATION OF SELECTED FRACTURE TESTS OF FIBRE REINFORCEMENT CONCRETE SPECIMENS

BAKALÁŘSKÁ PRÁCE BACHELOR'S THESIS

AUTOR PRÁCE TOMÁŠ MAJDA AUTHOR

**SUPERVISOR** 

VEDOUCÍ PRÁCE prof. Ing. ZBYNĚK KERŠNER, CSc.

BRNO 2016

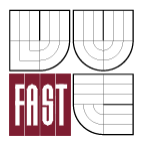

## VYSOKÉ UČENÍ TECHNICKÉ V BRNĚ FAKULTA STAVEBNÍ

**Studijní program** B3607 Stavební inženýrství **Pracoviště** Ústav stavební mechaniky

**Typ studijního programu** Bakalářský studijní program s prezenční formou studia **Studijní obor** 3647R013 Konstrukce a dopravní stavby

# **ZADÁNÍ BAKALÁŘSKÉ PRÁCE**

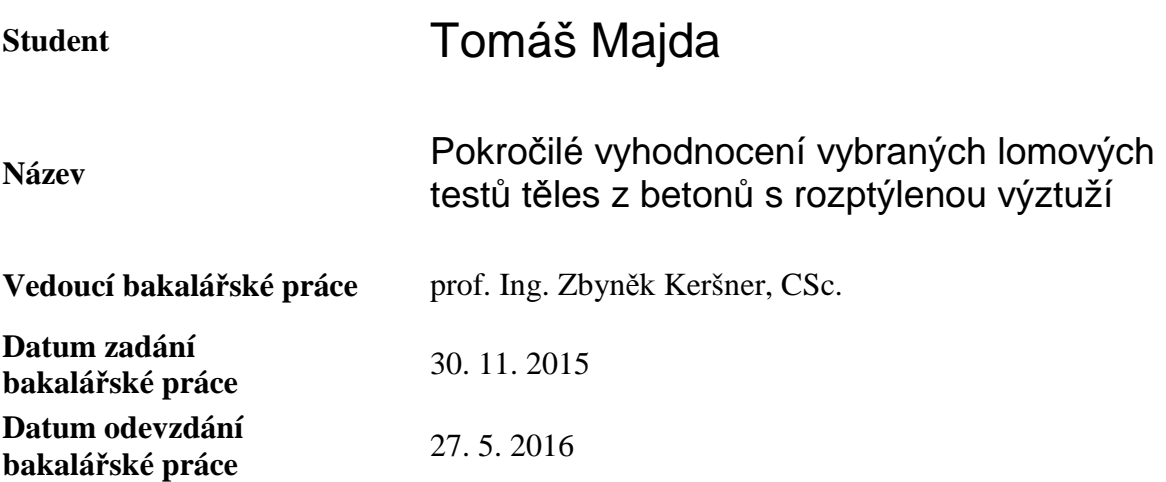

V Brně dne 30. 11. 2015

prof. Ing. Drahomír Novák, DrSc. vedoucí ústavu

............................................. ...................................................

prof. Ing. Rostislav Drochytka, CSc., MBA děkan Fakulty stavební VUT

#### **Podklady a literatura**

• KARIHALOO, B. L. Fracture mechanics and structural concrete. New York: Longman Scientific & Technical, 1995.

• KUMAR, S.; BARAI, S. V. Concrete fracture models and applications. Heidelberg: Springer, 2011.

• KERŠNER, Z.; PUKL, R; NOVÁK, D. Nelineární lomová mechanika pro modelování prvků a konstrukcí z kvazikřehkých materiálů. Studijní opora předmětu Vybrané stati z nosných konstrukcí budov, modul BL13-MO3, FAST VUT v Brně, Brno, 2006.

• VESELÝ, V. The role of process zone in quasi-brittle fracture. Zkrácená verze habilitační práce. Vutium, Brno, 2015.

• ČSN P 73 2452 Vláknobeton – Zkoušení ztvrdlého vláknobetonu. Úřad pro technickou normalizaci, metrologii a státní zkušebnictví, 2015.

• ČSN EN 14651 Zkušební metoda betonu s kovovými vlákny – Měření pevnosti v tahu za ohybu (mez úměrnosti, zbytková pevnost), Úřad pro technickou normalizaci, metrologii a státní zkušebnictví, 2008.

Další podklady podle pokynů vedoucího práce.

#### **Zásady pro vypracování**

Zásady pro vypracování:

Studium doporučených podkladů a souvisejících materiálů, průzkum webových zdrojů, orientace v zadané problematice vyhodnocování vybraných lomových testů těles z betonů s rozptýlenou výztuží, lomové parametry, aplikace modelu efektivní trhliny a modelu Dvojí-K, vyhodnocení vybraných lomových experimentů, diskuse výsledků, závěrečné shrnutí.

Vedoucí-specialistka: Ing. Hana Šimonová, Ph.D.

#### **Struktura bakalářské/diplomové práce**

VŠKP vypracujte a rozčleňte podle dále uvedené struktury:

- 1. Textová část VŠKP zpracovaná podle Směrnice rektora "Úprava, odevzdávání, zveřejňování a uchovávání vysokoškolských kvalifikačních prací" a Směrnice děkana "Úprava, odevzdávání, zveřejňování a uchovávání vysokoškolských kvalifikačních prací na FAST VUT" (povinná součást VŠKP).
- 2. Přílohy textové části VŠKP zpracované podle Směrnice rektora "Úprava, odevzdávání, zveřejňování a uchovávání vysokoškolských kvalifikačních prací" a Směrnice děkana "Úprava, odevzdávání, zveřejňování a uchovávání vysokoškolských kvalifikačních prací na FAST VUT" (nepovinná součást VŠKP v případě, že přílohy nejsou součástí textové části VŠKP, ale textovou část doplňují).

............................................. prof. Ing. Zbyněk Keršner, CSc. vedoucí bakalářské práce

#### **ABSTRAKT**

Úkolem této práce bylo vyhodnocení rozsáhlé série vybraných lomových zkoušek tříbodovým ohybem těles z drátkobetonu stáří 7, 28 a 126 dní. V první fázi byla naměřená data upravena programem GTDiPS. Dále proběhla aproximace předpokládaného příspěvku drátků v zatěžovacím diagramu pomocí polynomické regresní funkce. Odečtením aproximované části od celého diagramu byl získán vliv matrice. Použitím programu StiCrack byly získány hodnoty modulu pružnosti, lomové houževnatosti a lomové energie, a to z původního diagramu, i z diagramu vystihujícího chování matrice. Všechny výsledky jsou přehledně vyhodnoceny v tabulkách.

### **KLÍČOVÁ SLOVA**

Lomová mechanika, drátkobetonbeton, lomový test, trhlina, program GTDiPS, program StiCrack, zatěžovací diagram síla–posun

#### **ABSTRACT**

The goal of this thesis was evaluation of extensive series of selected three point bending tests on fibre reinforced concrete specimens of ages 7, 28 and 126 days. First the measured data were adjusted by GTDiPS software. Than the assumed contribution of fibres in load–deflection diagram was approximated by regressive function. Contribution of matrix was calculated by deducting the approximated part from full diagram. Using StiCrack software the Young modulus, fracture toughness and fracture energy were calculated for both original and approximated diagram. All results were evaluated and tabled.

#### **KEYWORDS**

Fracture machanics, fibre reinforced concrete, fracture test, crack, GTDiPS software, StiCrack software, load–deflection diagram

Pokročilé vyhodnocení vybraných lomových testů těles z betonů s rozptýlenou výztuží: bakalářská práce. Brno: Vysoké učení technické v Brně, Fakulta stavební, Ústav stavební mechaniky, 2016. 84 s. Vedoucí práce byl prof. Ing. Zbyněk Keršner, CSc., vedoucí-specialistka Ing. Hana Šimonová, Ph.D.

#### **Prohlášení:**

Prohlašuji, že jsem bakalářskou práci zpracoval samostatně a že jsem uvedl všechny použité informační zdroje.

Brno . . . . . . . . . . . . . . . . . . . . . . . . . . . . . . . . . . . . . . . . . . . . . . . . .

Tomáš Majda (podpis autora)

#### **Poděkování:**

Mé největší poděkování patří panu prof. Ing. Zbyňku Keršnerovi, CSc. Ing. za jeho nezměrnou trpělivost a ochotu poradit s jakýmkoliv problémem. Dále děkuji své vedoucí-specialistce Ing. Haně Šimonové, Ph.D. Děkuji také tvůrcům programu GTDiPS doc. Ing. Petru Frantíkovi, Ph.D. a Ing. Janu Maškovi.

V neposlední řadě děkuji své rodině, která mě psychicky podporovala v průběhu celého studia.

Práce vznikla v rámci řešení projektu GA15-07210S – Nelineární lom konstrukčních materiálů – zkoumání projevů disipace energie v zóně porušení pomocí pokročilých experimentů a modelování, podporovaném Grantovou agenturou České republiky.

### **OBSAH**

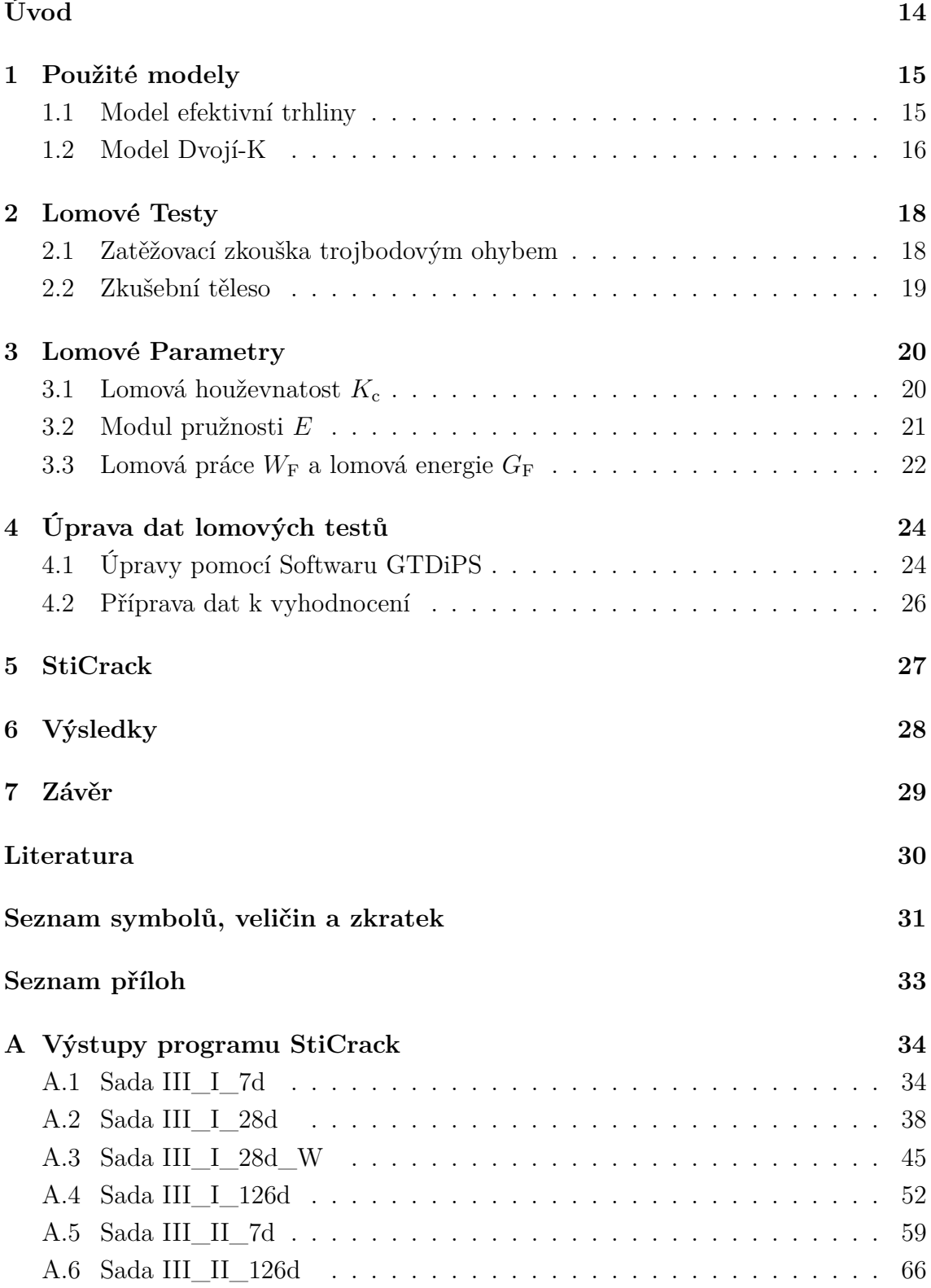

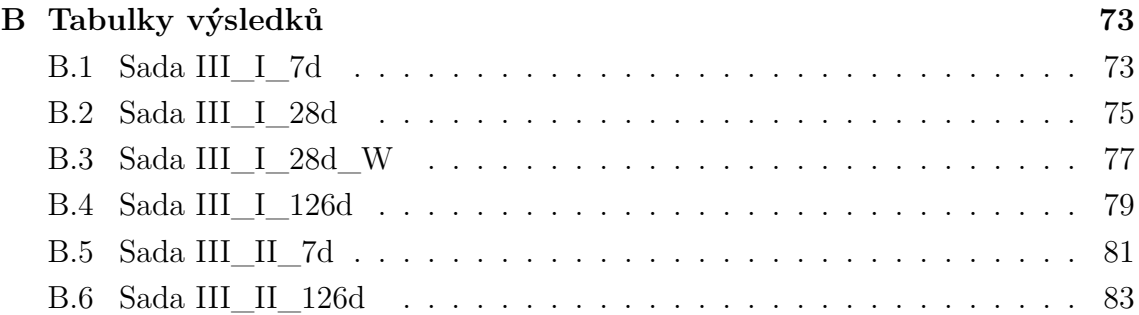

## **SEZNAM OBRÁZKŮ**

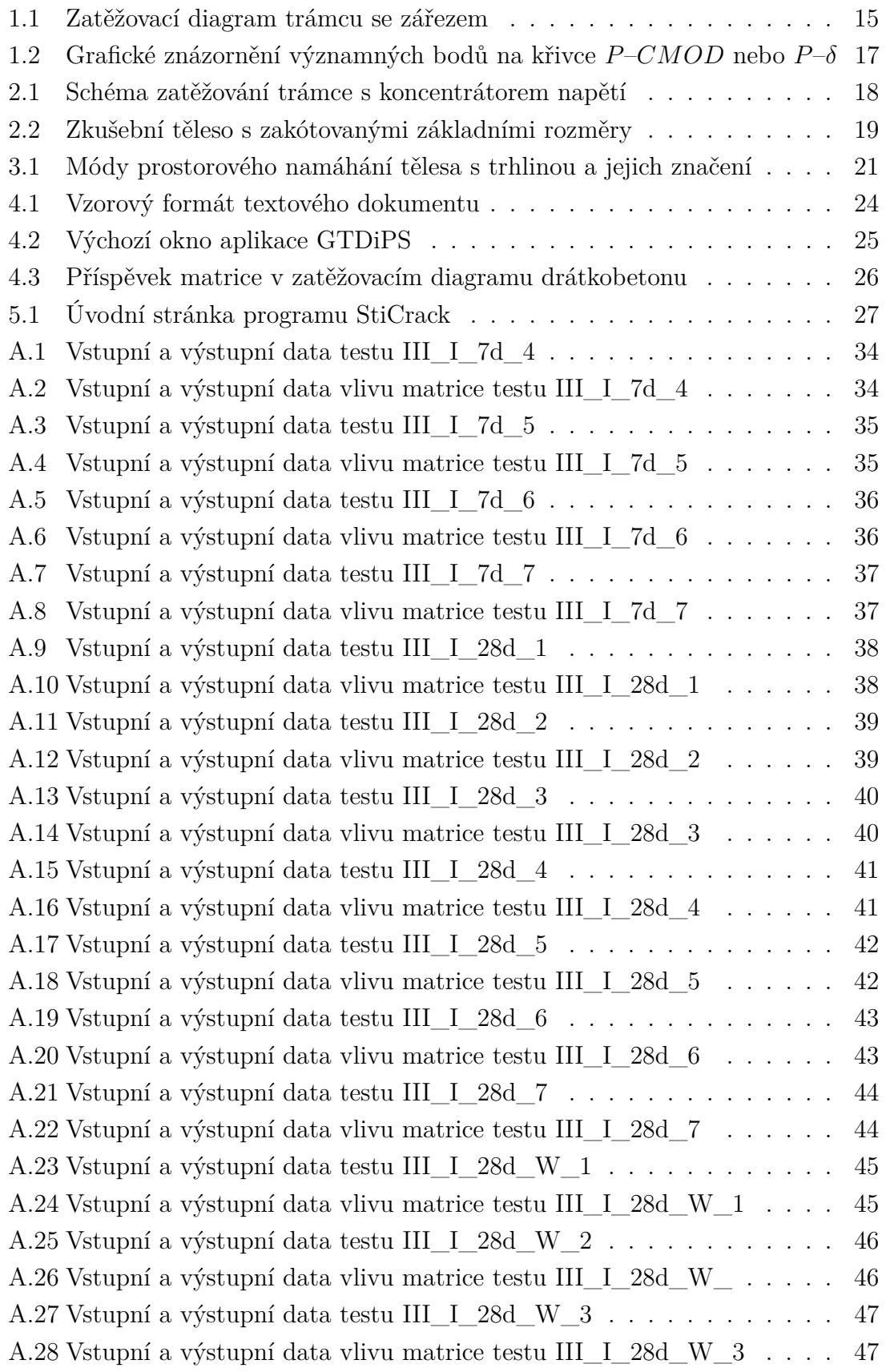

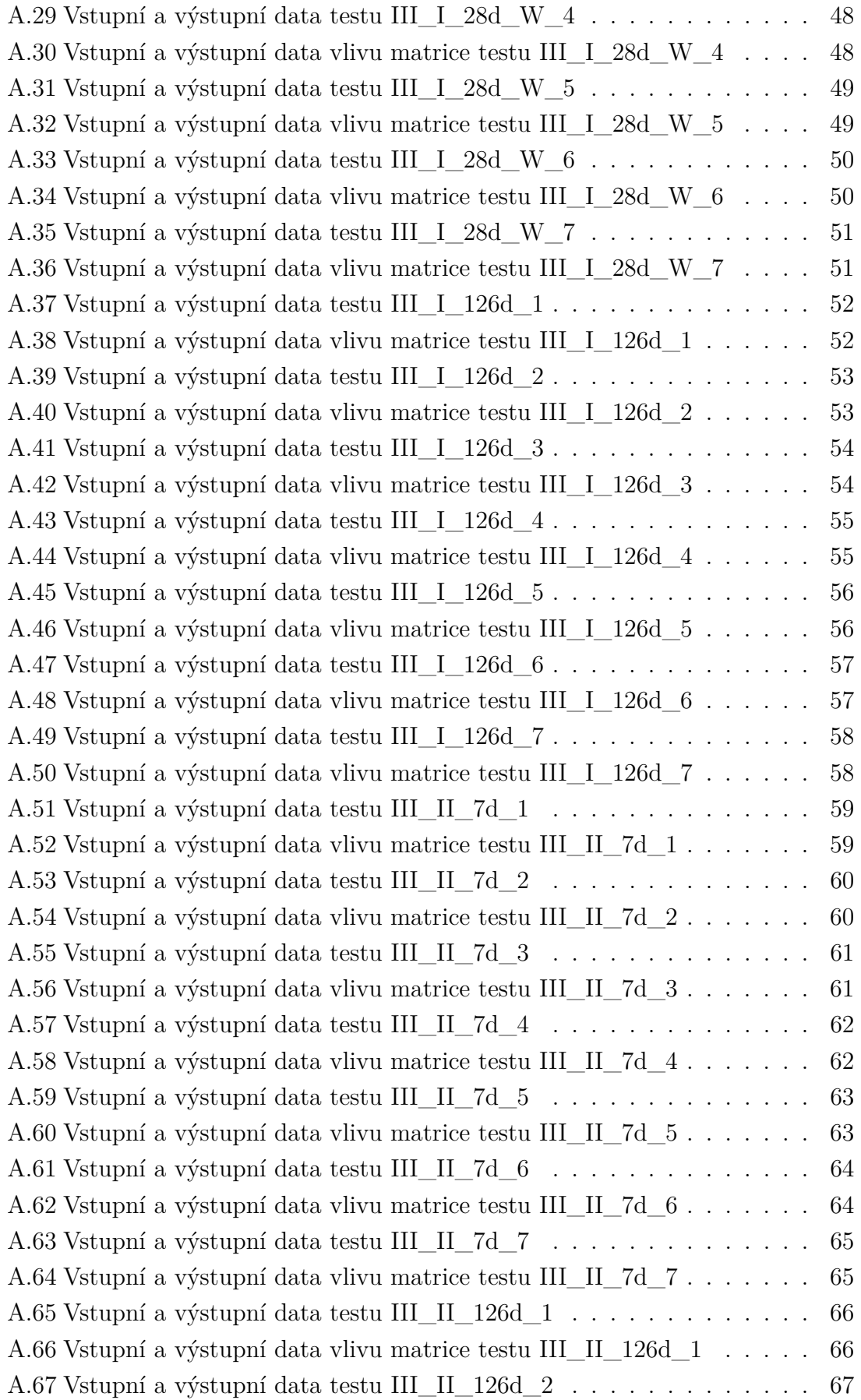

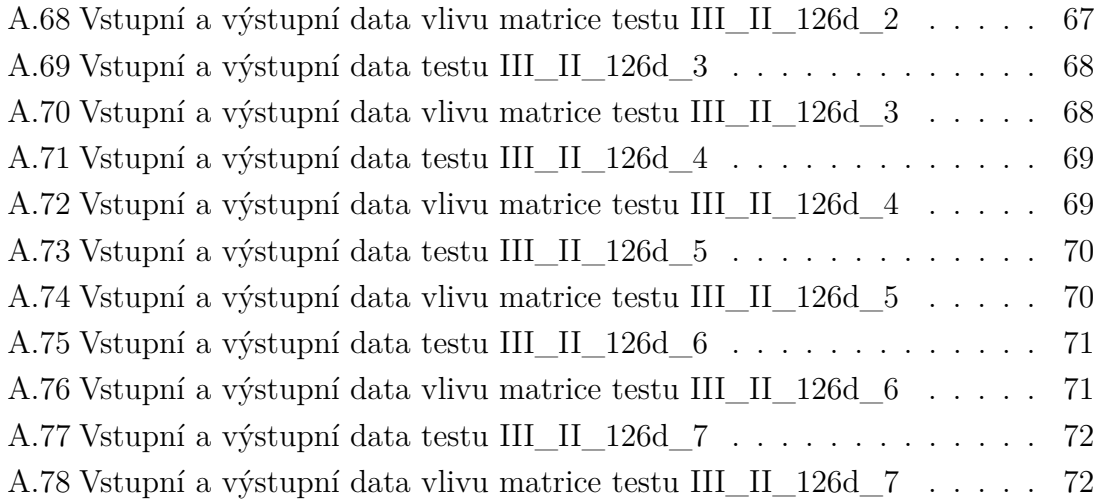

### **SEZNAM TABULEK**

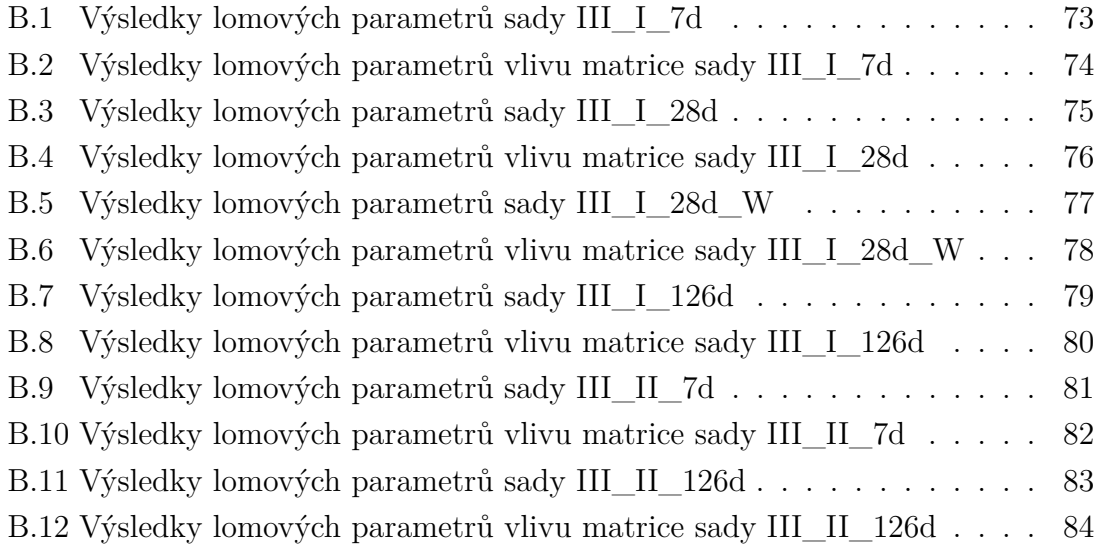

### **ÚVOD**

<span id="page-13-0"></span>Tato bakalářská práce se zabývá pokročilým vyhodnocením vybraných lomových testů na tělesech z betonů s rozptýlenou výztuží. Přidělené série testů se liší stářím trámců v době zkoušení, byly staré 7, 28 nebo 126 dní. Jedna sada byla po dobu zrání uložena ve vodě.

Prvním úkolem této práce bude upravit data získaná ze zkoušek, tak aby byly omezeny nedostatky vzniklé při zatěžování, např dosedáním trámce do podpor. Dále pak pokusit se separovat vliv matrice v zatěžovacím diagramu, a posléze vypočítat lomové parametry. Posledním krokem bude porovnání výsledků.

### <span id="page-14-0"></span>**1 POUŽITÉ MODELY**

#### <span id="page-14-1"></span>**1.1 Model efektivní trhliny**

Model efektivní trhliny pro lom betonu byl popsán v Nallathambi and Karihaloo (1986a) [Karihaloo](#page-29-1) [\(1995\)](#page-29-1). Délka efektivní trhliny  $a_e$  je počítána ze sečnové tuhosti betonového vzorku. Sečna prochází maximálním zatížením  $P_{\text{max}}$ . Pro jednodušší pochopení tohoto modelu bude použit Obr. [1.1,](#page-14-2) na kterém jsou zobrazeny zatěžovací diagramy betonových trámců s různou hloubkou zářezu  $a_0$ . Zaměříme se na diagram trámce s poměrem zářezu k výšce trámce  $a_0/W = 0, 4$ .

<span id="page-14-2"></span>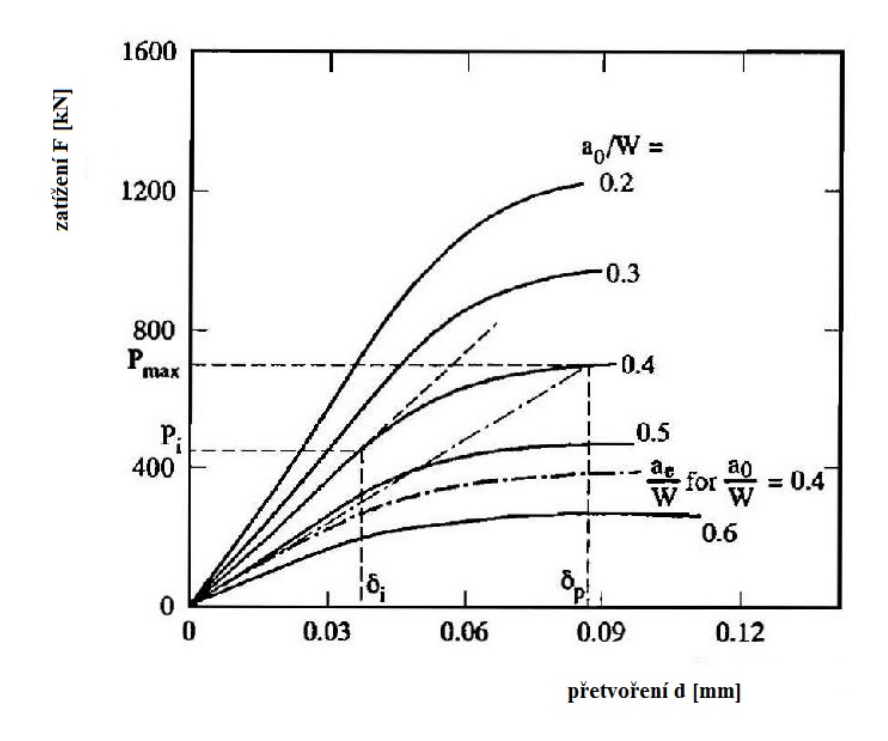

Obr. 1.1: Typický diagram síla–přetvoření trojbodově ohýbaných trámců s různými poměry  $a_0/W$ . [\(Karihaloo, 1995\)](#page-29-1)

Pro lineární část diagramu platí, že tuhost je úměrná modulu pružnosti  $E$ , který může být vypočítán z kterékoliv odpovídající si dvojice zatížení a přetvoření  $P_i$ a  $\delta_{\rm i}$ . Maximální síla působící na trámec je v grafu znázorněna symbolem  $P_{\rm max}$  a k ní odpovídající přetvoření  $\delta_{\rm p}$ . Sklon úsečky spojující počátek a bod  $(P_{\rm max}, \delta_{\rm p})$ odpovídá takzvanému sečnovému modulu trámce, pro který platí  $a_0/W = 0, 4$ . Tato úsečka může být také brána jako tečna lineární části trámce stejných rozměrů, ale s větší trhlinou než je  $a_0$ . Nazýváme ji efektivní trhlina  $a_e$ . Z obrázku je vidět, že  $a_e/W$  odpovídající hodnotě  $a_0/W = 0$ , 4 se pohybuje v intervalu  $(0, 5, 0, 6)$ .

V betonové konstrukci nastane lom, když faktor intenzity napětí dosáhne své kritické hodnoty  $K_{\text{Ic}}^{\text{e}}$ . Velikost trhliny dosahuje hodnoty  $a_{\text{e}}$ .

$$
K_{\rm I} = K_{\rm Ic}^{\rm e}; a = a_{\rm e}
$$
 (1.1)

Oba parametry, $a_{\rm e}$ a jemu odpovídající $K_{\rm Ic}^{\rm e}$ do určité míry závisejí na geometrii tělesa a také na nastavení a způsobu zatěžování. Je známo, že  $a_{e}$ , při rostoucí velikosti zatěžovaného vzorku, klesá. Pro vzorek "nekonečně" velký se hodnota  $a_e$  blíží  $a_0$ , zatímco $K^{\rm e}_{\rm Ic}$  se přibližuje hodnotě $K_{\rm Ic}$ pro lineárně elastickou lomovou mechaniku (LELM).

Nallathambi & Karihaloo (1986a) navrhli regresní vyjádření vztahu  $a_e$  k  $a_0$  a geometrických proměnných, které se opíralo o rozsáhlé série testů těles zatěžovací zkouškou trojbodovým ohybem.

$$
\frac{a_{\rm e}}{W} = \gamma_1 \left(\frac{(\sigma_{\rm N})_u}{E}\right)^{\gamma_2} \left(\frac{a_0}{W}\right)^{\gamma_3} \left(1 + \frac{G}{W}\right)^{\gamma_4},\tag{1.2}
$$

 $kde (\sigma_N)_u = 6M_{\text{max}}/(BW^2)$ ,  $M_{\text{max}} = (P_{\text{max}} + qS/2)S/4$ ,  $a \gamma_1 = 0,088 \pm 0,004$ ,  $\gamma_2 = -0,208 ± 0,010, \gamma_3 = 0,451 ± 0,109$ . Tento regresní vztah je aplikovatelný pouze na geometrii trojbodového ohybu, a to jen v rozmezí těchto proměnných:  $g =$  $2-20$  mm,  $a_0/W = 0,1-0,6$ ,  $W = 100-400$  mm.

Model efektivní trhliny nedokáže odhadnout chování po dosažení maximálního zatížení.

#### <span id="page-15-0"></span>**1.2 Model Dvojí-K**

Podkladem pro lomové modely často bývají zkoušky trojbodovým ohybem na trámcích se zářezem. Je tomu tak i u modelu dvojí- $K$ . Na základě rozsáhlých testů právě trojbodovým ohybem a také zkouškou v excentrickém tahu prezentovali Xu & Reinhardt (1999a) tři fáze šíření trhliny v betonu: vznik trhliny, stabilní šíření trhliny a nestabilní šíření trhliny.

Od modelů vycházejících z LELM se tento model liší tím, že kromě nestabilního šíření trhliny dokáže popsat také úroveň počátku stabilního šíření trhliny (úroveň iniciační). Mechanismus vzniku trhliny ukazuje Obr[.1.2](#page-16-0)

Na Obr. [1.2](#page-16-0) můžeme vidět typický diagram P–CMOD nebo P–δ získaný zatěžováním módem I betonového vzorku. V oblasti mezi body B a C je možné pozorovat odchylku tangenty od tangenty původní (oblast OB). Po dosažení zatížení odpovídají bodu B, vzniká v matrici trhlina a začíná se stabilně šířit. Až do bodu

<span id="page-16-0"></span>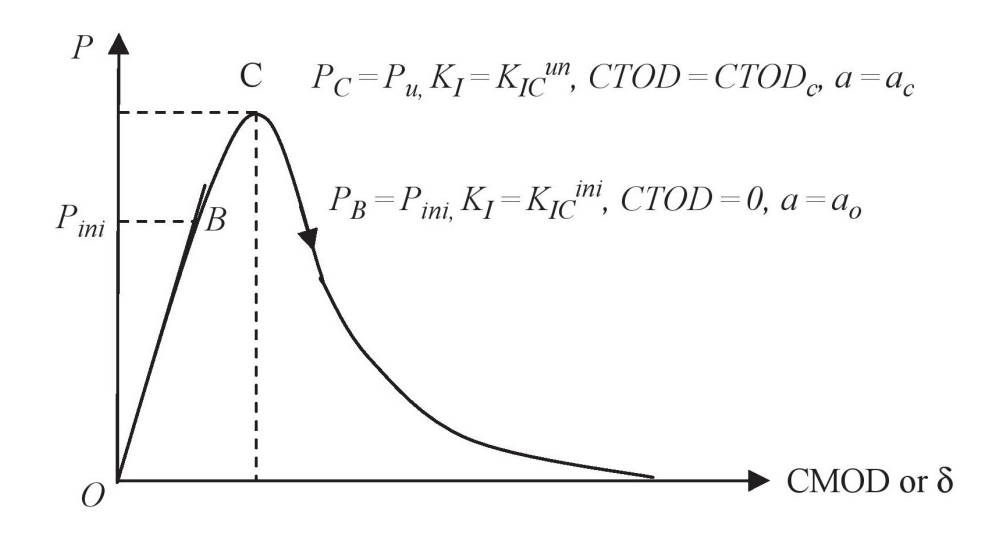

Obr. 1.2: Grafické znázornění významných bodů na křivce  $P-CMOD$  nebo  $P-\delta$ [\(Kumar – Barai, 2011\)](#page-29-2)

B se vzorek chová lineárně-elasticky a délka původní trhliny nezačne růst. S tímto předpokladem zavádíme pojem iniciační houževnatost $K_\mathrm{Ic}^\mathrm{ini}$ materiálu. Při dosažení maximálního zatížení, délka trhliny i *CTOD* (otevření kořene trhliny) dosáhnou kritické hodnoty.

### <span id="page-17-0"></span>**2 LOMOVÉ TESTY**

V poslední době bylo představeno mnoho nových testů pro určování lomových parametrů materiálů na cementové bázi. Nejstarší je zkouška tahová, pomocí které se dají určit všechny lomové parametry. Při této zkoušce, ale dochází ke komplikacím způsobeným přirozenou heterogenitou cementových kompozitů, a proto ji nepovažujeme za standardní. Jako příklad uveďme ještě tzn. Wedge-Splitting-Test, který se používá stále častěji.

### <span id="page-17-1"></span>**2.1 Zatěžovací zkouška trojbodovým ohybem**

Z hlediska tahového chování betonu s rozptýlenou ocelovou výztuží a stanovení lomových parametrů, uvádí organizace RILEM (Mezinárodní sdružení laboratoří a expertů na stavební materiály, systémy a konstrukce) jako vhodnou zkušební metodu zkoušku trojbodovým ohybem na tělesech se zářezem.

Podpory mají tvar válečků o průměru 30 mm, které mohou rotovat. Válečky musí být během zkoušky umístěny na ocelové desce, tímto se zamezí působení horizontálních sil na zkoušené těleso. Zatížení se vnáší skrz váleček o průměru 30 mm. Jeden ze tří kontaktů (zatížení a podpory) musí být zafixován. Přetvoření se měří z obou stran vzorku. Minimální přesnost zařízení je stanovena pro zatížení na 0,1 kN a pro přetvoření na 0,01 mm.

<span id="page-17-2"></span>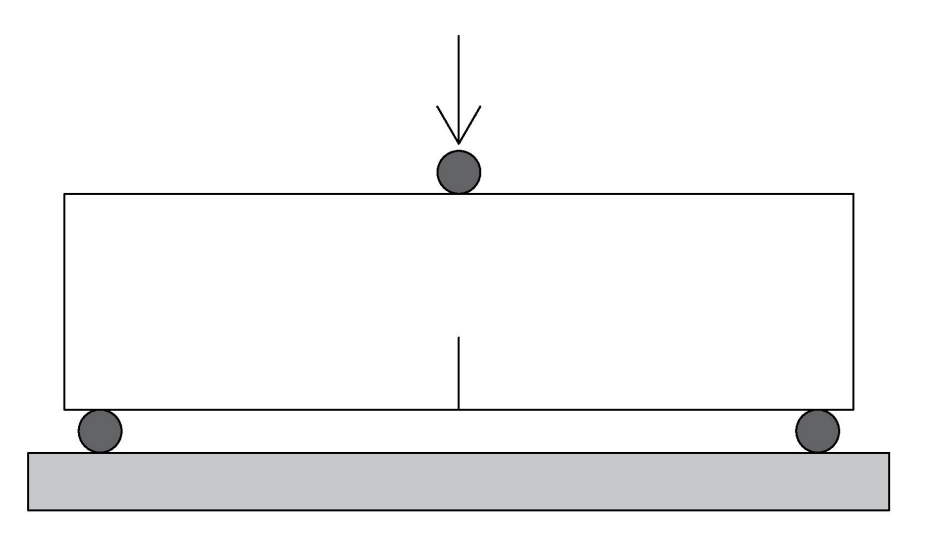

Obr. 2.1: Schéma zatěžování trámce s koncentrátorem napětí trojbodovým ohybem

Je vhodné použít zařízení, které je schopno konstantní rychlostí zvyšovat přetvoření  $(\delta)$ . Zařízené, které je schopné zvyšovat konstantně pouze zatížení  $(F)$ , nezachytí část zatěžovacího diagramu po dosažení maximálního zatížení. Všechny zkoušky vyhodnocovaných těles byly nastaveny tak, aby byla v momentě dosažení přetvoření  $(CMOD)$  4 mm zkouška ukončena.

#### <span id="page-18-0"></span>**2.2 Zkušební těleso**

Standardní zkušební těleso je trámec o čtvercovém průřezu  $150 \times 150$  mm a minimální délce 550 mm. V polovině rozpětí je pomocí pily s diamantovým kotoučem vyřezán zářez o hloubce 25 mm ± 1 mm a o tloušťce 2−3 mm. Rozpětí při zatěžování činí 500 mm. Toto těleso není určeno pro zkoušení betonu s vlákny delšími než 60 mm ani betonu s frakcí kameniva větší než 32 mm.

<span id="page-18-1"></span>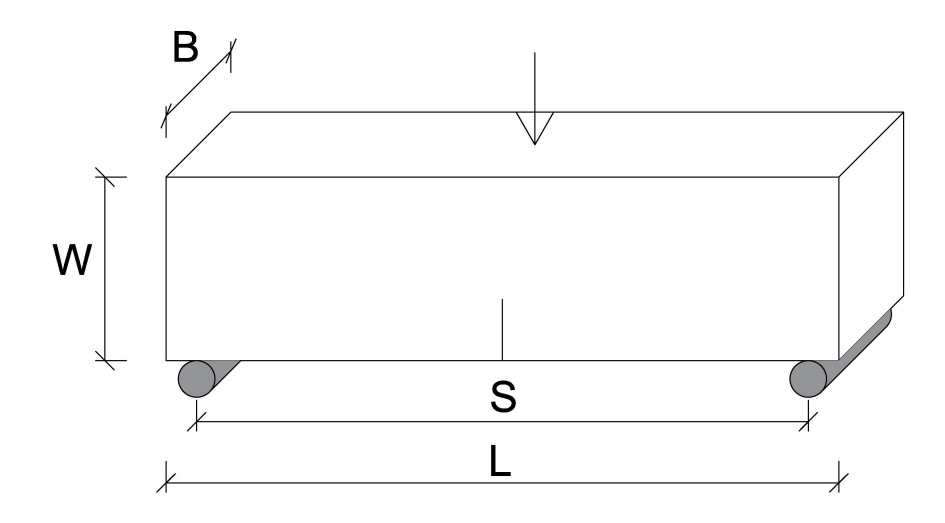

Obr. 2.2: Zkušební těleso s zakótovanými základními rozměry

V rámci této práce byly vyhodnoceny testy trámců z šesti sad. Sady se lišily dobou zrání betonu a prostředím zrání.

Většina těles měla rozměry standardního zkušebního tělesa (150  $\times$  150  $\times$  550 mm), jen hloubka zářezu byla dvojnásobná (50 mm). Hmotnost těchto těles se pohybovala kolem 31 kg. Dvě sady zrály 7 dní, dvě 28 dní a dvě 126 dní. Jedna z 28-denních sad byla po dobu zrání uložena ve vodě.

### <span id="page-19-0"></span>**3 LOMOVÉ PARAMETRY**

#### <span id="page-19-1"></span>**3.1 Lomová houževnatost**  $K_c$

V roce 1920 se touto veličinou jako první začal seriózně zabývat Griffith. Uvědomil si, že vlivem nedokonalosti skutečného materiálu způsobené přítomností trhlin, je jejich tahová pevnost výrazně nižší oproti hodnotě, která by se dala očekávat. Ve skutečnosti toto zmenšení nezpůsobují pouze trhliny, ale také např. póry, nečistoty a dislokace. Během namáhání se pak objevují vysoké koncentrace napětí ve špičkách trhlin, ty jsou navíc doprovázeny značnými gradienty napětí. Existence i jen malé trhliny znamená výrazné snížení odolnosti materiálu.

Griffith zkoumal skleněná vlákna o různých průměrech (od řádů několika µm až přesahující 1 mm). Zjistil, že pevnosti vláken malých průměrů byly až 20× větší než u vláken větších průměrů. Při hledání příčiny tohoto jevu si uvědomil, že u menších vláken je poměr povrchu vláken k objemu větší. Stejně jako u kapalin musí tedy i u pevných látek existovat povrchové napětí, které způsobuje u vláken malého průřezu zvýšení pevnosti.

"*Griffith odvodil vztah, který ukazuje vlastnost materiálu v tom smyslu, že pro přímou trhlinu délky 2a v rovině lze vyjádřit velikost kritické napětí*  $\sigma_{cr}$ , kdy dojde k *jejímu růstu:*" [Stibor](#page-29-3) [\(2004\)](#page-29-3)

$$
\sigma\sqrt{a\pi} = \sqrt{2E'\gamma} = \text{konst.}
$$
\n(3.1)

Veličina  $\gamma$  je měrná povrchová energie, vyjadřuje práci potřebnou k vytvoření jednotkového povrchu trhliny. Modul pružnosti závisí na způsobu namáhání:

- $E' = E(1 \nu^2)$  rovinná deformace,
- $E' = E$  rovinná napjatost.

Obecně můžeme říci, že podmínky v blízkosti čela trhliny jsou trojrozměrné. Při výpočtech se užívá představa dvojrozměrná jako zjednodušení reálné situace. Největší napětí působí ve směru namáhání.

Jestliže je plastická zóna mnohem menší než tloušťka B, potom vznikne uvnitř materiálu rovinná deformace. Pokud je plastická zóna malá vzhledem k tloušťce B, jsou uvnitř tělesa na rozhraní plastické a pružné deformace podmínky blízké rovinné deformace.

Vztah Stibor (3.1) popisuje stav, při kterém se trhlina začíná nekontrolovatelně šířit. Je tomu tak, protože od tohoto bodu stačí trhlině k rozšiřování stále menší napětí. Při měkkém zatěžování roste hnací síla trhliny s rostoucí délkou trhliny, při zatěžování tvrdém s rostoucí délkou trhliny hnací síla klesá. Proto rozlišujeme růst

<span id="page-20-1"></span>trhliny stabilní (trhlina se šíří jen s rostoucí zatěžovací silou) a nestabilní (trhlina se šíří samovolně).

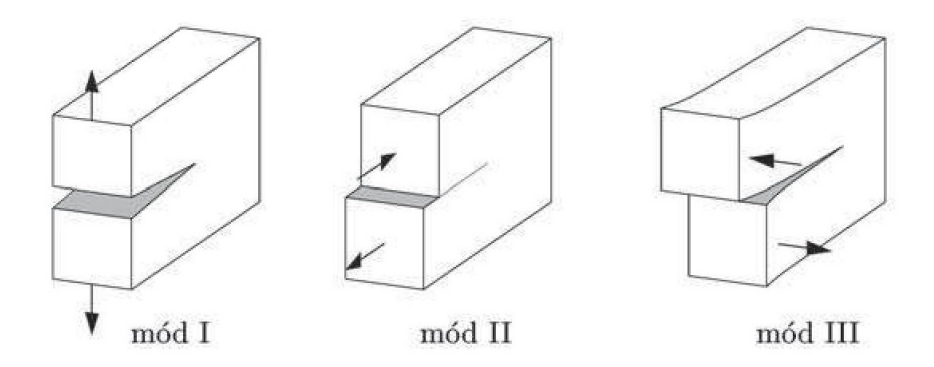

Obr. 3.1: Módy prostorového namáhání tělesa s trhlinou a jejich značení [\(Karihaloo,](#page-29-1) [1995\)](#page-29-1)

Pro pohybující se trhlinu je člen na pravé straně vztahu (3.1) parametr náležící materiálu. Tento parametr nazýváme kritický faktor intenzity napětí neboli lomová houževnatost  $(K_c)$ . Irwin přepsal vztah do této podoby:

$$
K_{\rm c} = \sigma \sqrt{a\pi} \text{ resp. } K = \sigma \sqrt{a\pi}, \qquad (3.2)
$$

kde parametr  $K$ , značí faktor intenzity napětí v bezprostřední blízkosti špice trhliny. Trhlina se začíná šířit, když dosáhne faktor intenzity napětí K kritické hodnoty  $K_c$ .

Pro předpoklad malé plastické zóny platí, že pro stejnou hodnotu  $K$  zatěžující konstrukci a zkušební těleso jsou podmínky v čele trhliny stejné pro obě konfigurace. K lomu dochází u obou konfigurací při stejné hodnotě  $K_c$ .

S použitím lineární lomové mechaniky lze velmi jednoduše stanovit hodnotu lomové houževnatosti pomocí vztahu

$$
K_{\rm Ic} = \frac{6M_{\rm max}}{BW^2} Y \sqrt{a}.
$$
\n(3.3)

 $B, W$  a  $a$  jsou rozměry zobrazené na Obr[.2.2,](#page-18-1)  $M$  je ohybový moment od zatížení a vlastní tíhy. Zlomek  $6M_{\text{max}}/BW^2$  odpovídá tahovému napětí  $\sigma_{\text{max}}$  v krajních vláknech ze vztahu (3.2). Výraz √  $\overline{a}$  vyjadřuje oslabení průřezu v místě zářezu.

#### <span id="page-20-0"></span>**3.2 Modul pružnosti**

Modul pružnosti nespadá do kategorie lomových parametrů, je však z lomových zkoušek snadno stanovitelný. Znalost této veličiny je posléze využita pro určování tzv. efektivních lomových parametrů.

*"Princip je zřejmý: známe-li předpis, který vystihuje (v závislosti na geometrii a zatížení) posuv měřeného místa kdekoliv na vzorku, můžeme jeho přepsáním odvodit modul pružnosti."* [Stibor](#page-29-3) [\(2004\)](#page-29-3)

Vztah pro výpočet modulu pružnosti v závislosti na rozměrech tělesa, působícím zatížením a průhybu  $d_i$  uprostřed tělesa má následující tvar:

$$
E = \frac{P_i}{4Bd_i} \left(\frac{S}{W}\right)^3 \left[1 + \frac{5qS}{8P_i} + \left(\frac{W}{S}\right)^2 \left(2, 70 + 1, 35\frac{qS}{P_i}\right) - 0, 84\left(\frac{W}{S}\right)^3\right] + \frac{9}{2} \frac{P_i}{2Bdi} \left(1 + \frac{qS}{2P_i}\right) \left(\frac{S}{W}\right)^2 F_1(\alpha),\tag{3.4}
$$

q je vlastní tíha v  $\rm [N/m]$  a

$$
F_1(\alpha) = \int_0^\alpha x Y^2(x) \mathrm{d}x,\tag{3.5}
$$

$$
\alpha = \frac{a}{W} \tag{3.6}
$$

 $Y(x)$  je funkce geometrie,  $P_i$  a  $d_i$  odkazují na libovolný bod vzestupné části zatěžovacího diagramu. Ve vztahu je zabudován Poissonův součinitel o hodnotě 0,2. První část vztahu zachycuje průhyb nosník při zatěžování trojbodovým ohybem a je odvozena z nosníkové teorie. Druhá část pak přidává vliv zářezu, odvození výchází z Castiglianova principu.

#### <span id="page-21-0"></span>**3.3** Lomová práce  $W_{\rm F}$  a lomová energie  $G_{\rm F}$

Pokud je vzorek zatěžován malým přírůstkem deformace a veškerá práce lisu je přetvářena ve vzorku a čerpá se k vytvoření lomu, je tato práce  $W_F = \text{integral}$  rovna ploše pod zatěžovacím diagramem. Lomová energie se definuje jako množství energie pojaté tělesem do úplného porušení.

 $G_F$ je práce potřebná k vytvoření trhliny na jednotkové ploše vzorku  $A_{\text{lig}}$ :

$$
G_{\rm F} = \frac{W_{\rm F}}{A_{\rm lig}}\tag{3.7}
$$

Určení hodnoty lomové energie je vhodné, pokud při výpočtu konstrukce uvažujeme s nelineárním změkčením, např. u metody konečných prvků. Je také možné určit pomocí lomové energie charakteristickou délku  $l_{ch}$ , se kterou lze uvažovat jako s hrubým odhadem délky procesní zóny  $l_{p}$ .

Velký vliv na hodnotu lomové energie má maximální velikost zrna kameniva. Tělesa s větší maximální frakcí dosahují vyšších hodnot lomové energie. Naopak tělesa s menší frakcí se více blíží křehkému chování a také práce potřebná k porušení tělesa je menší.

Tvar zrn je další faktor ovlivňující hodnotu lomové energie. K lomu snáze dochází u zrn oválných nebo kulatých, která nekladou lomu velký odpor. Zrna s nepravidelným tvarem budou lomu odolávat lépe.

Definici lomové energie  $G_F$  a lomové práce  $W_F$  je třeba uvažovat jen pro ideální případ. Při zpracování experimentů se potýkáme s mnohými nepříjemnostmi, a proto hodnoty naměřené  $W_{\text{F,meas}}$  a  $G_{\text{F,meas}}$  neodpovídají hodnotám reálným.

$$
G_{\rm F, meas} = \frac{W_{\rm F, meas}}{A_{\rm lig}} = \frac{W_{\rm F,meas}}{B(W - a)},
$$
\n(3.8)

kde  $W_{\text{F,meas}}$  je přetvárná práce odpovídající ploše pod křivkou zatěžovacího diagramu;  $B$  a  $W$  jsou rozměry zatěžovaného trámce a a je původní hloubka zářezu.

### <span id="page-23-0"></span>**4 ÚPRAVA DAT LOMOVÝCH TESTŮ**

Data přímo získaná z lomových zkoušek nejsou mnohdy připravena pro další vyhodnocování. *"Vlivem počátečních efektů, mezi které patří například dosedání vzorku na podpory, vzniká na zatěžovacím diagramu část, kterou je žádoucí odstranit a daný diagram poté posunout tak, aby jeho extrapolace procházela počátkem souřadného systému."* [Frantík – Mašek](#page-29-4) [\(2014\)](#page-29-4) Pokud by k těmto úpravám nedošlo, vyhodnocené lomové parametry by neodpovídaly realitě. Zejména u modulu pružnosti dělá i jen malá odchylka tuhosti značný rozdíl v jeho hodnotě.

### <span id="page-23-1"></span>**4.1 Úpravy pomocí Softwaru GTDiPS**

Pro tyto účely byl pro úpravu dat použit software GTDiPS (General Transformation of Discrete Point Sequence) [Frantík – Mašek](#page-29-4) [\(2014\)](#page-29-4), vytvořený dvěma vědeckými pracovníky na Ústavu stavební mechaniky při Fakultě stavební VUT v Brně, doc. Ing. Petrem Frantíkem, Ph.D. a Ing. Janem Maškem. Tato aplikace nabízí velkou škálu transformací, kterými lze upravovat řetězce bodů.

Do aplikace se načte textový dokument, který je posléze upraven sekvencí různých transformací. U většiny transformací je nutné vyplnit parametry, které určují výsledek transformace. Tyto parametry mohou být kdykoliv změněny, změna se projeví nejen na dané transformaci, ale ovlivní i všechny transformace následující. Každou transformací vzniká nová posloupnost bodů, která je vyobrazena v aplikaci na dvouosém souřadném systému. Jednotlivé transformace je možné "skrýt" (jejich efekt v sekvenci transformací je platný, body vzniklé touto transformací pouze nevidíme), nebo vypnout (transformace se úplně vyřadí z řetězce). Po provedení požadovaných úprav, se výsledná posloupnost jednoduše exportuje zpět do textového dokumentu.

<span id="page-23-2"></span>

| $0.0000E + 00$ | $0.0000E + 00$ | $0.0000E + 00$ |
|----------------|----------------|----------------|
| 2.0000E-01     | 1.0317E+00     | 1.5000E-03     |
| 4.0000E-01     | 2.0628F+00     | 3.0000F-03     |
| $6.0000E - 01$ | $3.0947E + 00$ | 4.5000E-03     |
| 8.0000F-01     | $3.9238F + 00$ | 6.0000F-03     |
| 1.0000E+00     | 4.4466E+00     | 7.5000E-03     |
| 1.2000E+00     | 4.9474E+00     | $9.0000F - 03$ |
| 1.4000E+00     | $5.4461F+00$   | 1.0500F-02     |
| $1.6000E + 00$ | $5.9403E+00$   | 1.2000E-02     |
| 1.8000E+00     | 6.4216E+00     | 1.3500E-02     |
| 2.0000E+00     | $6.8967E+00$   | 1.5000E-02     |
| 2.2000E+00     | 7.3644E+00     | 1.6500E-02     |
| 2.4000E+00     | 7.8318E+00     | 1.8000F-02     |
| 2.6000E+00     | 8.2865E+00     | 1.9500E-02     |

Obr. 4.1: Vzorový formát textového dokumentu, sloupce zleva jsou čas  $t$  [s], síla  $F$ [kN]a posun  $d$  [mm]

<span id="page-24-0"></span>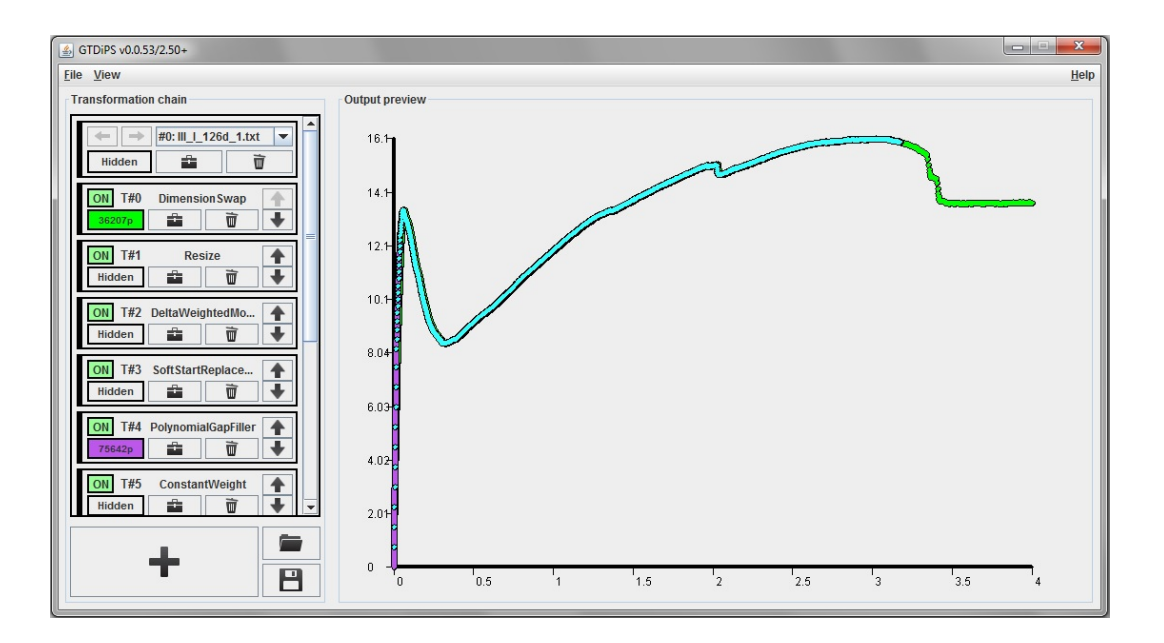

Obr. 4.2: Výchozí okno aplikace GTDiPS, vlevo jsou přehledně seřazeny původní data (nahoře) a seznam použitých transformací, vpravo jsou pak graficky vyobrazeny viditelné transformace

#### **Použité funkce**

- Dimension Swap Zamění dvě zadané dimenze.
- Resize Umožňuje změnit délku posloupnosti přidáním nebo ubráním bodů na obou koncích.
- Delta Weighted Moving Average Vypočítá vážený klouzavý průměr všech dimenzí (z daného počtu po sobě jdoucích bodů). Váhová funkce má tvar rovnoramenného trojúhelníku s vrcholem uprostřed periody.
- Soft Start Replacement Odstraní počáteční část posloupnosti končící bodem, ve kterém je maximální derivace. Poté aproximuje počáteční část sekvence přímkou. Tato přímka je použita k extrapolaci pro nalezení průsečíku  $x_0=0$ . Nakonec posune posloupnost tak, aby  $x_1=0$ . Tj. aby extrapolovaná posloupnost začínala v počátku.
- Polynomial Gap Filler Hledá definované mezery v posloupnosti bodů. V případě nalezení mezery provede aproximaci polynomem a doplní nové body ležící na aproximačním polynomu.
- Constant Weight Sníží počet bodů vytvořením aritmetického průměru souřadnic daného počtu po sobě jdoucích bodů.
- Equidistant Spline Interpolar Vytváří novou ekvidistantní posloupnost bodů ležících na n dimenzionální parametrické kubické křivce proložené původní posloupností.
- Negative Value Trim Maže body se zápornou hodnotou souřadnice  $x_1$

#### <span id="page-25-0"></span>**4.2 Příprava dat k vyhodnocení**

Po vyhlazení grafů je ještě potřeba připravit textové soubory pro program (StiCrack), který spočítá jejich lomové parametry. Jmenovitě se jedná o modul pružnosti  $E$ , lomovou houževnatost  $K_{\text{Ic}}$  a lomovou energii  $G_{\text{F}}$ .

Pro příklad uveďme, že StiCrack vyhodnocuje modul pružnosti pomocí dvou bodů, které odpovídají 15 % a 65 % maximální síly  $P_{\text{max}}$ . Při použití celého zatěžovacího diagramu u vyztužených betonů je možné, že by bod odpovídající 65% hodnotě  $P_{\text{max}}$  neležel na lineární vzestupné části diagramu a naměřená hodnota  $E$ by byla bezcenná.

Proto bylo potřeba separovat data lineární části grafu pro výpočet  $E$  a  $K_{\text{Ic}}$ . Pro výpočet  $G_F$  byl použit původní diagram. K úpravám byl použit software GTDiPS a Microsoft Excel 2010.

Jako poslední přípravnou fázi bylo potřeba si připravit zatěžovací diagramy příspěvku matrice. V první řadě se izolovala část diagramu po vzniku trhliny, kdy zatížení přenáší drátky. Tato část se posléze pomocí excelu aproximovala polynomickou regresní křivkou. V posledním kroku se od hodnot zatížení bodů původního diagramu odečetly hodnoty určené funkcí regresní křivky odpovídajícího posunu. Výsledkem je diagram síla–posun přispěvku matrice.

<span id="page-25-1"></span>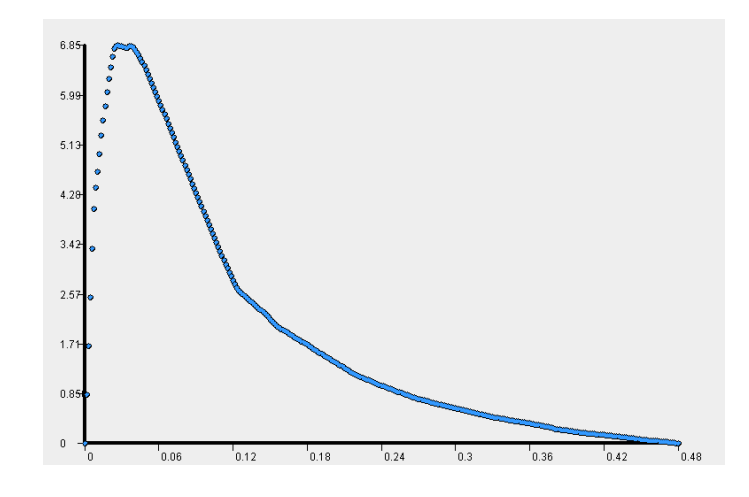

Obr. 4.3: Příspěvek matrice v zatěžovacím diagramu drátkobetonu

#### <span id="page-26-0"></span>**5 STICRACK**

K vyhodnocení dat byl použit program StiCrack, který vytvořil Ing. Miroslav Stibor, Ph.D. Program funguje ve formě internetových stránek a je tedy volně přístupný.

Po zadání internetového odkazu do webového prohlížeče se úvodní strana [5.1](#page-26-1) Schéma zkušebního tělesa v levém horním rohu slouží pro objasnění použitých zkratek rozměrů trámce a rozpětí podpor. Rozměry se zadávají s tečkou jako oddělovač.

<span id="page-26-1"></span>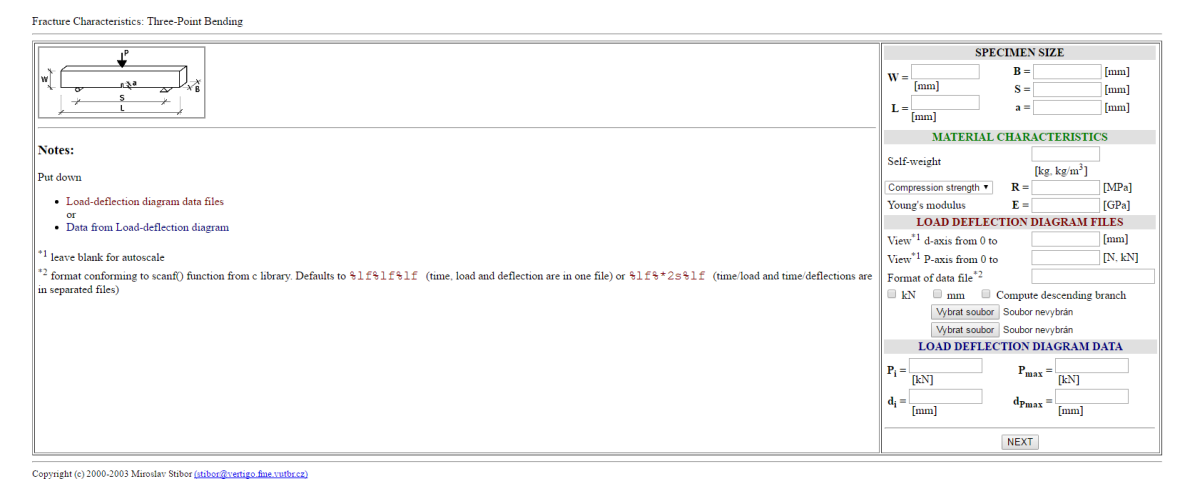

Obr. 5.1: Úvodní stránka programu StiCrack

Rozměry se zadávají v mm. Vlastní tíha může být zadána v kg nebo kg.m<sup>−</sup><sup>3</sup> . Program podle velikosti sám rozpozná, o kterou veličinu se jedná. Dále může být zadána pevnost v tahu nebo tlaku a modul pružnosti  $E$ . Máme tak možnost zadat maximální hodnoty obou os. Formát textového dokumentu je stejný jako u softwaru GTDiPS (sloupce zleva: čas, síla, posun).

Po vyplňení potřebných hodnot a načtení textového souboru stačí jednoduše zmáčnout tlačítko NEXT a program na základě vstupních hodnot vypočítá lomové parametry.

## <span id="page-27-0"></span>**6 VÝSLEDKY**

Výsledné lomové parametry jsou přehledně zaznamenány v tabulkových přílohách. Dílčí výsledky jednotlivých zkoušek a vykreslení zatěžovacích diagramů jsou poté v obrázkové příloze. Malá část výstupů z programu StiCrack plných diagramů je chybová, v lineární části zatěžovacího diagramu neodpovídá datům vstupním. Jelikož se ale z plných diagramů počítala pouze lomová energie, odchylka od správné hodnoty je minimální.

## <span id="page-28-0"></span>**7 ZÁVĚR**

Úkolem této bakalářské práce bylo vyhodnocení lomových testů na betonových trámcích s rozptýlenou výztuží, přesněji se potom pokusit analyzovat přispěvky pevnosti betonové matrice a ocelových drátků. Velkou roli hrálo osvojení si programu GT-DiPS, který byl vynikající nástroj pro úpravu zatěžovacích diagramů a jejich připravu pro další vyhodnocení.

K vlastnímu vyhodnocení lomových parametrů byl použit program StiCrack.

Vliv matrice byl odvozen odečtením aproximované regresní křivky vlivu příspěvku drátků od hodnot původních diagramů.

Studium podkladů pro tuto práci a obecně všechny nově nabyté znalosti mě velmi obohatily.

#### <span id="page-29-0"></span>LITERATURA

- *ČSN EN 14651 Zkušební metoda betonu s kovovými vlákny Měření pevnosti v tahu za ohybu (mez úměrnosti, zbytková pevnost)*, Úřad pro technickou normalizaci, metrologii a státní zkušebnictví, 2008.
- *ČSN P 73 2452 Vláknobeton Zkoušení ztvrdlého vláknobetonu*, Úřad pro technickou normalizaci, metrologii a státní zkušebnictví, 2015.
- <span id="page-29-4"></span>Frantík, P. – Mašek, J. *Aplikace GTDiPS*. Brno: VUT FAST, 2014.
- <span id="page-29-1"></span>Karihaloo, B. L. *Fracture Mechanics and Structural Concrete*. Essex: Longman Scientific and Technical, 1995. ISBN 0-582-21582-X.
- Keršner, Z. Pukl, R. Novák, D. *Nelineární lomová mechanika pro modelování prvků a konstrukcí z kvazikřehkých materiálů. Studijní opora předmětu Vybrané stati z nosných konstrukcí budov, modul BL13-MO3*. Brno: VUT FAST, 2006.
- <span id="page-29-2"></span>Kumar, S. – Barai, S. V. *Concrete Fracture Models and Applications*. Berlin: Springer – Verlag, 2011. ISBN 978-3-642-16763-8.
- <span id="page-29-3"></span>Stibor, M. *Lomové parametry kvazikřehkých materiálů a jejich určování*. Brno, 2004. Disertační práce. Vysoké učení technické v Brně. Fakulta stavební.

### **SEZNAM SYMBOLŮ, VELIČIN A ZKRATEK**

<span id="page-30-0"></span>LELM lineární elastická lomová mechanika

- Π potenciální energie tělesa [J]
- energie nutná k šíření trhliny [J]
- $\sigma$  napětí [MPa]
- měrná povrchová energie [J*/*m<sup>2</sup> ]
- Youngův modul pružnosti [MPa]
- $\nu$  Poissonův součinitel (součinitel příčné kontrakce)  $\lvert \rvert$
- K faktor intenzity napětí (fin) [MPa.m<sup>1/2</sup>]
- K<sub>c</sub> kritická hodnota fin lomová houževnatost [MPa.m<sup>1/2</sup>]
- $K_{\rm Ic}$  lomová houževnatost pro zatěžovací mód I $\rm [MPa.m^{1/2}]$
- $G$  hnací síla trhliny  $[N/m]$
- $a$  délka trhliny [m]
- $a_0$  hloubka počátečního iniciačního zářezu [m]
- $l_{\rm p}$  délka lomové procesní zóny [m]
- $w_c$  kritické otevření trhliny [m]
- *h* šířka fiktivního pásu trhlin [m]
- $\epsilon_c$  kritické poměrné přetvoření  $[-]$
- $W_{\rm F}$  lomová práce [J]
- <sup>F</sup> lomová energie [J*/*m<sup>2</sup> ]
- $A_{\text{lig}}$  plocha odolávající lomu, ligament [m<sup>2</sup>]
- $F_{\rm v}$  svislá zatěžovací síla [N]
- $CMOD$  otevření ústí trhliny [m]
- *CTOD* otevření kořene trhliny [m]
- $d$  svislý průhyb uprostřed rozpětí [m]
- $\bar{x}$  aritmetický průměr
- $\boldsymbol{s}$ výběrová směrodatná odchylka
- $v_{\mathbf{k}}$  variační koeficient

## **SEZNAM PŘÍLOH**

<span id="page-32-0"></span>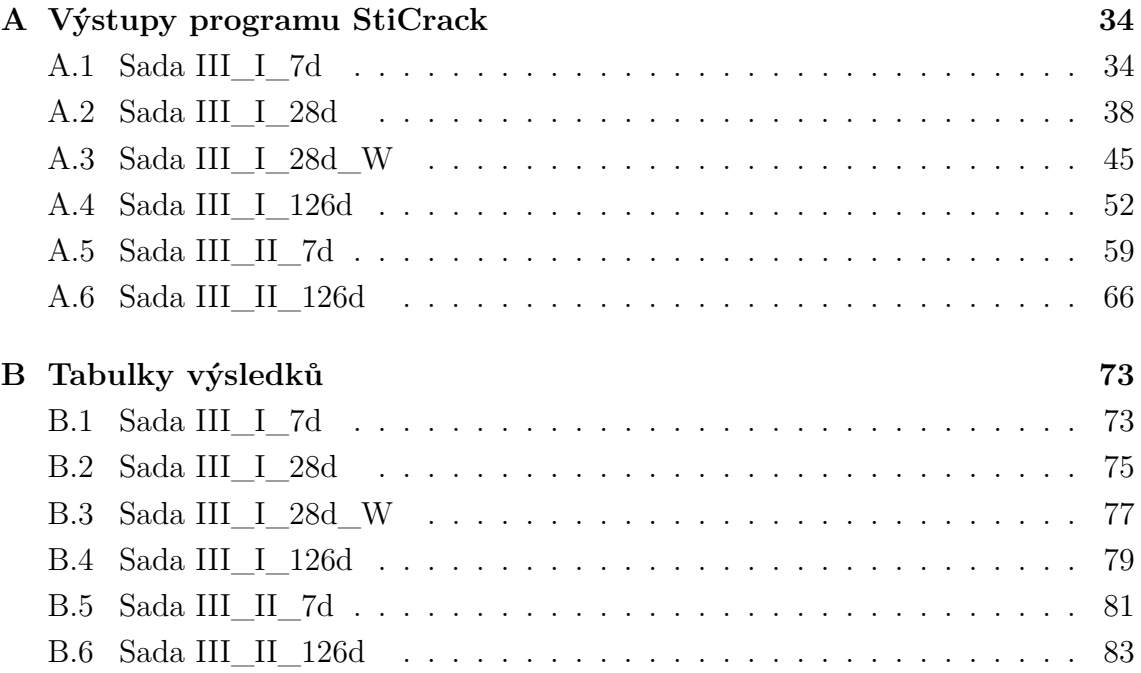

### <span id="page-33-0"></span>**A VÝSTUPY PROGRAMU STICRACK**

### <span id="page-33-1"></span>**A.1 Sada III\_I\_7d**

<span id="page-33-2"></span>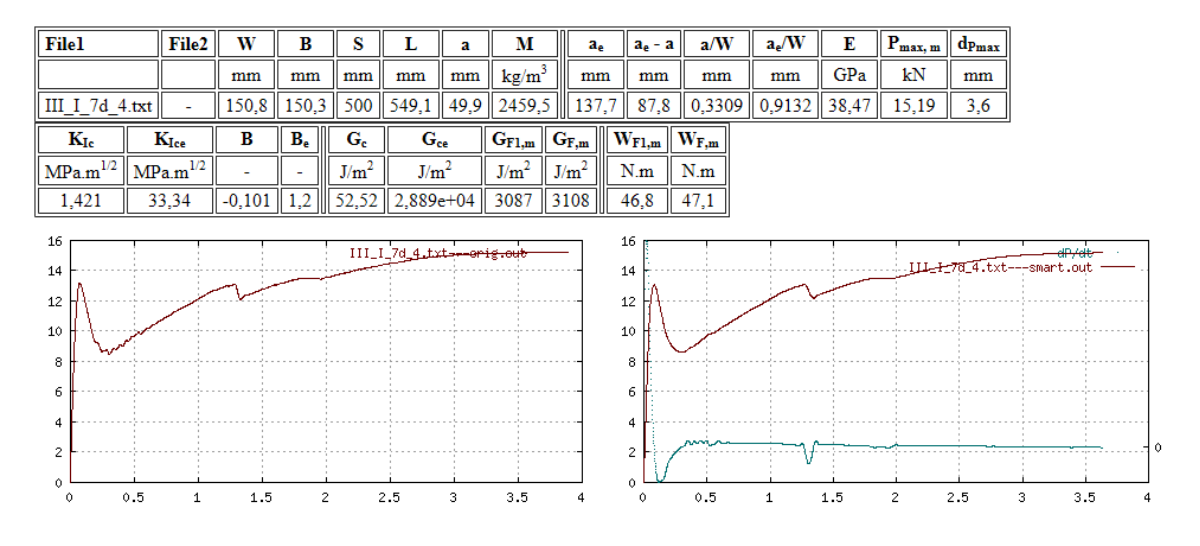

Obr. A.1: Vstupní a výstupní data testu III\_I\_7d\_4

<span id="page-33-3"></span>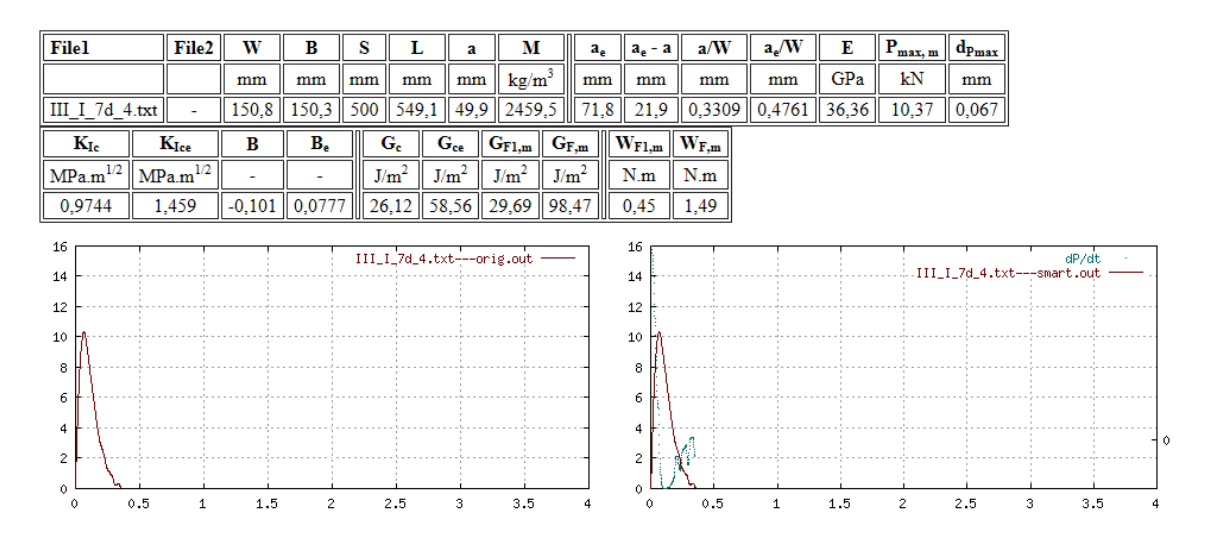

Obr. A.2: Vstupní a výstupní data vlivu matrice testu III\_I\_7d\_4

<span id="page-34-0"></span>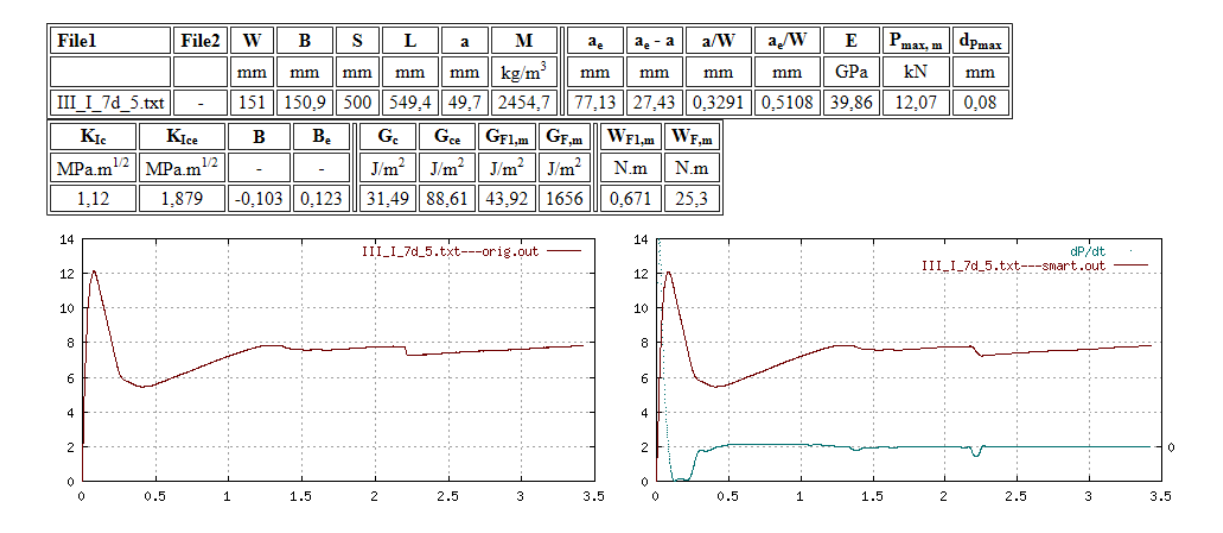

Obr. A.3: Vstupní a výstupní data testu III\_I\_7d\_5

<span id="page-34-1"></span>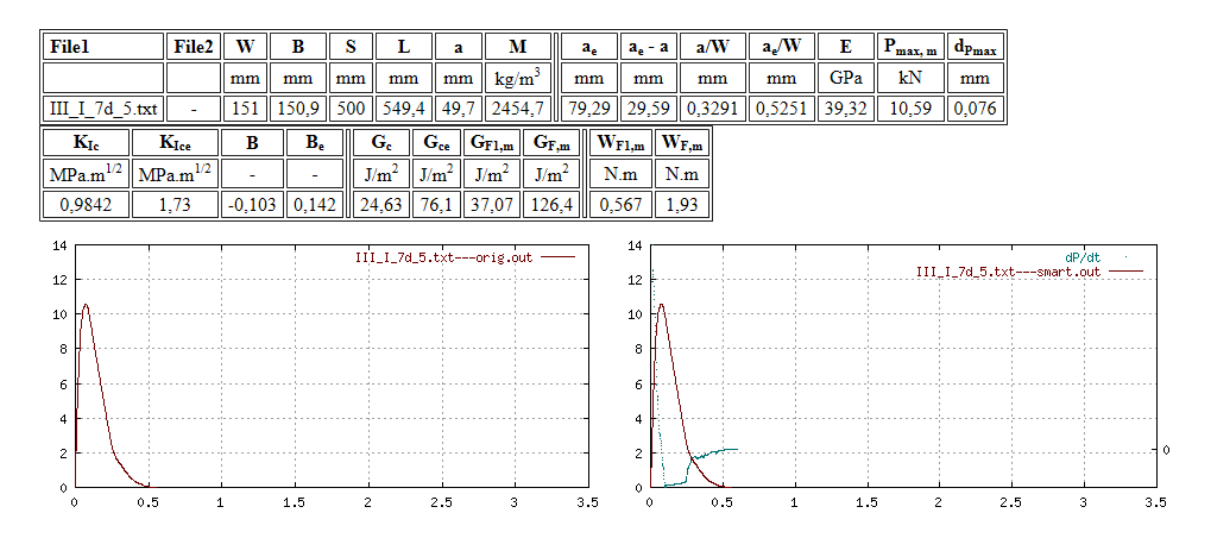

Obr. A.4: Vstupní a výstupní data vlivu matrice testu III\_I\_7d\_5

<span id="page-35-0"></span>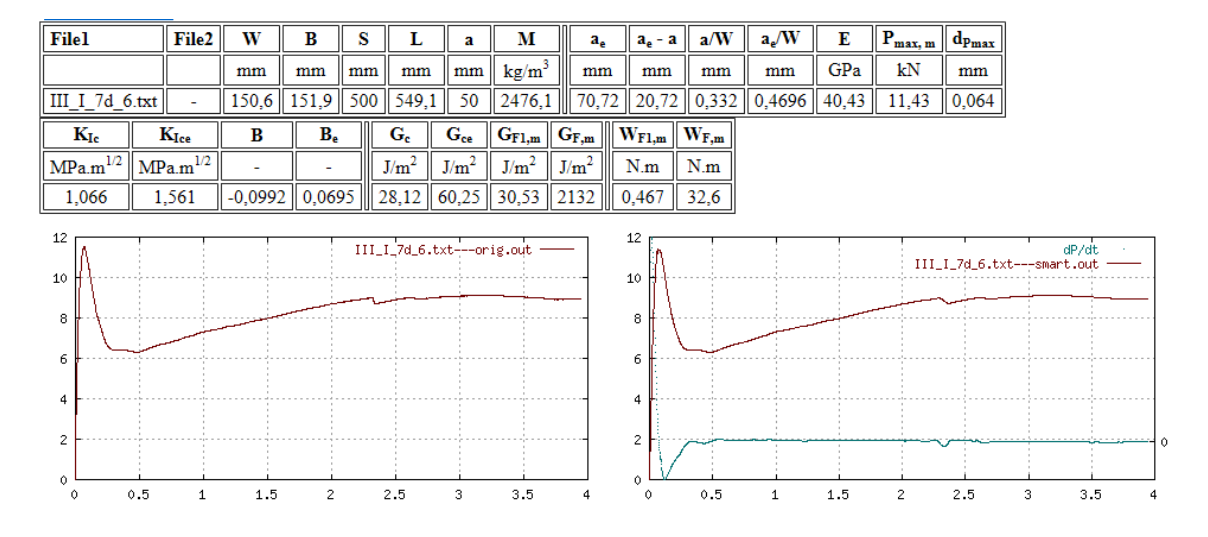

Obr. A.5: Vstupní a výstupní data testu III\_I\_7d\_6

<span id="page-35-1"></span>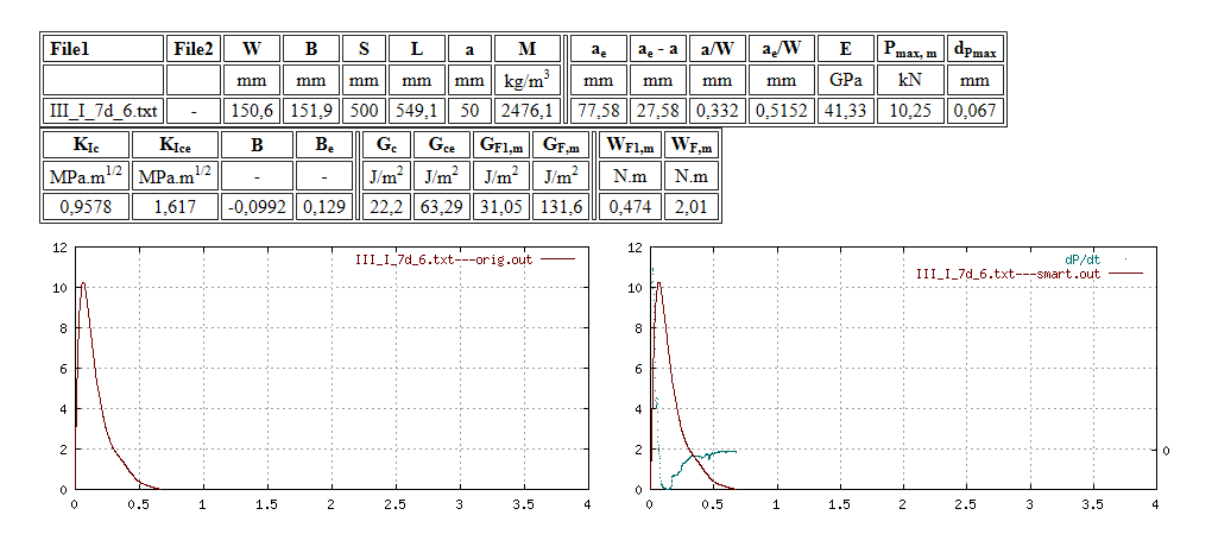

Obr. A.6: Vstupní a výstupní data vlivu matrice testu III\_I\_7d\_6
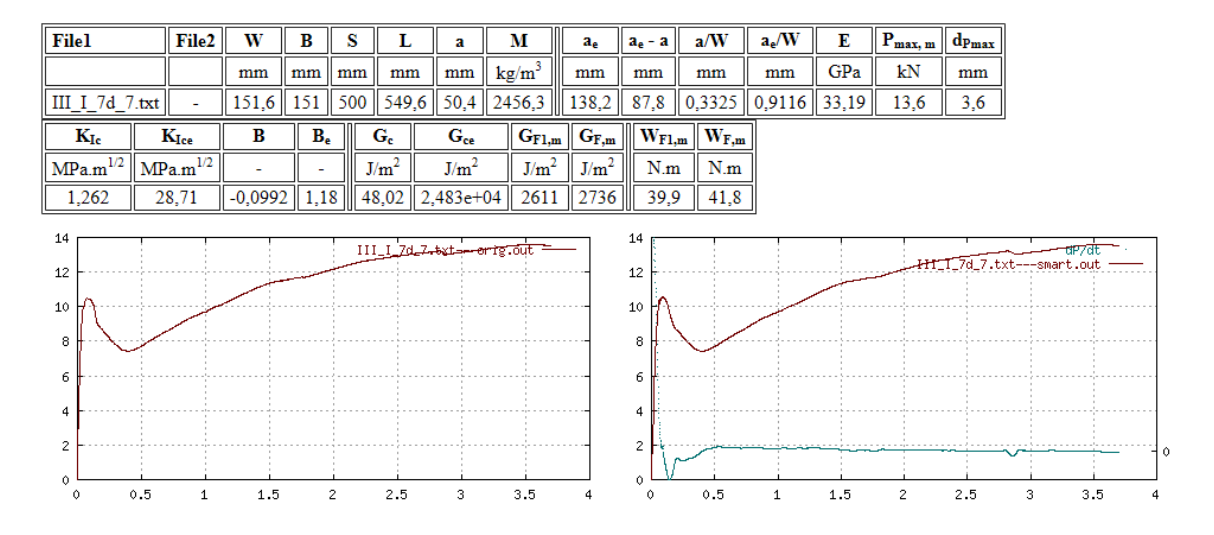

Obr. A.7: Vstupní a výstupní data testu III\_I\_7d\_7

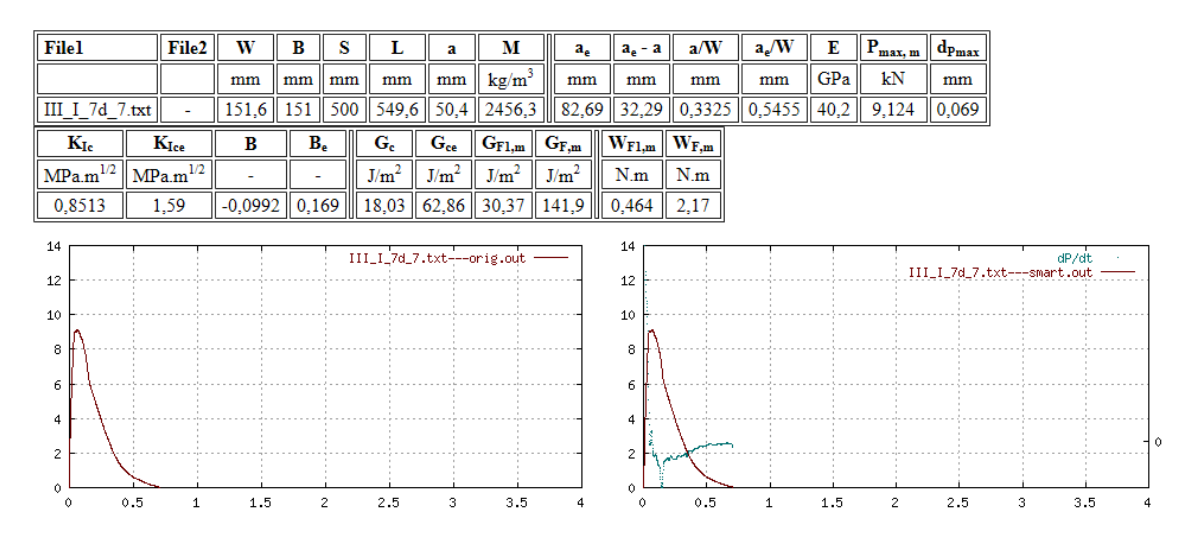

Obr. A.8: Vstupní a výstupní data vlivu matrice testu III\_I\_7d\_7

## **A.2 Sada III\_I\_28d**

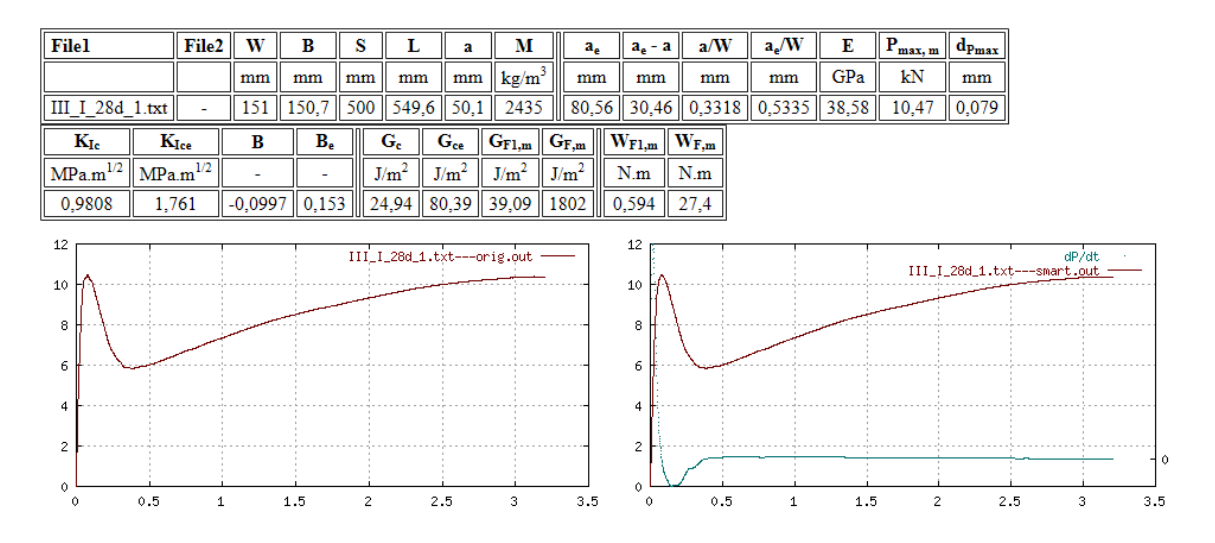

Obr. A.9: Vstupní a výstupní data testu III\_I\_28d\_1

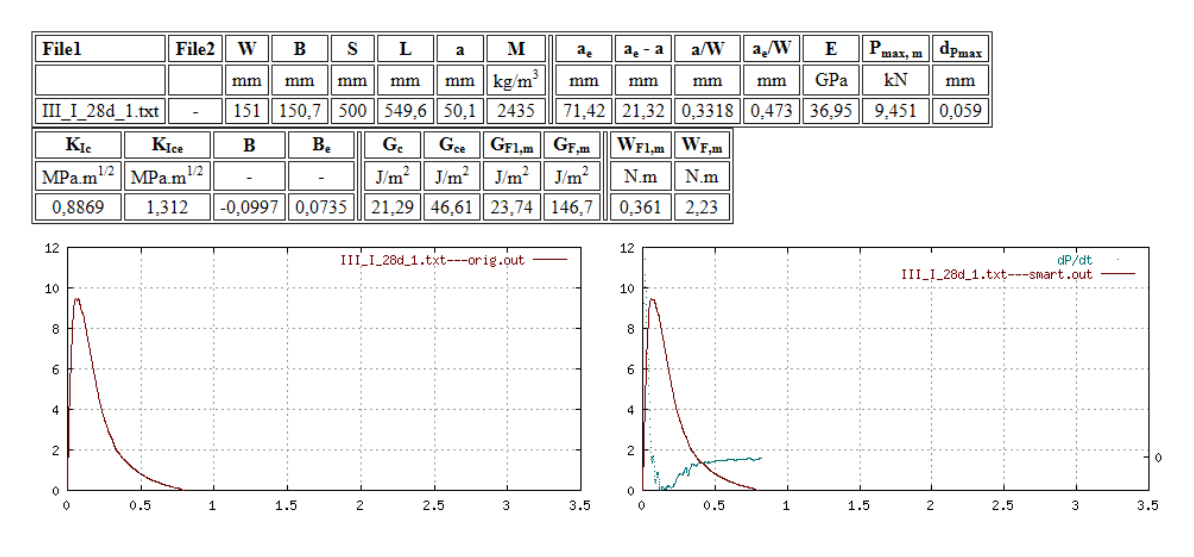

Obr. A.10: Vstupní a výstupní data vlivu matrice testu III\_I\_28d\_1

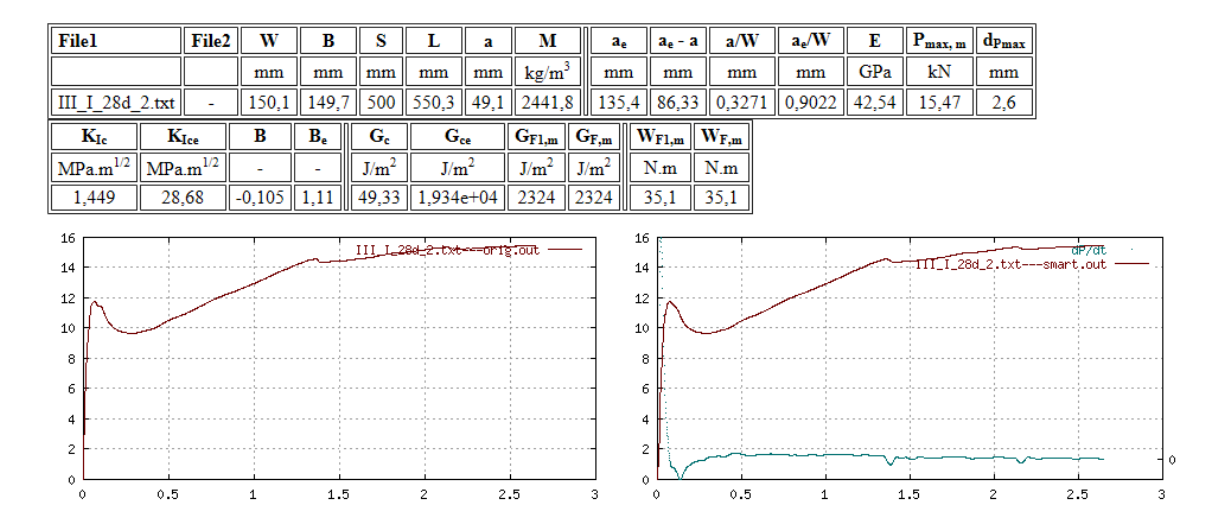

Obr. A.11: Vstupní a výstupní data testu III\_I\_28d\_2

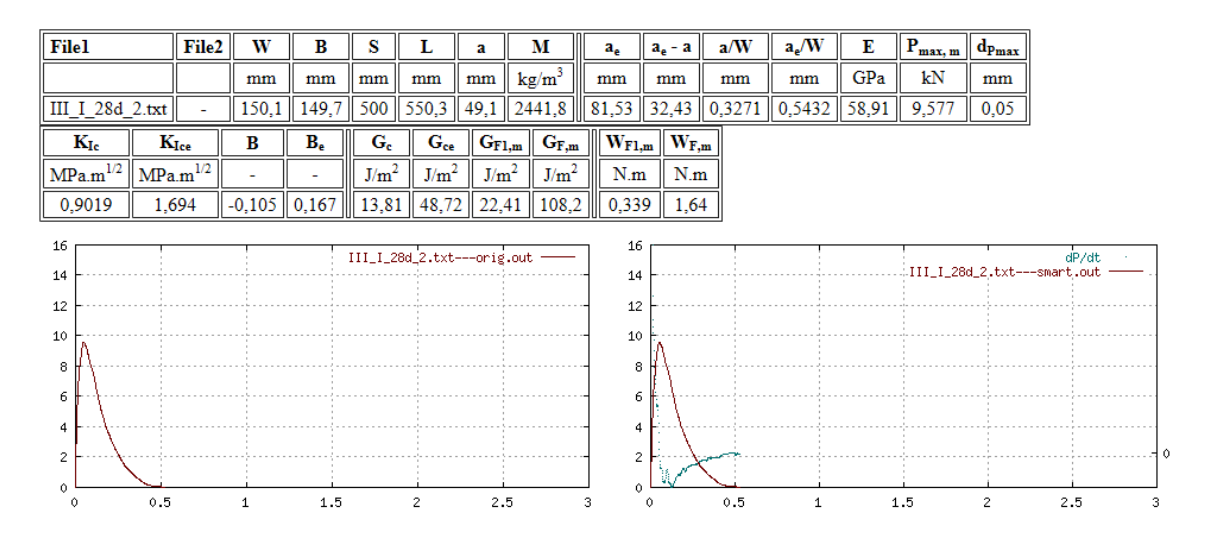

Obr. A.12: Vstupní a výstupní data vlivu matrice testu III\_I\_28d\_2

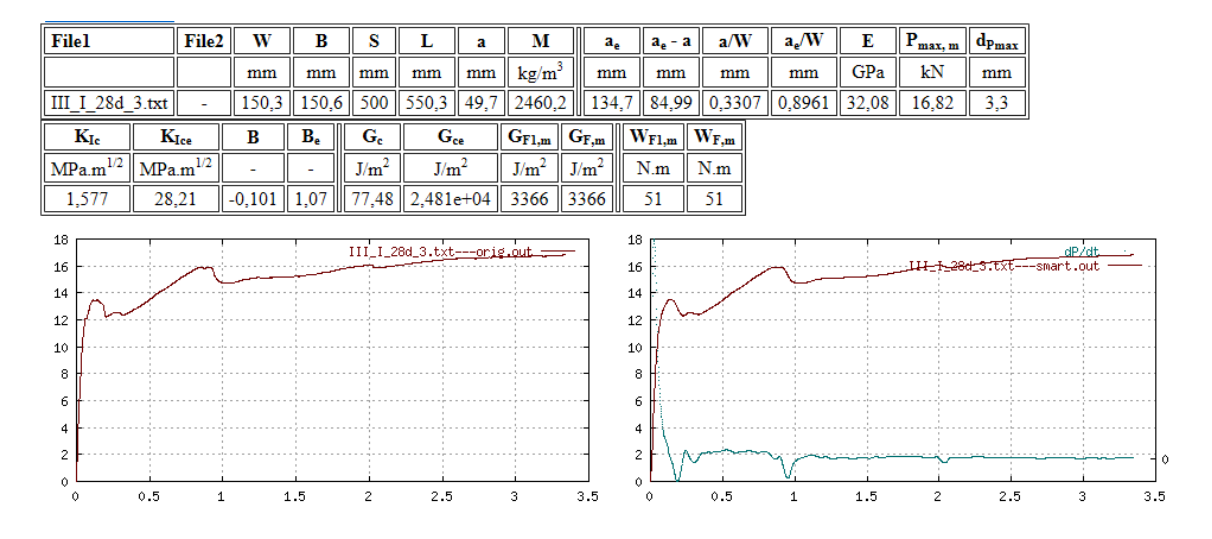

Obr. A.13: Vstupní a výstupní data testu III\_I\_28d\_3

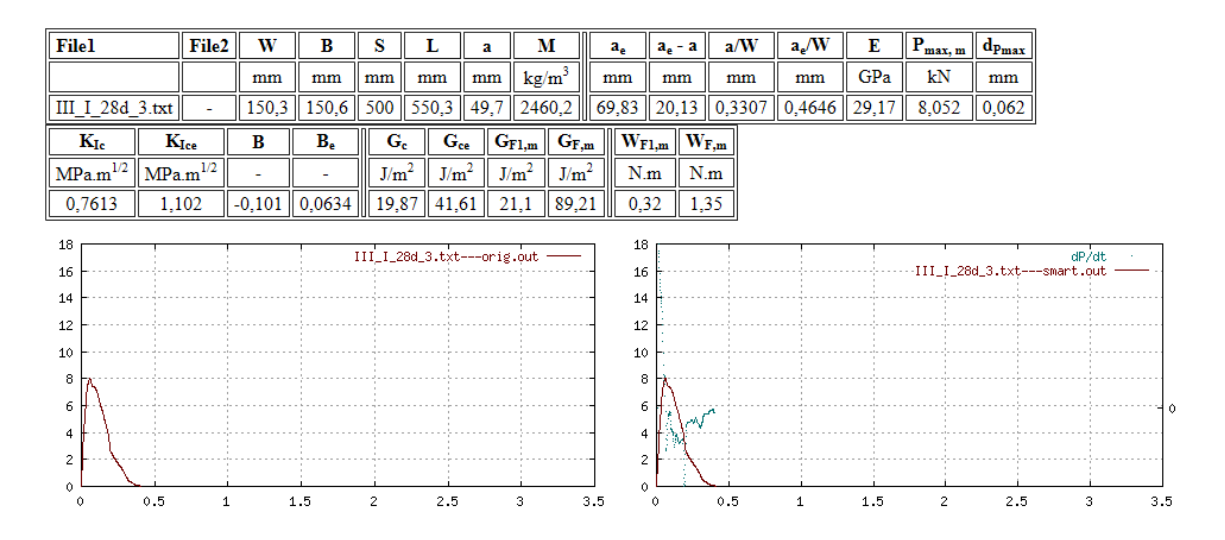

Obr. A.14: Vstupní a výstupní data vlivu matrice testu III\_I\_28d\_3

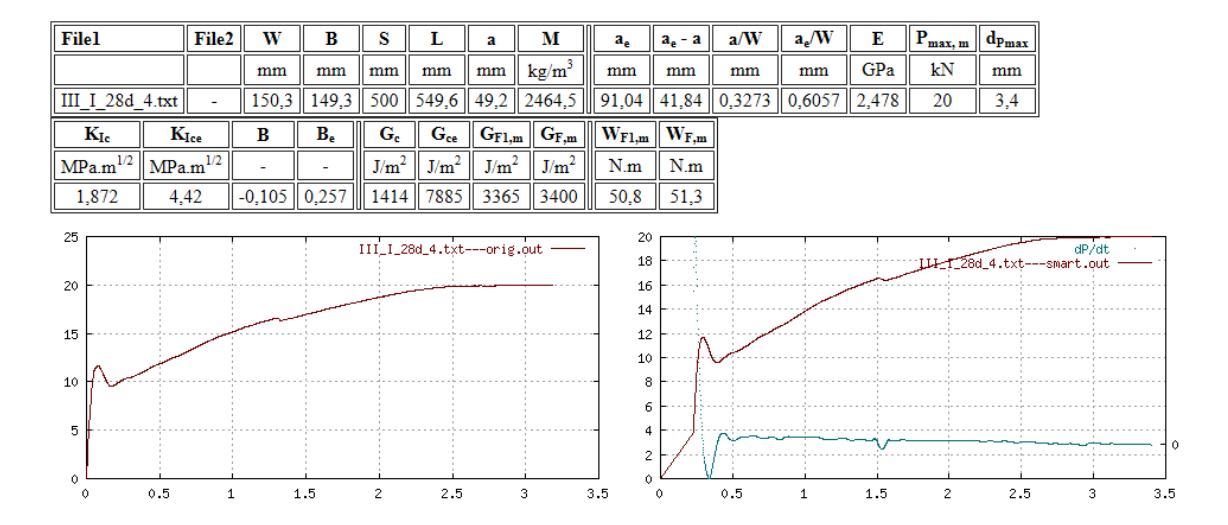

Obr. A.15: Vstupní a výstupní data testu III\_I\_28d\_4

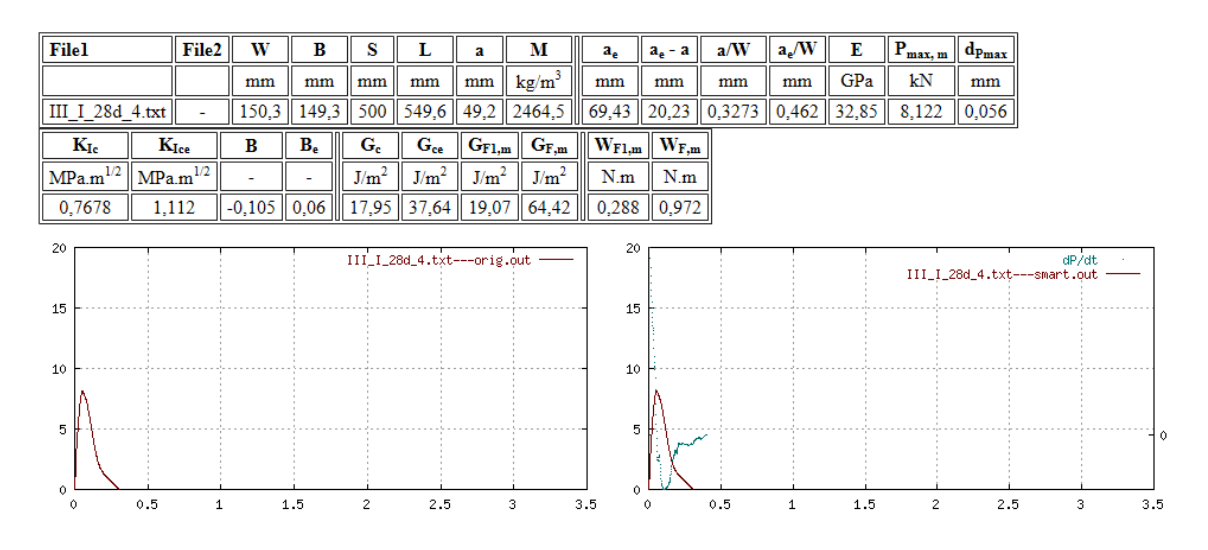

Obr. A.16: Vstupní a výstupní data vlivu matrice testu III\_I\_28d\_4

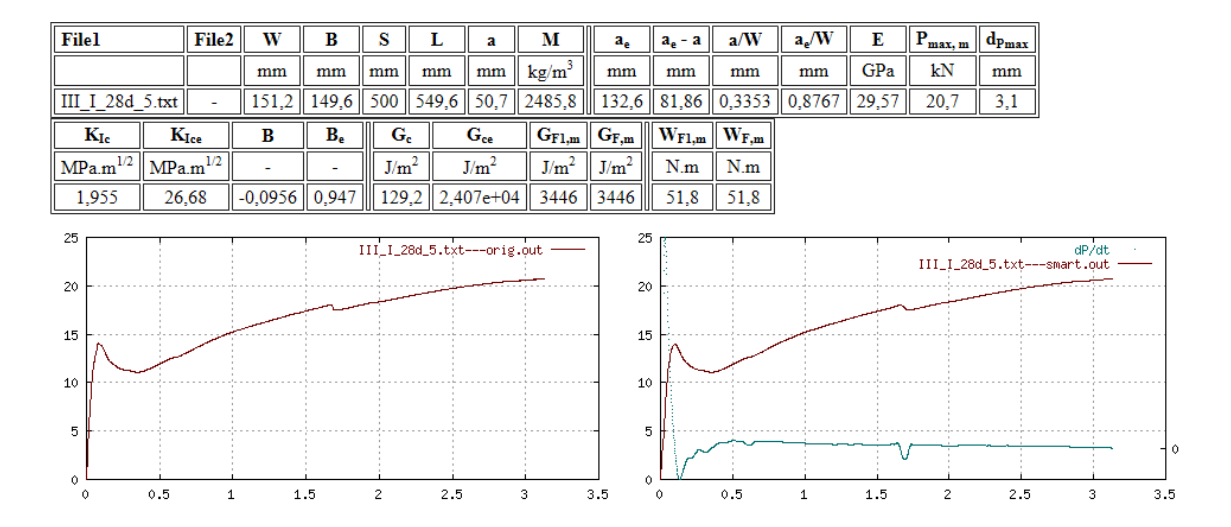

Obr. A.17: Vstupní a výstupní data testu III\_I\_28d\_5

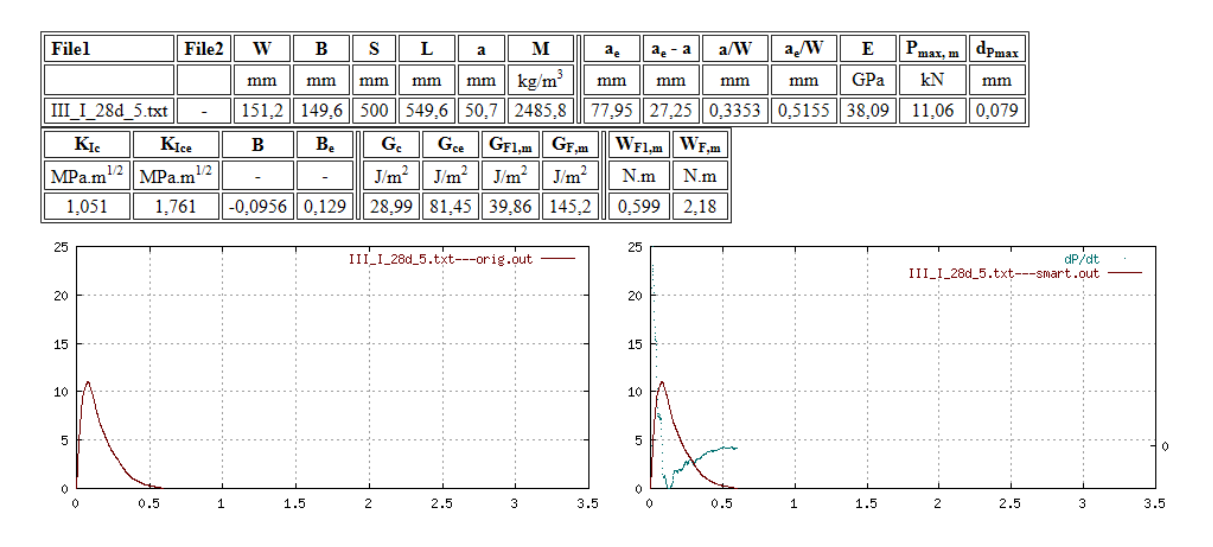

Obr. A.18: Vstupní a výstupní data vlivu matrice testu III\_I\_28d\_5

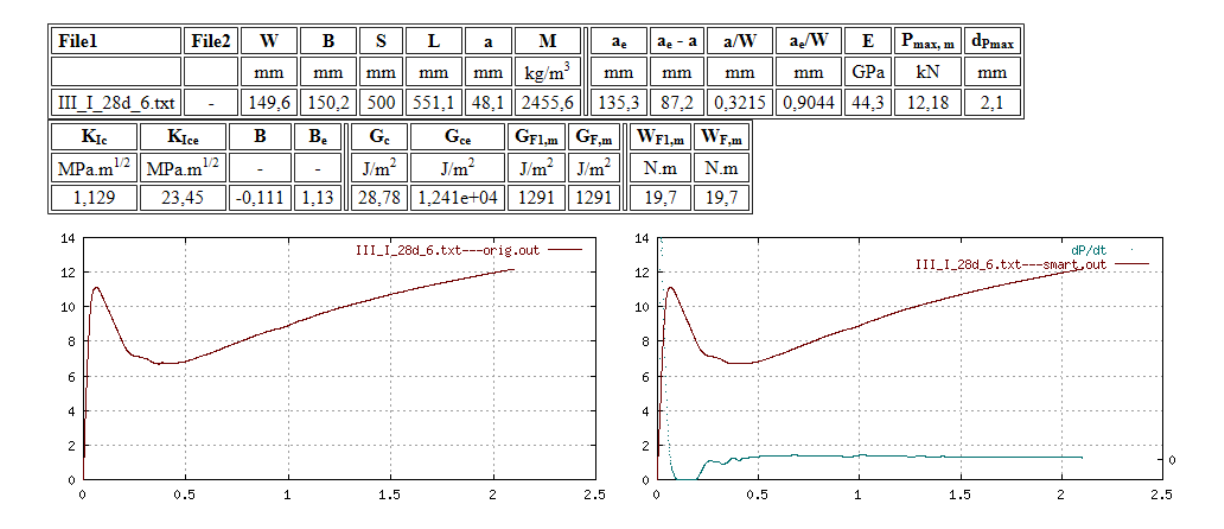

Obr. A.19: Vstupní a výstupní data testu III\_I\_28d\_6

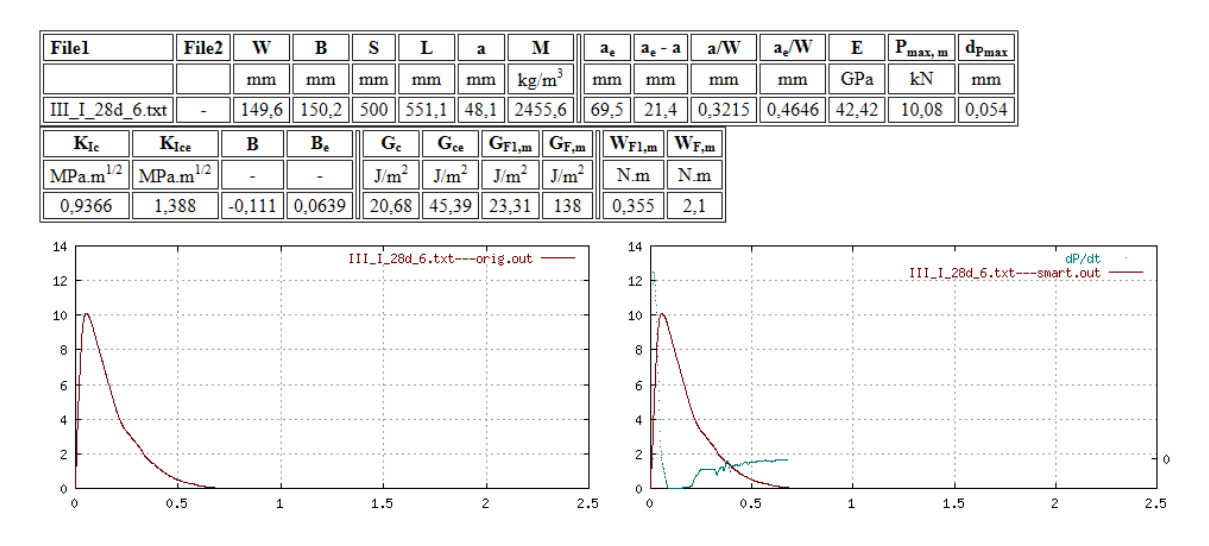

Obr. A.20: Vstupní a výstupní data vlivu matrice testu III\_I\_28d\_6

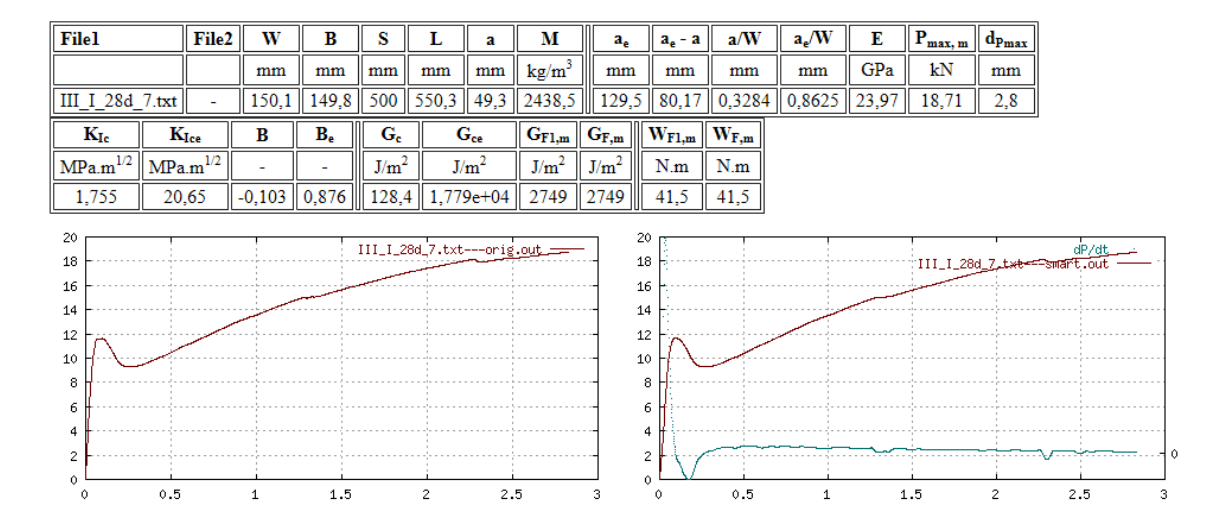

Obr. A.21: Vstupní a výstupní data testu III\_I\_28d\_7

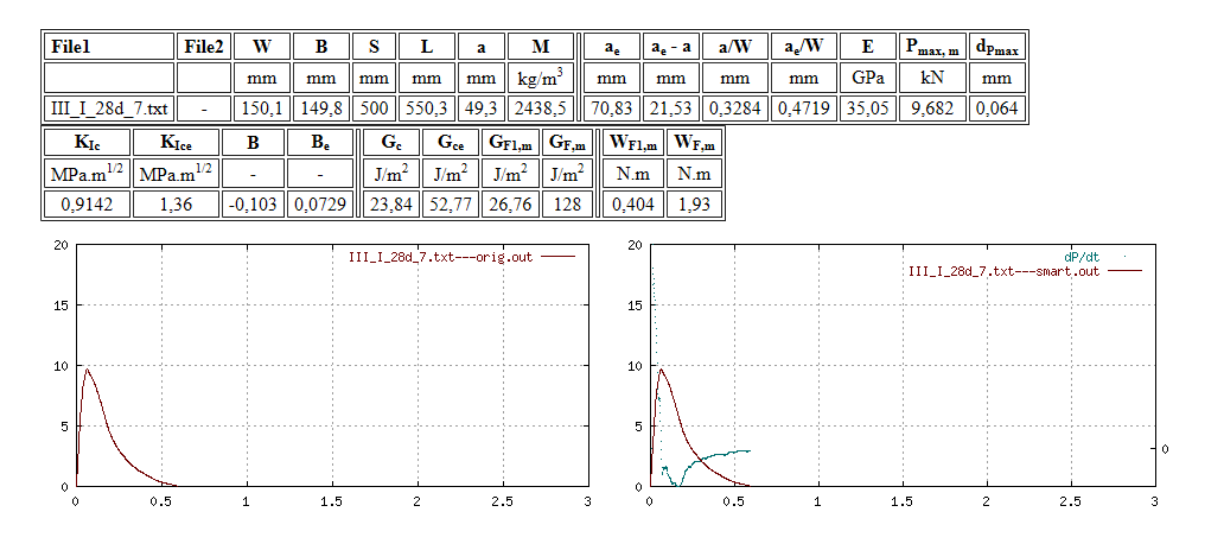

Obr. A.22: Vstupní a výstupní data vlivu matrice testu III\_I\_28d\_7

# **A.3 Sada III\_I\_28d\_W**

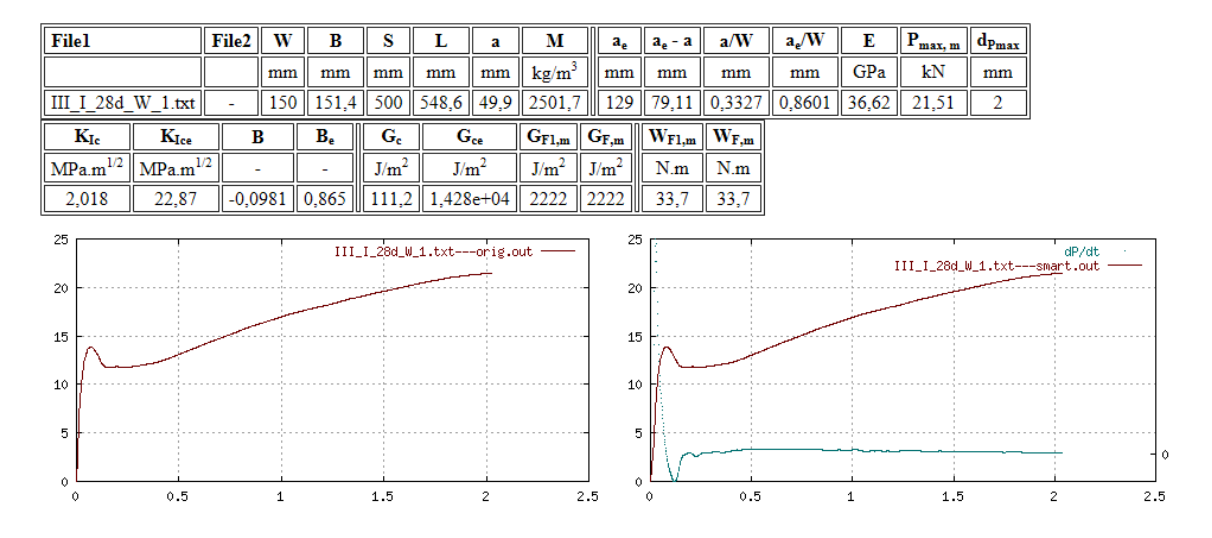

Obr. A.23: Vstupní a výstupní data testu $\rm III\_I\_28d\_W\_1$ 

| <b>File1</b>             |               | File <sub>2</sub>        | W            | B                                                                   | s                | L                            | a                         | М                                    | $a_e$        | $a_e - a$             | a/W                                                | $a_e/W$      | Е   | $\ P_{\text{max, m}}\ $       | $d_{Pmax}$ |                |     |
|--------------------------|---------------|--------------------------|--------------|---------------------------------------------------------------------|------------------|------------------------------|---------------------------|--------------------------------------|--------------|-----------------------|----------------------------------------------------|--------------|-----|-------------------------------|------------|----------------|-----|
|                          |               |                          | mm           | mm                                                                  | mm               | mm                           | mm                        | kg/m <sup>3</sup>                    | mm           | mm                    | mm                                                 | mm           | GPa | kN                            | mm         |                |     |
| III I 28d W 1.txt        |               | $\overline{\phantom{a}}$ | 150          | 151,4                                                               | 500              | 548.6                        | 49,9                      | 2501,7                               | 83,27        |                       | $\ $ 33,37 $\ $ 0,3327 $\ $ 0,5551 $\ $ 68,14 $\ $ |              |     | 11,45                         | 0,054      |                |     |
| $\mathbf{K}_{\text{Ic}}$ | $K_{\rm Ice}$ |                          | B            | $B_e$                                                               | $G_{c}$          | $G_{ce}$                     | $\mid G_{F1,m} \mid \mid$ | $\mathbf{G}_{\mathbf{F},\mathbf{m}}$ |              | $\ W_{F1,m}\ W_{F,m}$ |                                                    |              |     |                               |            |                |     |
| $MPa.m^{1/2}$            | $MPa.m^{1/2}$ |                          | ٠            |                                                                     | J/m <sup>2</sup> | J/m <sup>2</sup>             | J/m <sup>2</sup>          | J/m <sup>2</sup>                     | N.m          | N.m                   |                                                    |              |     |                               |            |                |     |
| 1,08                     | 2,085         |                          |              | $\parallel$ -0,0981 $\parallel$ 0,184 $\parallel$ 17,13 $\parallel$ |                  |                              |                           | 63,78   29,66   145,5   0,449        |              | 2,21                  |                                                    |              |     |                               |            |                |     |
| 25                       |               |                          |              |                                                                     |                  | III_I_28d_W_1.txt---orig.out |                           |                                      | 25           |                       |                                                    |              |     |                               |            | dP/dt          |     |
| 20                       |               |                          |              |                                                                     |                  |                              |                           |                                      | 20           |                       |                                                    |              |     | III_I_28d_W_1.txt---smart.out |            |                |     |
|                          |               |                          |              |                                                                     |                  |                              |                           |                                      |              |                       |                                                    |              |     |                               |            |                |     |
| 15                       |               |                          |              |                                                                     |                  |                              |                           |                                      | 15           |                       |                                                    |              |     |                               |            |                |     |
| 10                       |               |                          |              |                                                                     |                  |                              |                           |                                      | 10           |                       |                                                    |              |     |                               |            |                |     |
| 5                        |               |                          |              |                                                                     |                  |                              |                           |                                      | 5            |                       |                                                    |              |     |                               |            |                |     |
|                          |               |                          |              |                                                                     |                  |                              |                           |                                      |              |                       |                                                    |              |     |                               |            |                | ۱o  |
| $\circ$<br>0             | 0.5           |                          | $\mathbf{1}$ |                                                                     | 1.5              |                              | $\overline{c}$            | 2.5                                  | Ō<br>$\circ$ |                       | 0.5                                                | $\mathbf{1}$ |     | 1.5                           |            | $\overline{2}$ | 2.5 |

Obr. A.24: Vstupní a výstupní data vlivu matrice testu III\_I\_28d\_W\_1

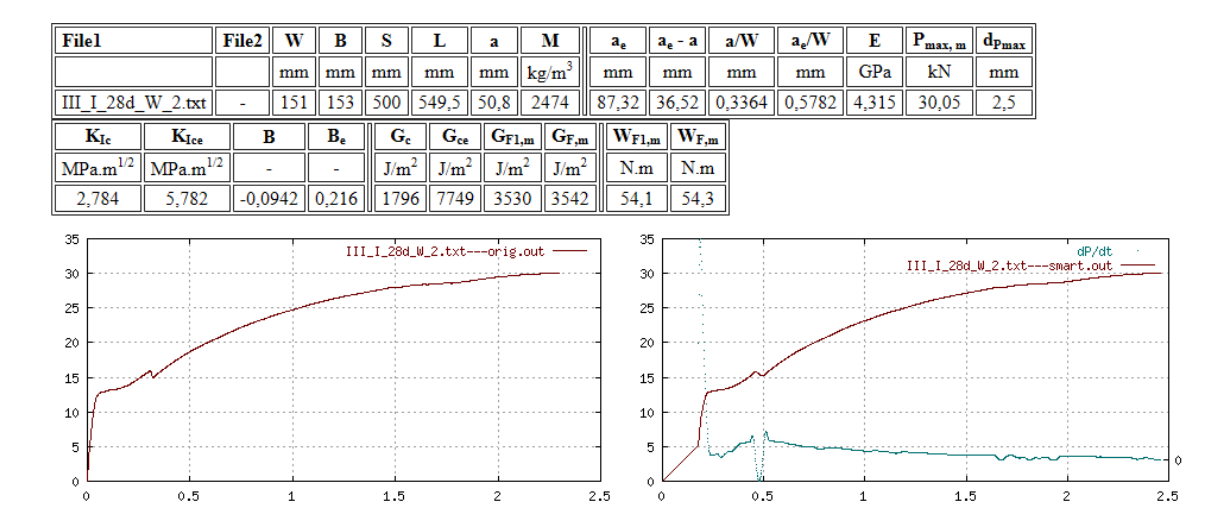

Obr. A.25: Vstupní a výstupní data testu III\_I\_28d\_W\_2

| Filel             |                           | File <sub>2</sub> | W                    | в                | s   | L                                    | a            | М                                |                                      | $a_{\rho}$ | $a_e - a$            | a/W              | $a_e/W$          | Е            | $\parallel P_{\text{max, m}}\parallel$ | $d_{Pmax}$ |                                        |     |
|-------------------|---------------------------|-------------------|----------------------|------------------|-----|--------------------------------------|--------------|----------------------------------|--------------------------------------|------------|----------------------|------------------|------------------|--------------|----------------------------------------|------------|----------------------------------------|-----|
|                   |                           |                   | mm                   | mm               | mm  | mm                                   | mm           | $\log/m^3$                       | mm                                   |            | mm                   | mm               | mm               | GPa          | kN                                     | mm         |                                        |     |
| III I 28d W 2.txt |                           |                   | 151                  | 153              | 500 | 549,5                                | 50,8         | 2474                             |                                      | 67,14      |                      | $16,34$   0,3364 | $0,4447$   39,39 |              | 9,721                                  | 0,05       |                                        |     |
| $K_{Ic}$          | $\mathbf{K}_{\text{Ice}}$ |                   | B                    | $B_e$            |     | $G_{c}$<br>$G_{ce}$                  |              | $\left\Vert G_{F1,m}\right\Vert$ | $\mathbf{G}_{\mathbf{F},\mathbf{m}}$ |            | $W_{F1,m}$ $W_{F,m}$ |                  |                  |              |                                        |            |                                        |     |
| $MPa.m^{1/2}$     | MPa.m <sup>1/2</sup>      |                   | ٠                    |                  |     | J/m <sup>2</sup><br>J/m <sup>2</sup> |              | J/m <sup>2</sup>                 | J/m <sup>2</sup>                     |            | N.m                  | N.m              |                  |              |                                        |            |                                        |     |
| 0,9094            | 1,222                     |                   |                      | $-0,0942$ 0.0377 | 21  |                                      |              | $37,94$   19,36   120,6          |                                      |            | 0,297                | 1,85             |                  |              |                                        |            |                                        |     |
| 35                |                           |                   |                      |                  |     |                                      |              |                                  |                                      | 35         |                      |                  |                  |              |                                        |            |                                        |     |
| 30                |                           |                   |                      |                  |     | III_I_28d_W_2.txt---orig.out         |              |                                  |                                      | 30         |                      |                  |                  |              |                                        |            | dP/dt<br>III_I_28d_W_2.txt---smart.out |     |
| 25                |                           |                   |                      |                  |     |                                      |              |                                  |                                      | 25         |                      |                  |                  |              |                                        |            |                                        |     |
| 20                |                           |                   |                      |                  |     |                                      |              |                                  |                                      | 20         |                      |                  |                  |              |                                        |            |                                        |     |
| 15                |                           |                   |                      |                  |     |                                      |              |                                  |                                      | 15         |                      |                  |                  |              |                                        |            |                                        |     |
|                   |                           |                   |                      |                  |     |                                      |              |                                  |                                      |            |                      |                  |                  |              |                                        |            |                                        |     |
| 10                |                           |                   |                      |                  |     |                                      |              |                                  |                                      | 10         |                      |                  |                  |              |                                        |            |                                        |     |
| 5                 |                           |                   |                      |                  |     |                                      |              |                                  |                                      |            | 5                    |                  |                  |              |                                        |            |                                        |     |
| $\circ$<br>û      | 0.5                       |                   | $\blacktriangleleft$ |                  | 1.5 |                                      | $\mathbf{2}$ |                                  | 2.5                                  |            | Ô<br>0               | 0.5              |                  | $\mathbf{1}$ | 1.5                                    |            | $\overline{2}$                         | 2.5 |

Obr. A.26: Vstupní a výstupní data vlivu matrice testu III\_I\_28d\_W\_

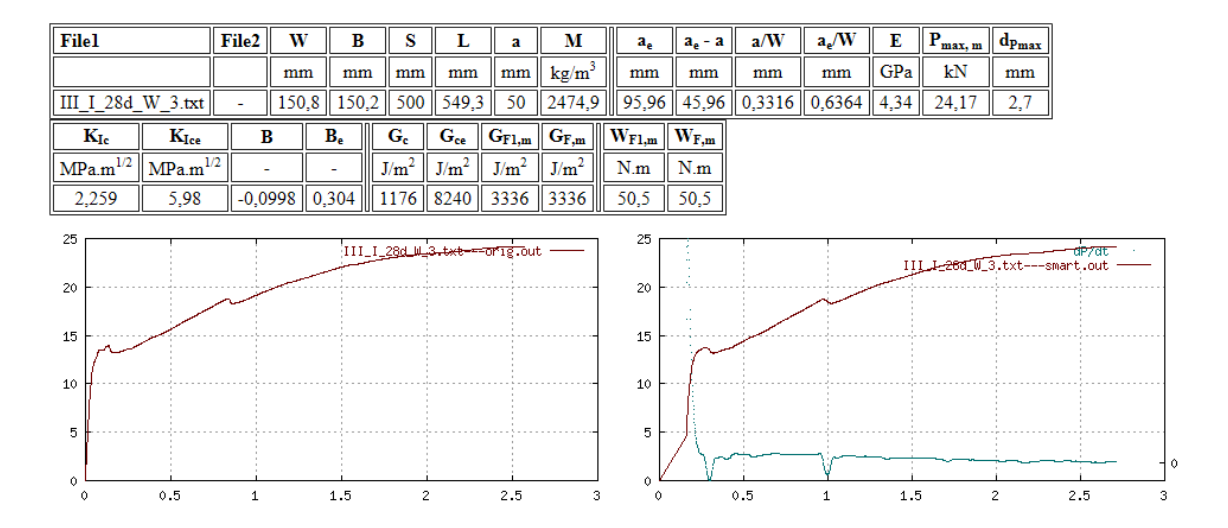

Obr. A.27: Vstupní a výstupní data testu III\_I\_28d\_W\_3

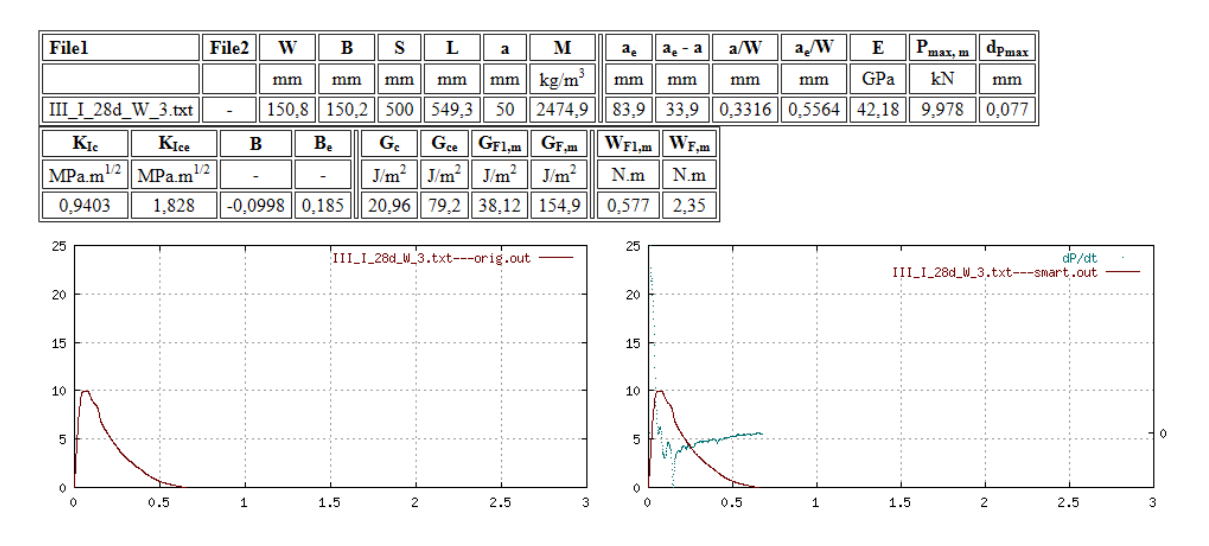

Obr. A.28: Vstupní a výstupní data vlivu matrice testu III\_I\_28d\_W\_3

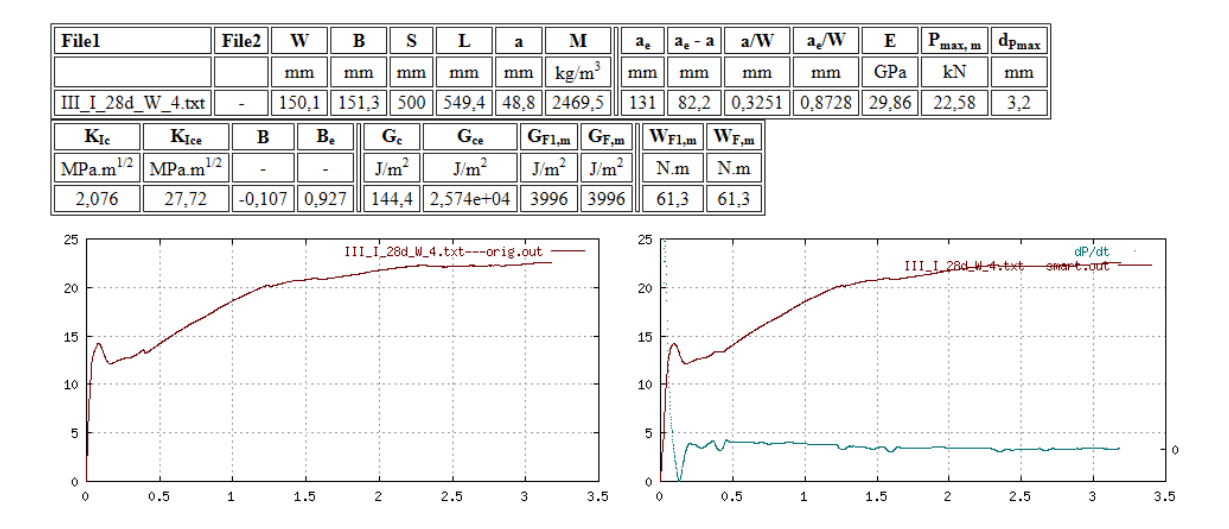

Obr. A.29: Vstupní a výstupní data testu III\_I\_28d\_W\_4

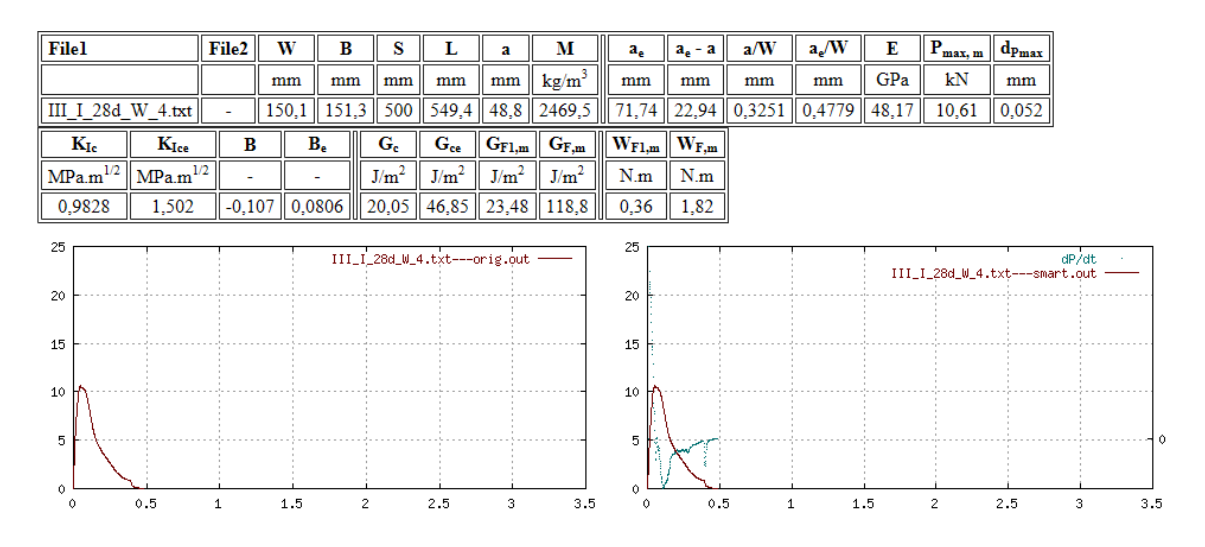

Obr. A.30: Vstupní a výstupní data vlivu matrice testu III\_I\_28d\_W\_4

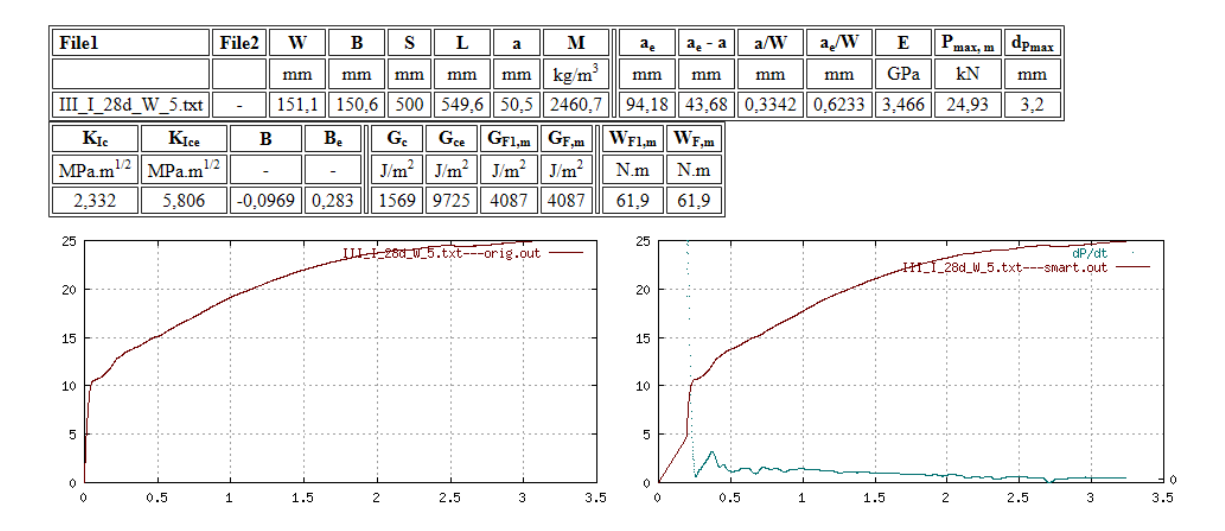

Obr. A.31: Vstupní a výstupní data testu III\_I\_28d\_W\_5

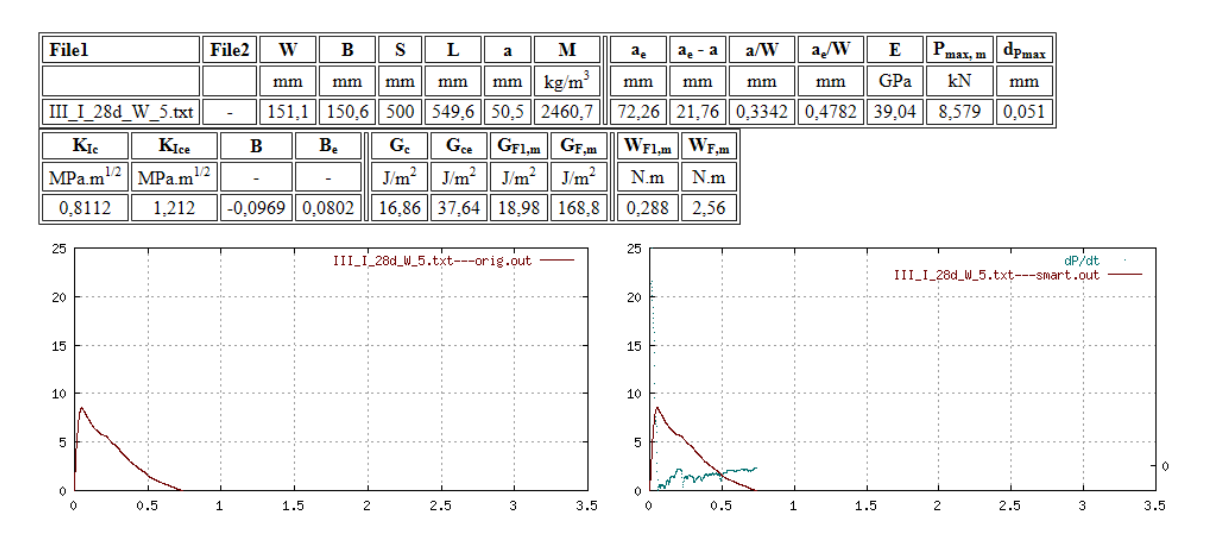

Obr. A.32: Vstupní a výstupní data vlivu matrice testu III\_I\_28d\_W\_5

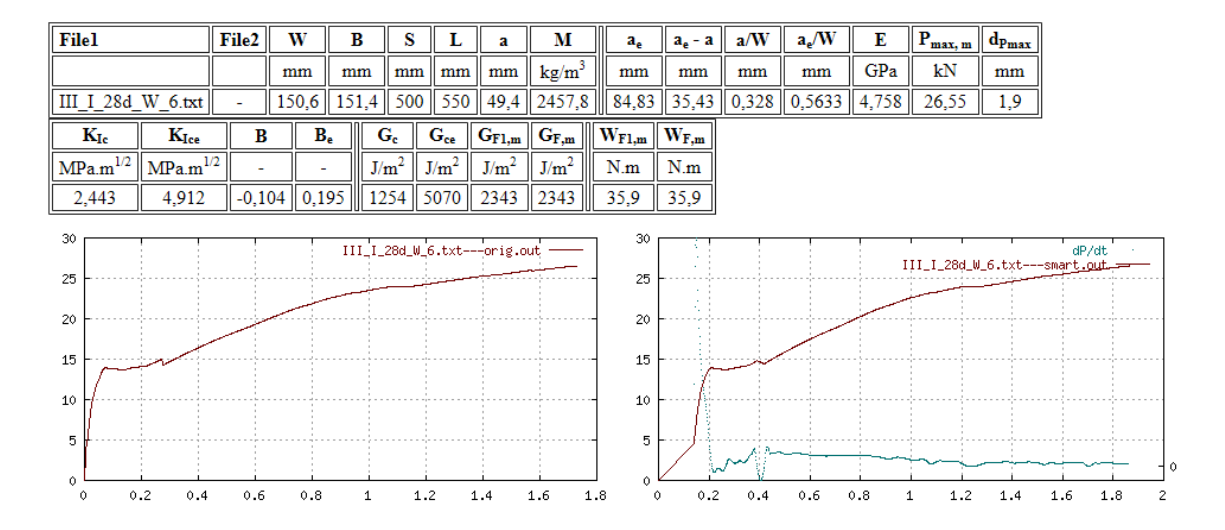

Obr. A.33: Vstupní a výstupní data testu III\_I\_28d\_W\_6

| <b>File1</b>                |               | File2  | W                                                 | B     | s                |                  | a                            | М                                | $a_{\rho}$ | $a_e - a$                        | a/W | $a_e/W$                                    | Е   | $\parallel \mathbf{P_{max, m}} \parallel$ | $d_{Pmax}$ |                                        |                |
|-----------------------------|---------------|--------|---------------------------------------------------|-------|------------------|------------------|------------------------------|----------------------------------|------------|----------------------------------|-----|--------------------------------------------|-----|-------------------------------------------|------------|----------------------------------------|----------------|
|                             |               |        | mm                                                | mm    | mm               | mm               | mm                           | kg/m <sup>3</sup>                | mm         | mm                               | mm  | mm                                         | GPa | kN                                        | mm         |                                        |                |
| III I 28d W 6.txt           |               | $\sim$ | 150,6                                             | 151.4 | 500              | 550              | 49,4                         | 2457,8                           |            |                                  |     | 82,86    33,46    0,328    0,5502    43,53 |     | 9,797                                     | 0,071      |                                        |                |
| $\mathbf{K}_{\text{Ic}}$    | $K_{\rm Ice}$ | B      |                                                   | $B_e$ | $G_c$            | $G_{ce}$         | $G_{F1,m}$                   | $G_{F,m}$                        |            | $W_{F1,m}$ $\parallel$ $W_{F,m}$ |     |                                            |     |                                           |            |                                        |                |
| $MPa.m^{1/2}$ $MPa.m^{1/2}$ |               | ۰      |                                                   | ٠     | J/m <sup>2</sup> | J/m <sup>2</sup> | J/m <sup>2</sup>             | J/m <sup>2</sup>                 | N.m        | $\parallel$ N.m                  |     |                                            |     |                                           |            |                                        |                |
| 0,9096                      | 1,747         |        | $\ $ -0,104 $\ $ 0,177 $\ $ 19,01 $\ $ 70,08 $\ $ |       |                  |                  |                              | $\ 32,85\ 110,6\ $ 0,503 $\ 1,7$ |            |                                  |     |                                            |     |                                           |            |                                        |                |
| 30                          |               |        |                                                   |       |                  |                  |                              |                                  | 30         |                                  |     |                                            |     |                                           |            |                                        |                |
| 25                          |               |        |                                                   |       |                  |                  | III_I_28d_W_6.txt---orig.out |                                  | 25         |                                  |     |                                            |     |                                           |            | dP/dt<br>III_I_28d_W_6.txt---smart.out |                |
|                             |               |        |                                                   |       |                  |                  |                              |                                  |            |                                  |     |                                            |     |                                           |            |                                        |                |
| 20                          |               |        |                                                   |       |                  |                  |                              |                                  | 20         |                                  |     |                                            |     |                                           |            |                                        |                |
| 15                          |               |        |                                                   |       |                  |                  |                              |                                  | 15         |                                  |     |                                            |     |                                           |            |                                        |                |
| 10                          |               |        |                                                   |       |                  |                  |                              |                                  | 10         |                                  |     |                                            |     |                                           |            |                                        |                |
| 5                           |               |        |                                                   |       |                  |                  |                              |                                  | 5          | الصمهما                          |     |                                            |     |                                           |            |                                        |                |
|                             |               |        |                                                   |       |                  |                  |                              |                                  |            |                                  |     |                                            |     |                                           |            |                                        |                |
| 0<br>Ω                      |               | 0.5    |                                                   |       |                  | 1.5              |                              | $\overline{2}$                   | 0          |                                  |     | 0.5                                        | 1   |                                           | 1.5        |                                        | $\overline{2}$ |

Obr. A.34: Vstupní a výstupní data vlivu matrice testu III\_I\_28d\_W\_6

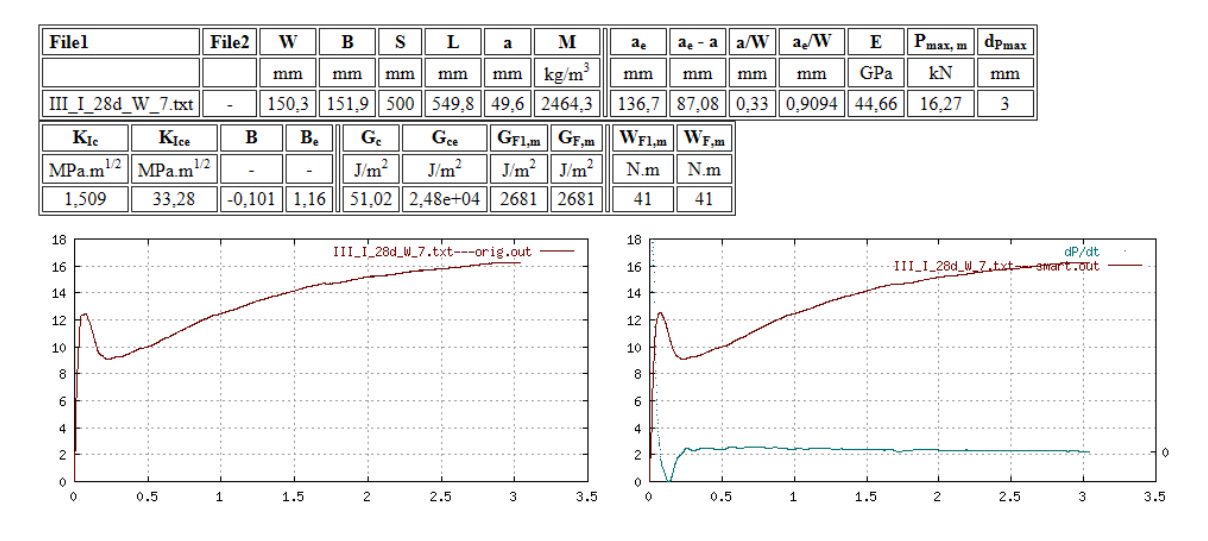

Obr. A.35: Vstupní a výstupní data testu III\_I\_28d\_W\_7

| <b>File1</b>             |               | File2    | W     | B                | s                | L                | a                            | м                 | $a_e$                | $a_e - a$ | a/W | a/W                                                     | Е   | $\parallel P_{max, \; m} \parallel$ | $\frac{d_{Pmax}}{d}$ |       |     |
|--------------------------|---------------|----------|-------|------------------|------------------|------------------|------------------------------|-------------------|----------------------|-----------|-----|---------------------------------------------------------|-----|-------------------------------------|----------------------|-------|-----|
|                          |               |          | mm    | mm               | mm               | mm               | mm                           | kg/m <sup>3</sup> | mm                   | mm        | mm  | mm                                                      | GPa | kN                                  | mm                   |       |     |
| III I 28d W 7.txt        |               | $\sim$   | 150,3 | 151,9            | 500              | 549.8            | 49,6                         | 2464,3            | 72,02                | 22,42     |     | $\vert 0.33 \vert \vert 0.4792 \vert \vert 55.16 \vert$ |     | 11,17                               | 0,048                |       |     |
| $\mathbf{K}_{\text{Ic}}$ | $K_{\rm Ice}$ | в        |       | $B_e$            | $G_{c}$          | $G_{ce}$         | $G_{F1,m}$                   | $G_{F,m}$         | $W_{F1,m}$ $W_{F,m}$ |           |     |                                                         |     |                                     |                      |       |     |
| $\text{MPa.m}^{1/2}$     | $MPa.m^{1/2}$ | ٠        |       | ٠                | J/m <sup>2</sup> | J/m <sup>2</sup> | J/m <sup>2</sup>             | J/m <sup>2</sup>  | N.m                  | N.m       |     |                                                         |     |                                     |                      |       |     |
| 1,04                     | 1,576         | $-0.101$ |       | $0,082$    19,62 |                  | 45,03            | $22,43$ 159,3                |                   | 0,343                | 2,44      |     |                                                         |     |                                     |                      |       |     |
| 18                       |               |          |       |                  |                  |                  | III_I_28d_W_7.txt---orig.out |                   | 18                   |           |     |                                                         |     |                                     |                      | dP/dt |     |
| 16                       |               |          |       |                  |                  |                  |                              |                   | 16                   |           |     |                                                         |     | -III_I_28d_W_7.txt---smart.out      |                      |       |     |
| 14                       |               |          |       |                  |                  |                  |                              |                   | 14                   |           |     |                                                         |     |                                     |                      |       |     |
| 12<br>10                 |               |          |       |                  |                  |                  |                              |                   | 12<br>10             |           |     |                                                         |     |                                     |                      |       |     |
| 8                        |               |          |       |                  |                  |                  |                              |                   | 8                    |           |     |                                                         |     |                                     |                      |       |     |
| 6                        |               |          |       |                  |                  |                  |                              |                   | 6                    |           |     |                                                         |     |                                     |                      |       |     |
| 4                        |               |          |       |                  |                  |                  |                              |                   | 4                    |           |     |                                                         |     |                                     |                      |       |     |
| $\overline{c}$           |               |          |       |                  |                  |                  |                              |                   | $\overline{c}$       |           |     |                                                         |     |                                     |                      |       |     |
| 0                        | 0.5           | 1        | 1.5   |                  | $\overline{c}$   | 2.5              | 3                            | 3.5               | Λ<br>$\circ$         | 0.5       |     | $\mathbf{1}$                                            | 1.5 | $\overline{c}$                      | 2.5                  | 3     | 3.5 |

Obr. A.36: Vstupní a výstupní data vlivu matrice testu III\_I\_28d\_W\_7

#### **A.4 Sada III\_I\_126d**

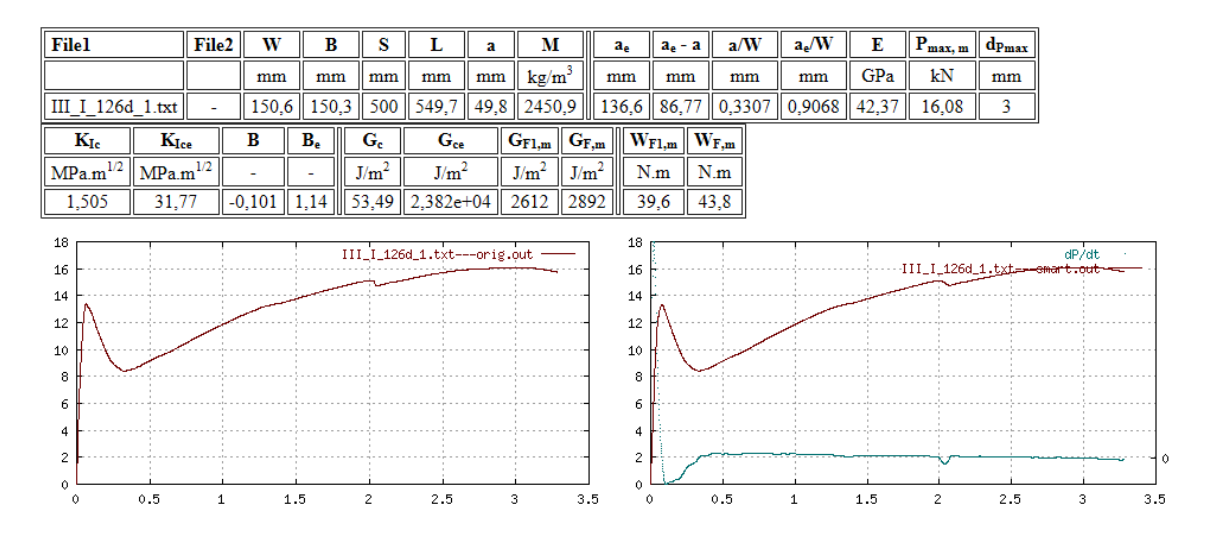

Obr. A.37: Vstupní a výstupní data testu III\_I\_126d\_1

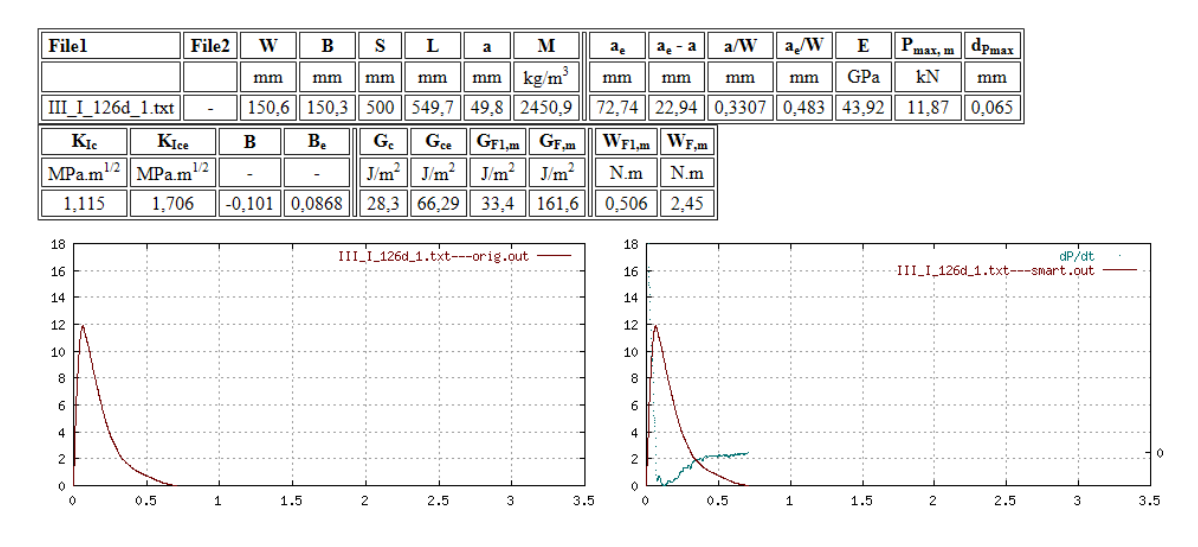

Obr. A.38: Vstupní a výstupní data vlivu matrice testu III\_I\_126d\_1

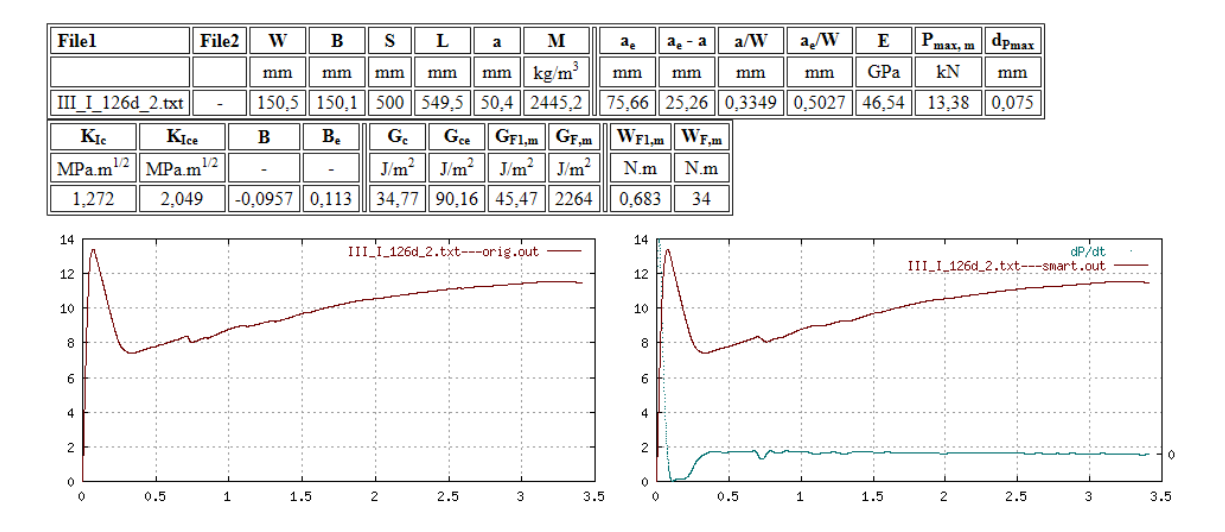

Obr. A.39: Vstupní a výstupní data testu III\_I\_126d\_2

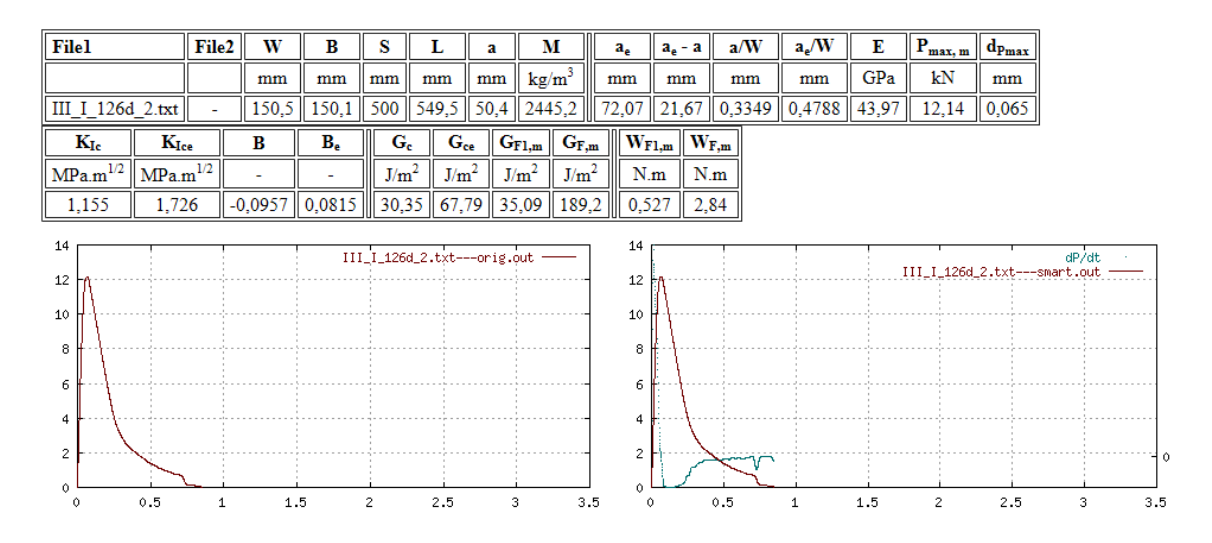

Obr. A.40: Vstupní a výstupní data vlivu matrice testu III\_I\_126d\_2

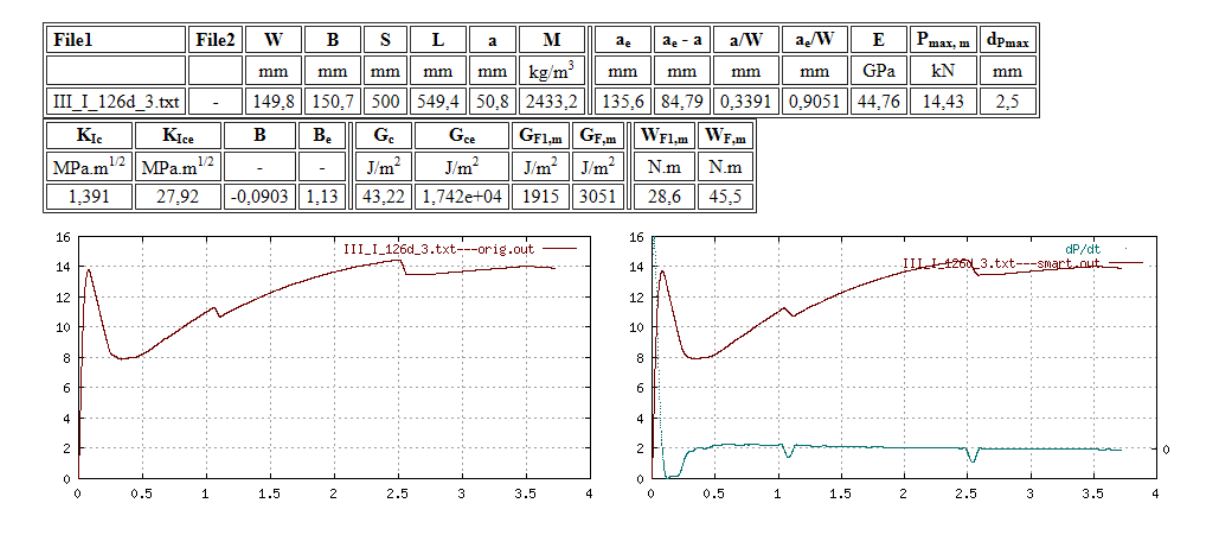

Obr. A.41: Vstupní a výstupní data testu III\_I\_126d\_3

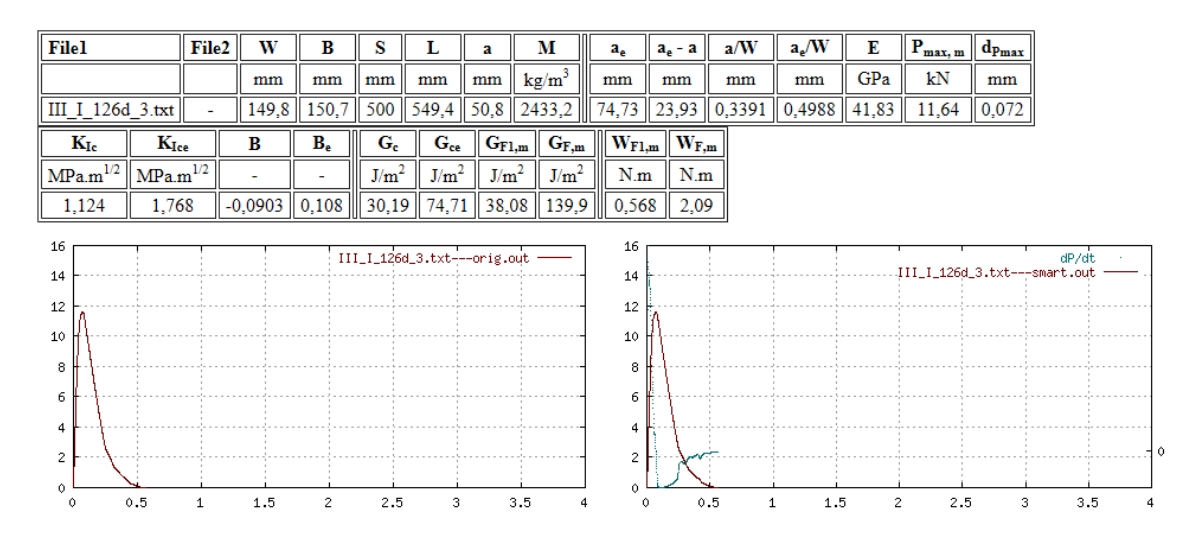

Obr. A.42: Vstupní a výstupní data vlivu matrice testu III\_I\_126d\_3

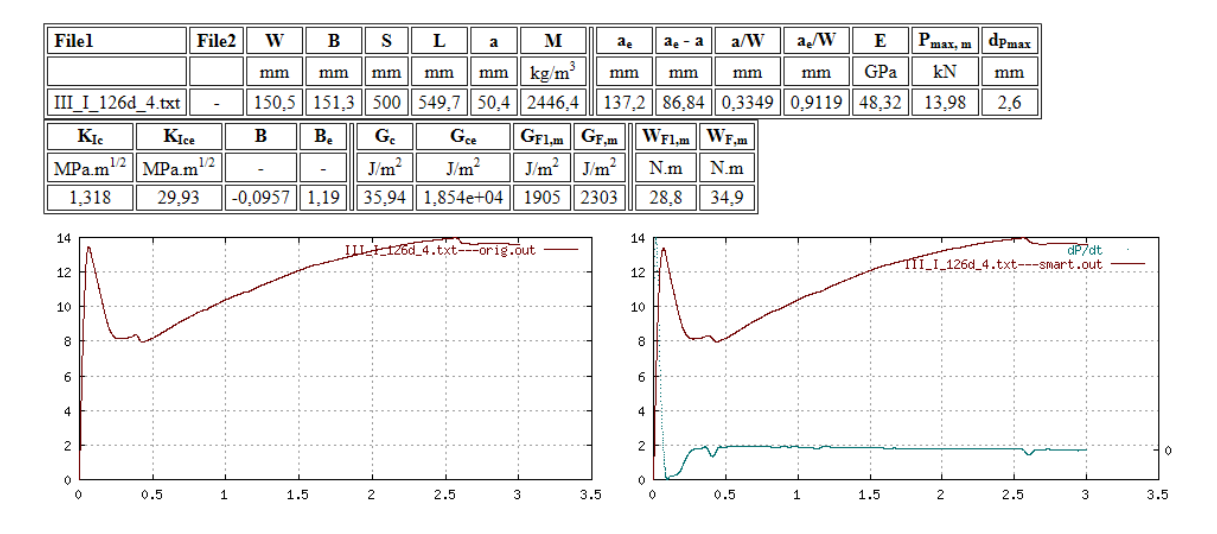

Obr. A.43: Vstupní a výstupní data testu III\_I\_126d\_4

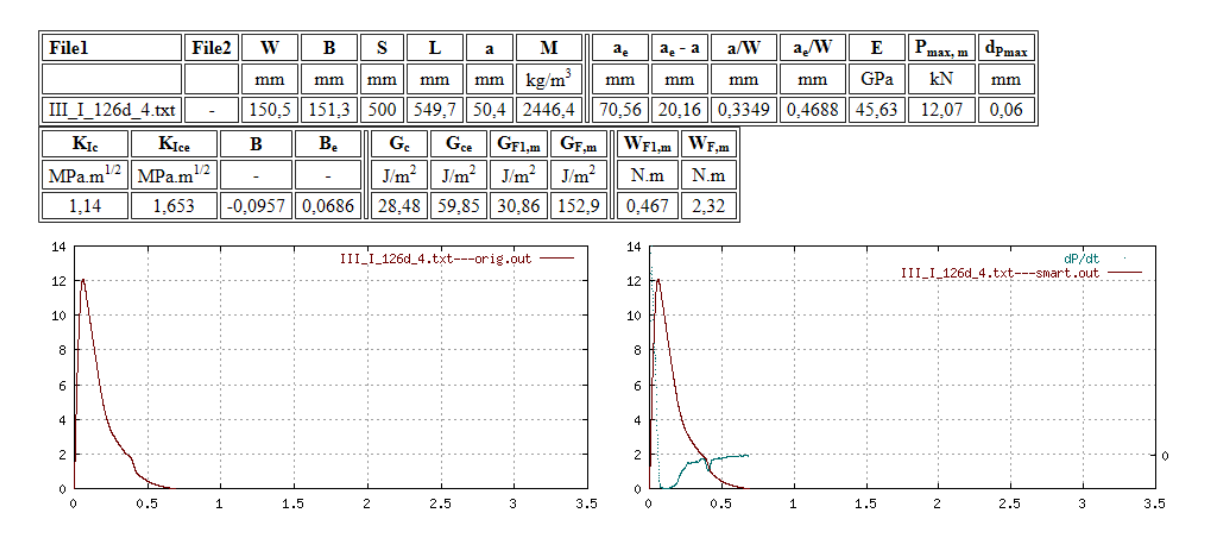

Obr. A.44: Vstupní a výstupní data vlivu matrice testu III\_I\_126d\_4

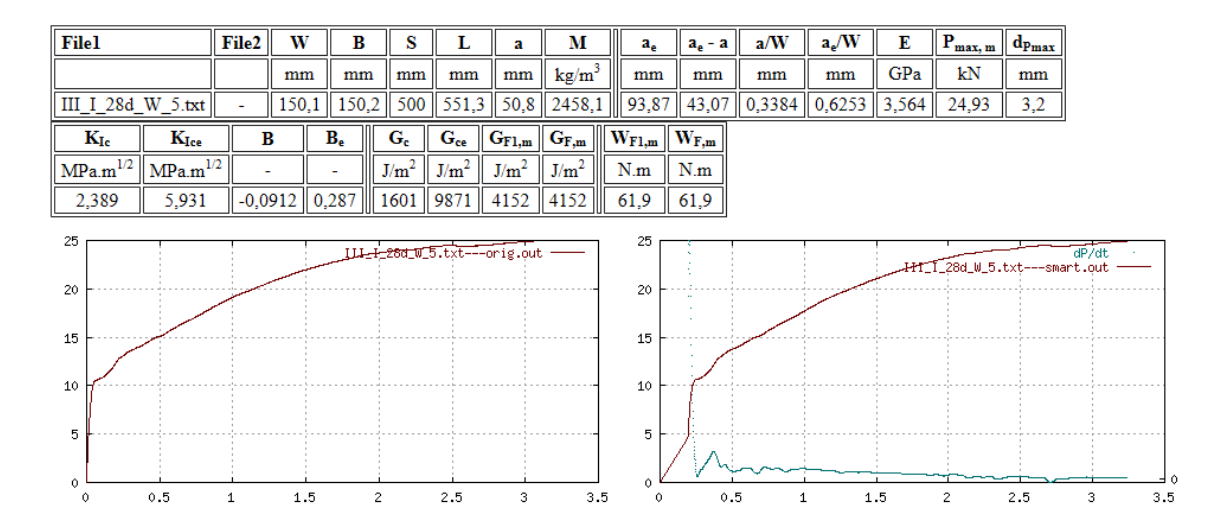

Obr. A.45: Vstupní a výstupní data testu III\_I\_126d\_5

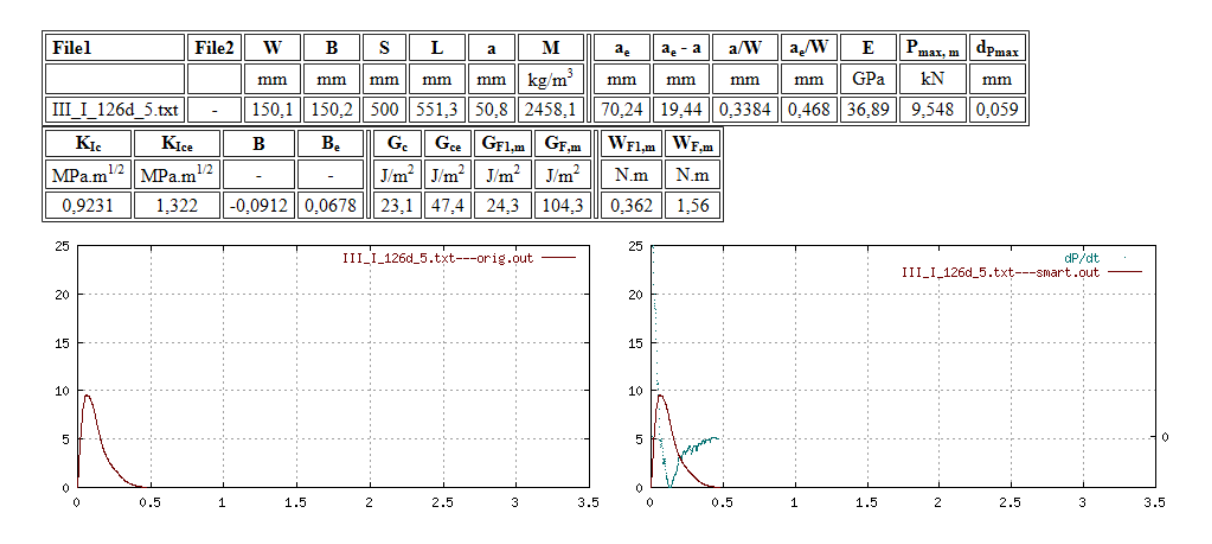

Obr. A.46: Vstupní a výstupní data vlivu matrice testu III\_I\_126d\_5

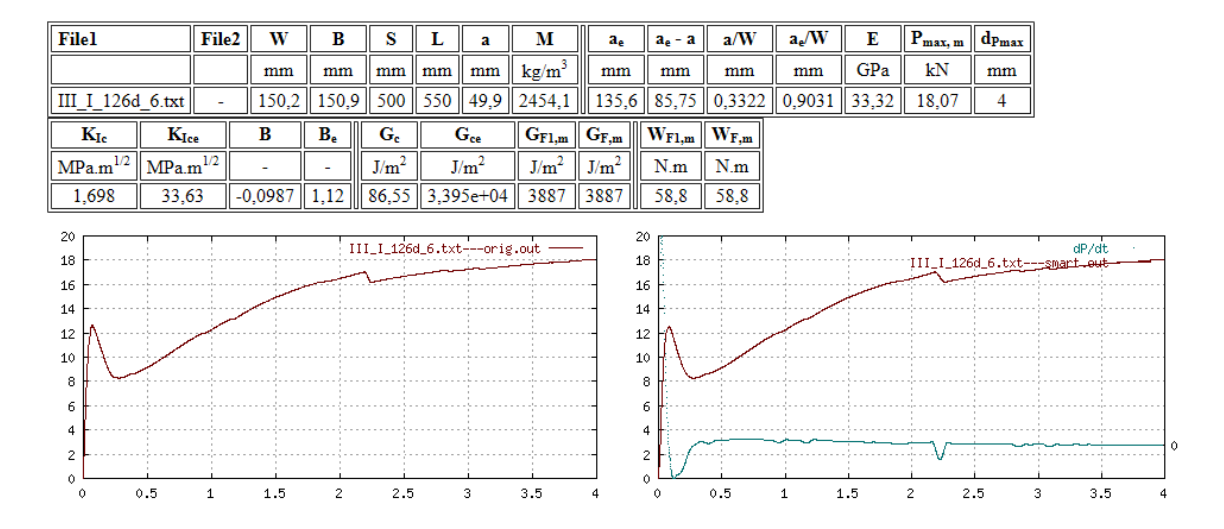

Obr. A.47: Vstupní a výstupní data testu III\_I\_126d\_6

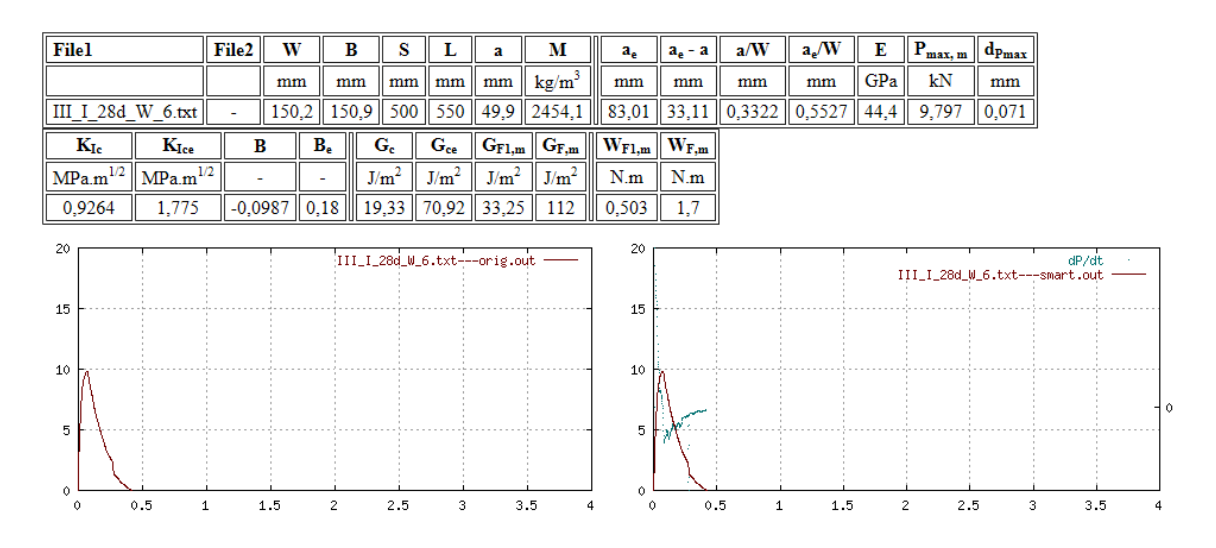

Obr. A.48: Vstupní a výstupní data vlivu matrice testu III\_I\_126d\_6

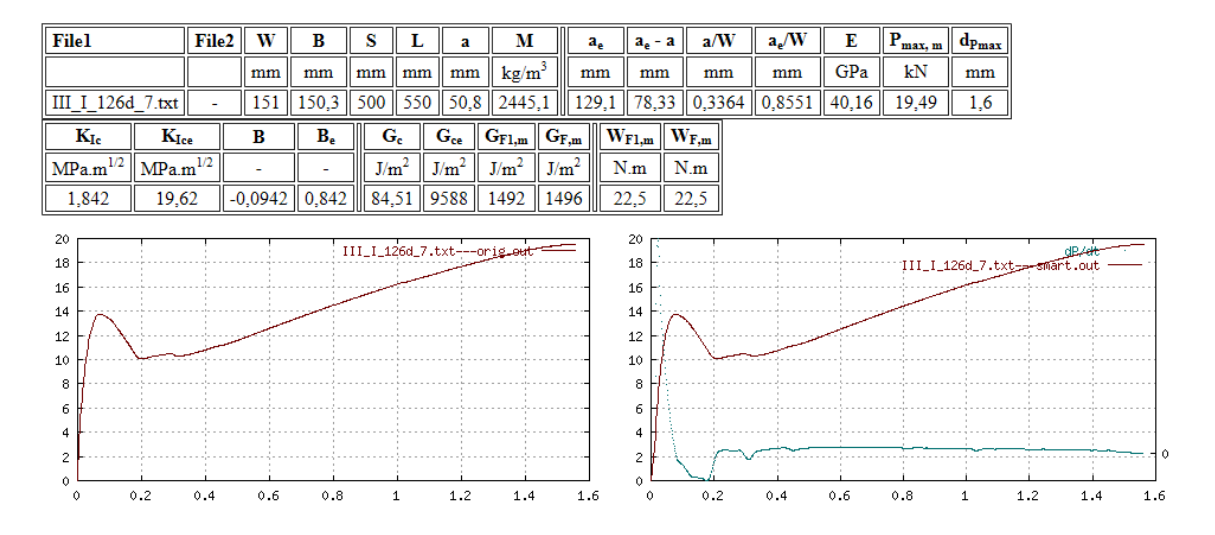

Obr. A.49: Vstupní a výstupní data testu III\_I\_126d\_7

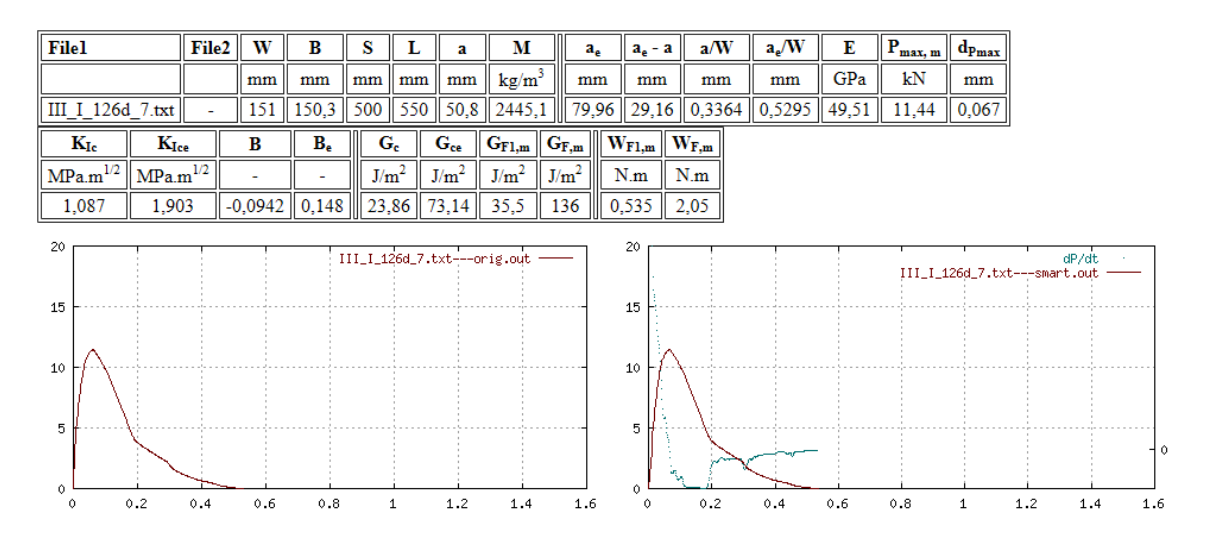

Obr. A.50: Vstupní a výstupní data vlivu matrice testu III\_I\_126d\_7

# **A.5 Sada III\_II\_7d**

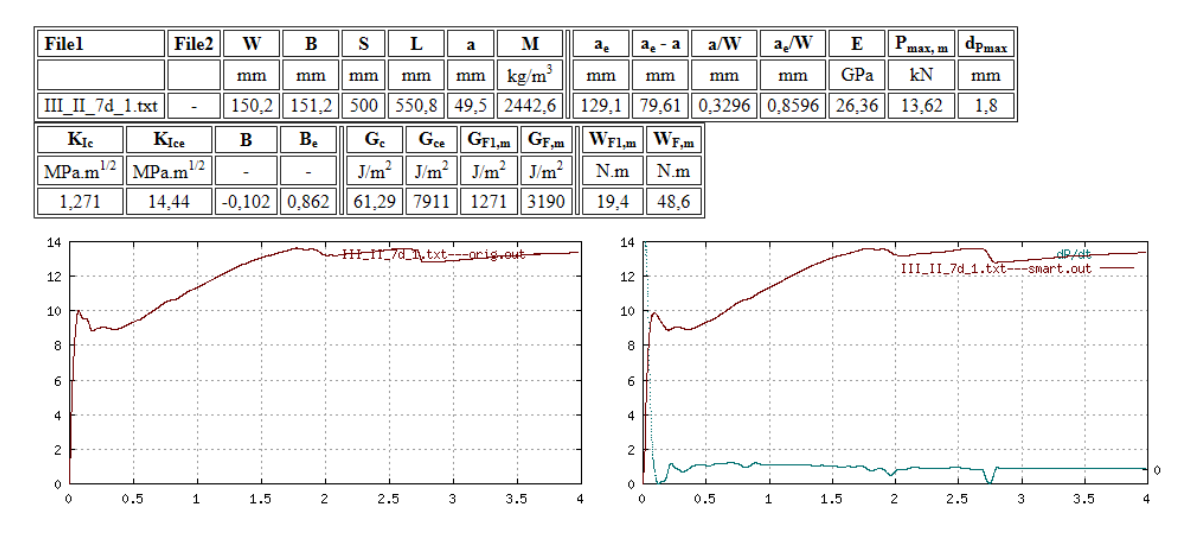

Obr. A.51: Vstupní a výstupní data testu III\_II\_7d\_1

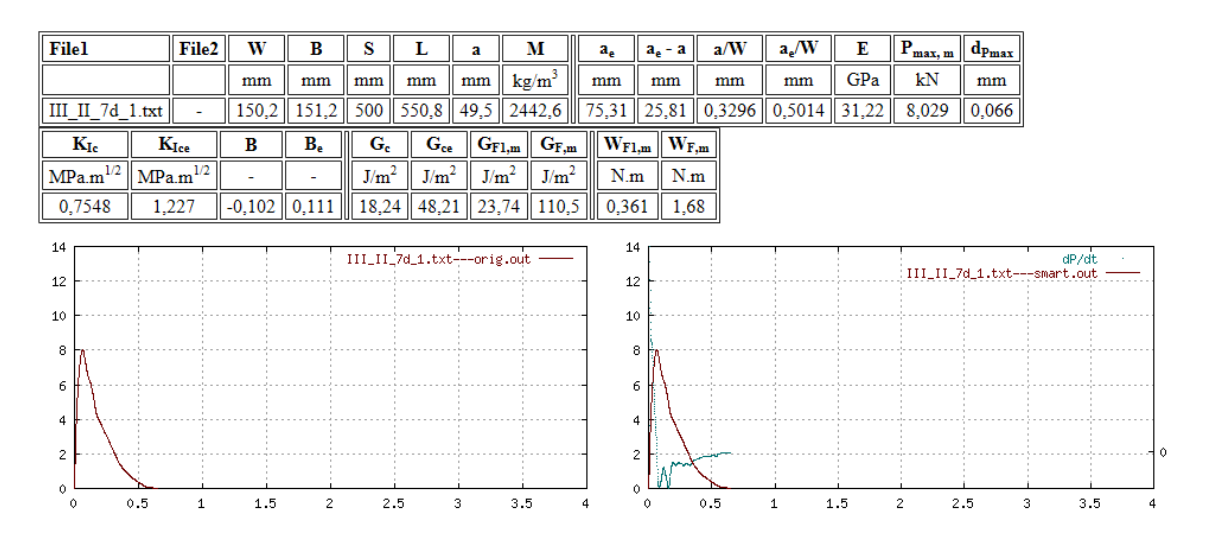

Obr. A.52: Vstupní a výstupní data vlivu matrice testu III\_II\_7d\_1

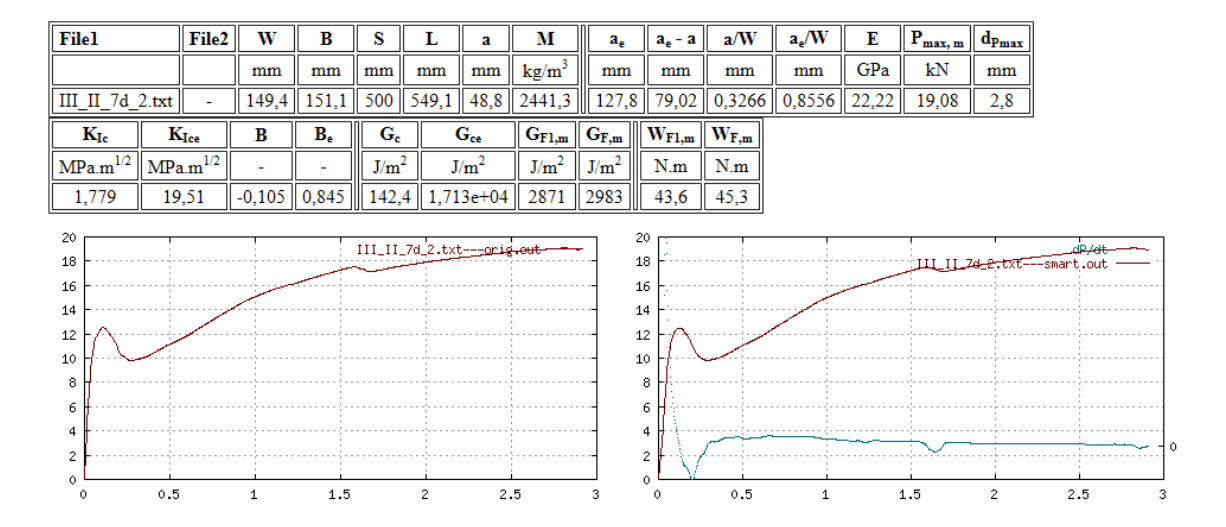

Obr. A.53: Vstupní a výstupní data testu III\_II\_7d\_2

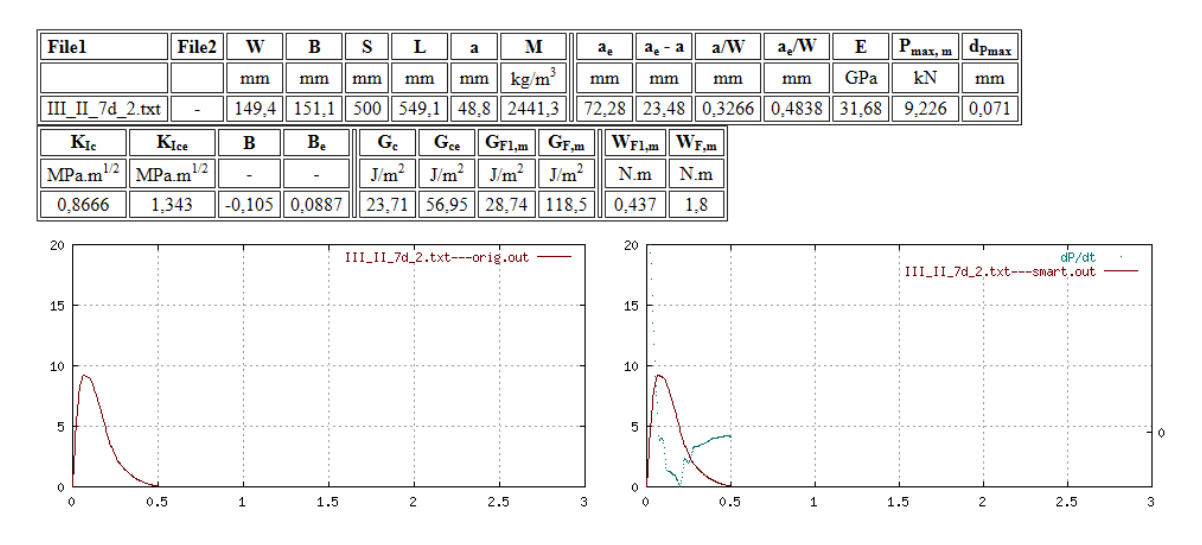

Obr. A.54: Vstupní a výstupní data vlivu matrice testu III\_II\_7d\_2

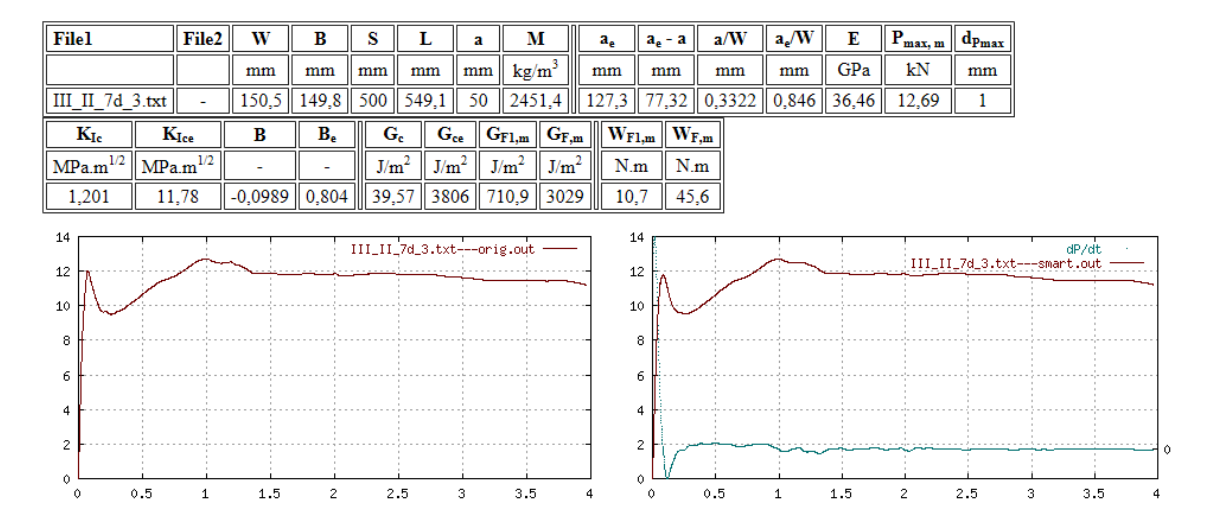

Obr. A.55: Vstupní a výstupní data testu III\_II\_7d\_3

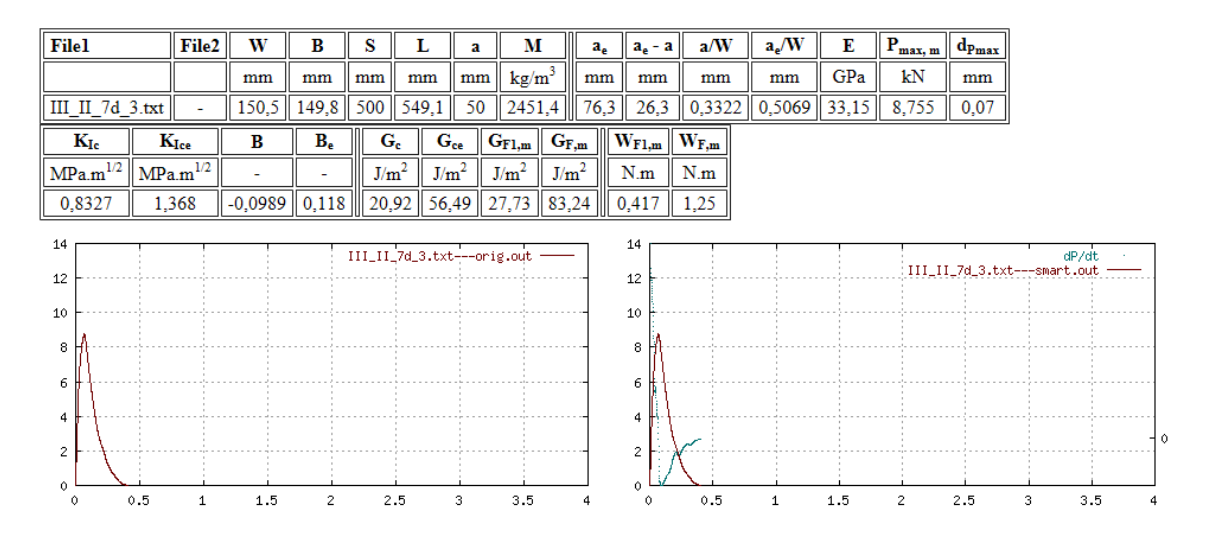

Obr. A.56: Vstupní a výstupní data vlivu matrice testu III\_II\_7d\_3

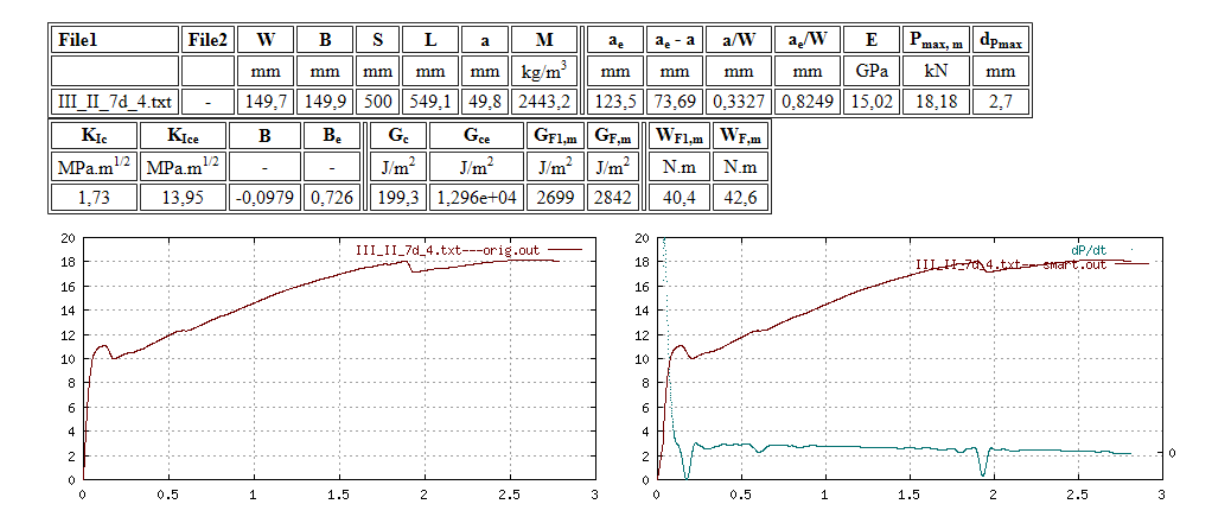

Obr. A.57: Vstupní a výstupní data testu III\_II\_7d\_4

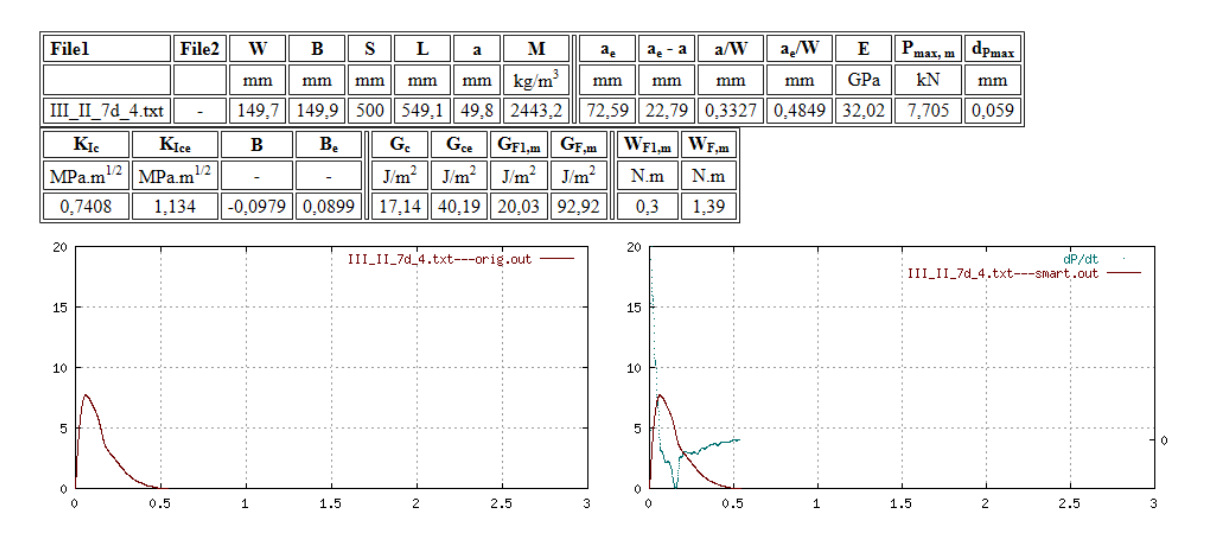

Obr. A.58: Vstupní a výstupní data vlivu matrice testu III\_II\_7d\_4

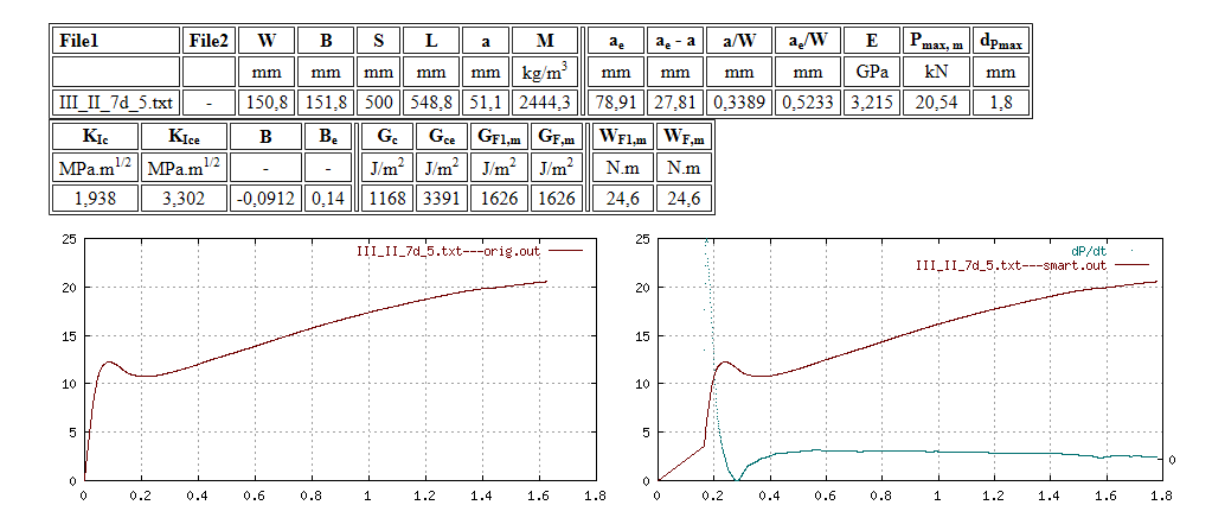

Obr. A.59: Vstupní a výstupní data testu III\_II\_7d\_5

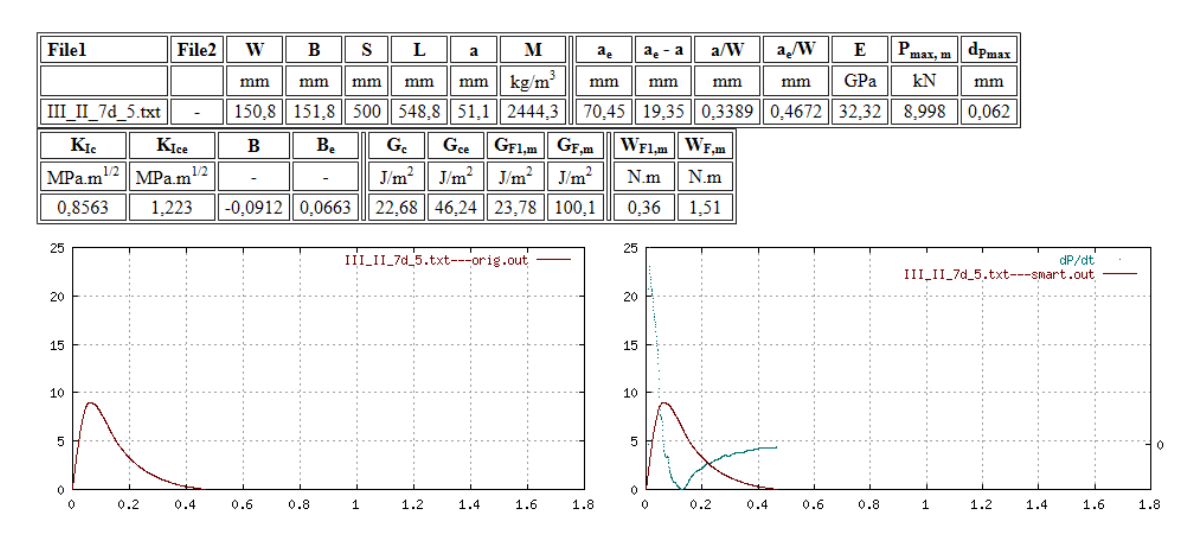

Obr. A.60: Vstupní a výstupní data vlivu matrice testu III\_II\_7d\_5

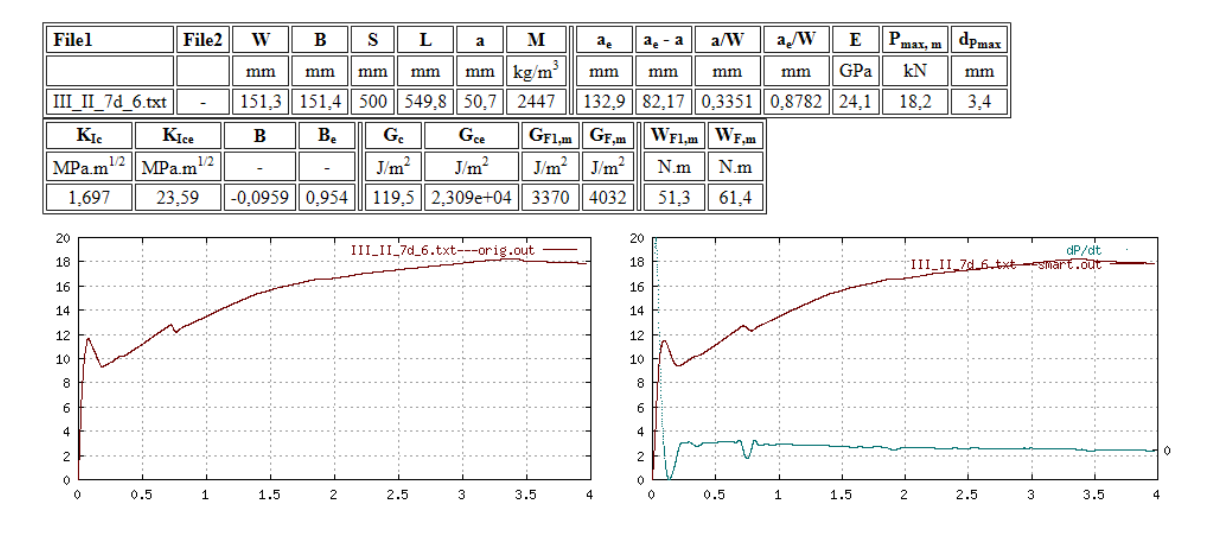

Obr. A.61: Vstupní a výstupní data testu III\_II\_7d\_6

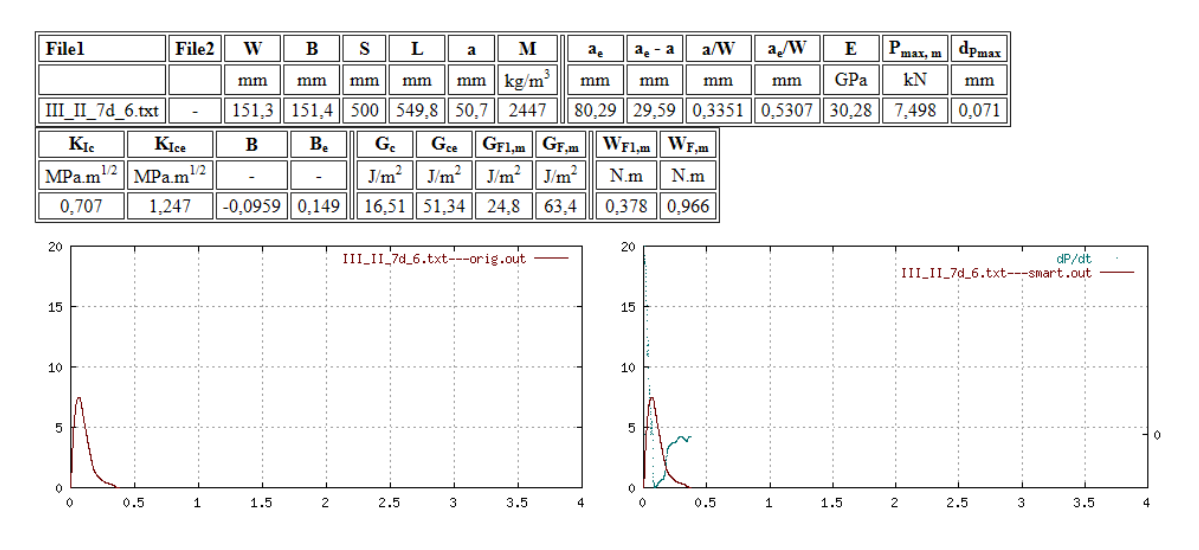

Obr. A.62: Vstupní a výstupní data vlivu matrice testu III\_II\_7d\_6

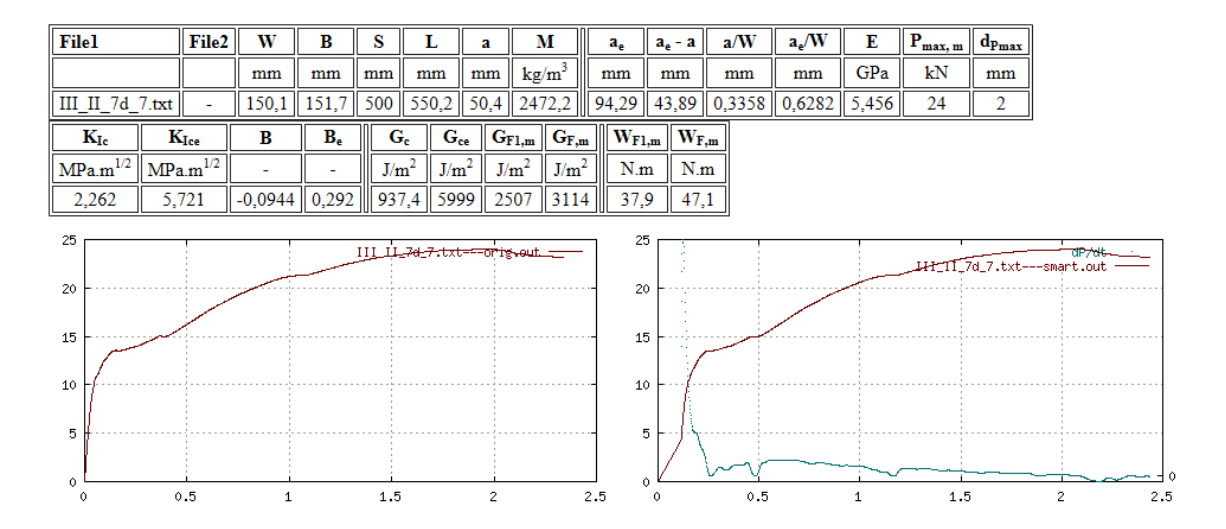

Obr. A.63: Vstupní a výstupní data testu III\_II\_7d\_7

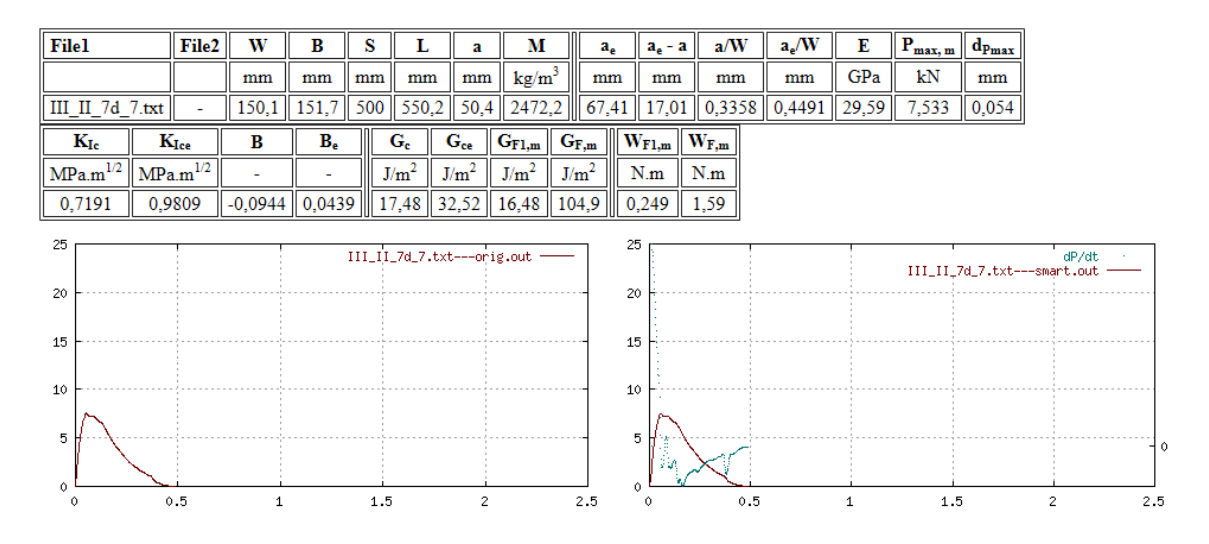

Obr. A.64: Vstupní a výstupní data vlivu matrice testu III\_II\_7d\_7

## **A.6 Sada III\_II\_126d**

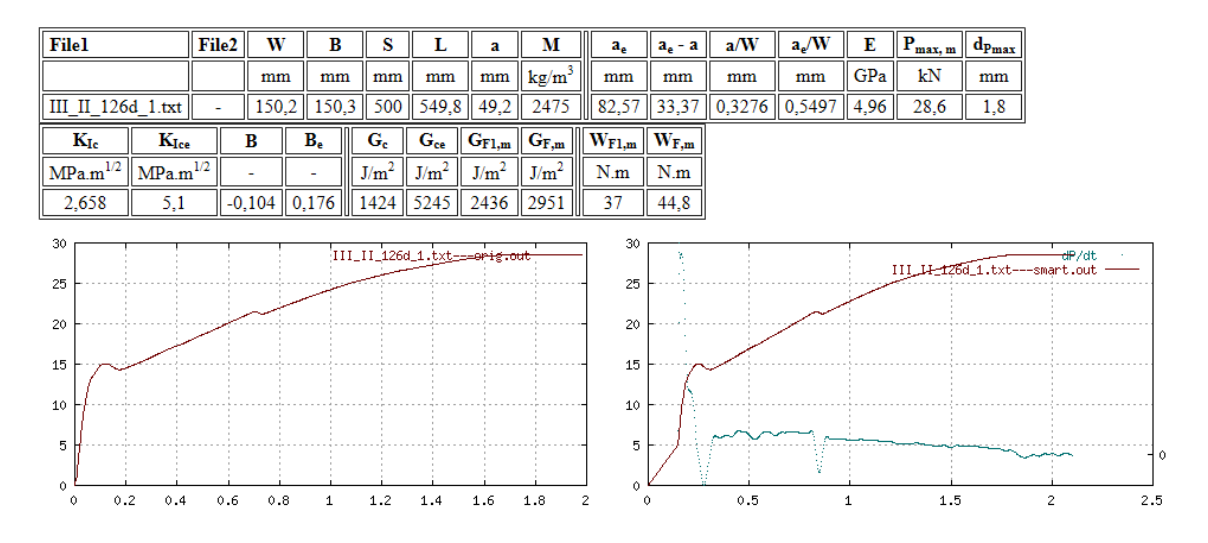

Obr. A.65: Vstupní a výstupní data testu III\_II\_126d\_1

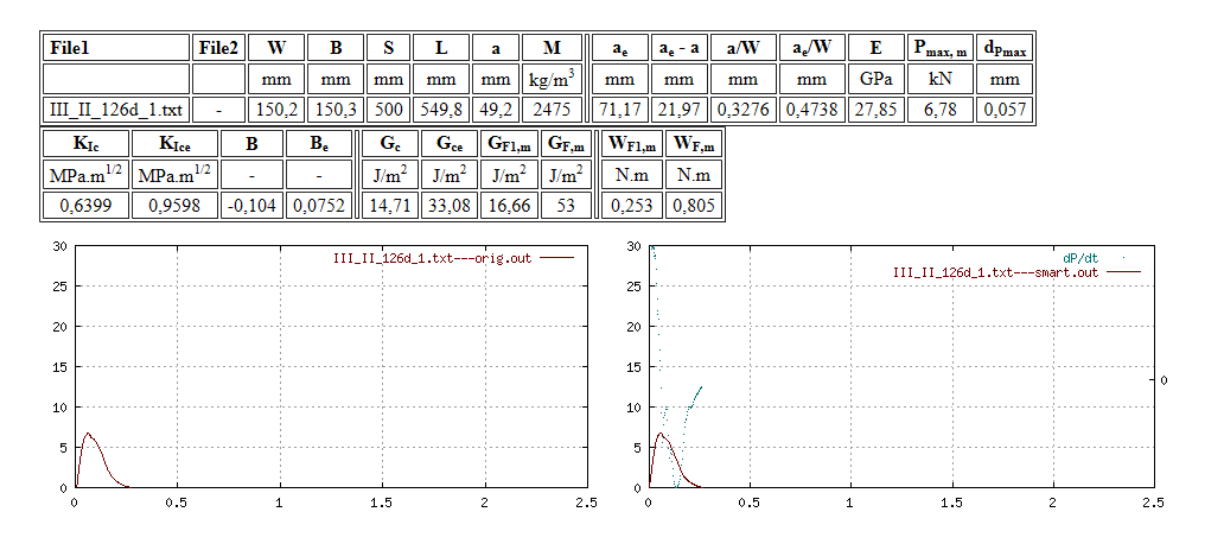

Obr. A.66: Vstupní a výstupní data vlivu matrice testu III\_II\_126d\_1

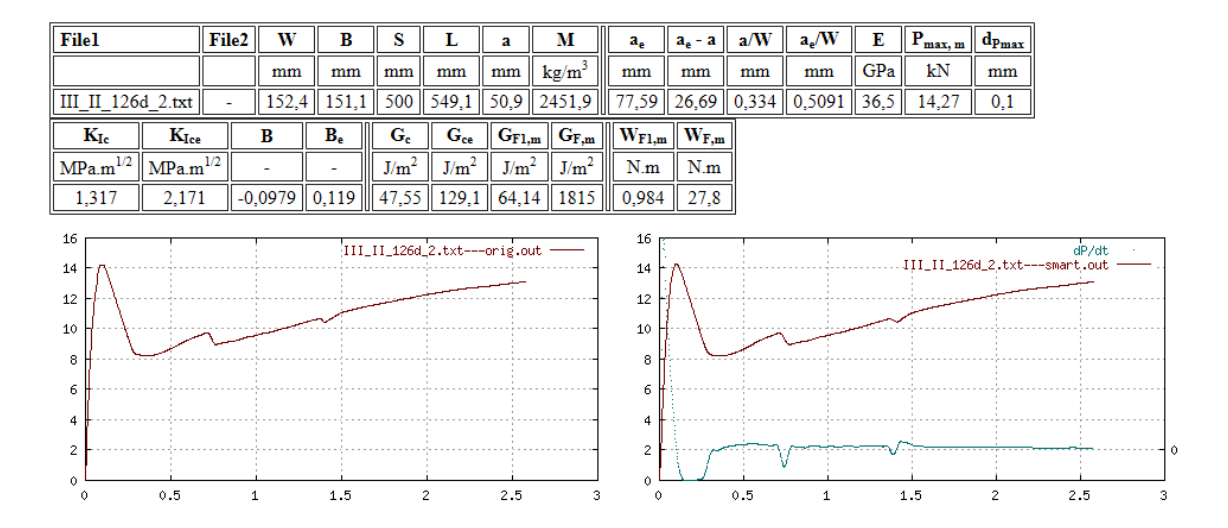

Obr. A.67: Vstupní a výstupní data testu III\_II\_126d\_2

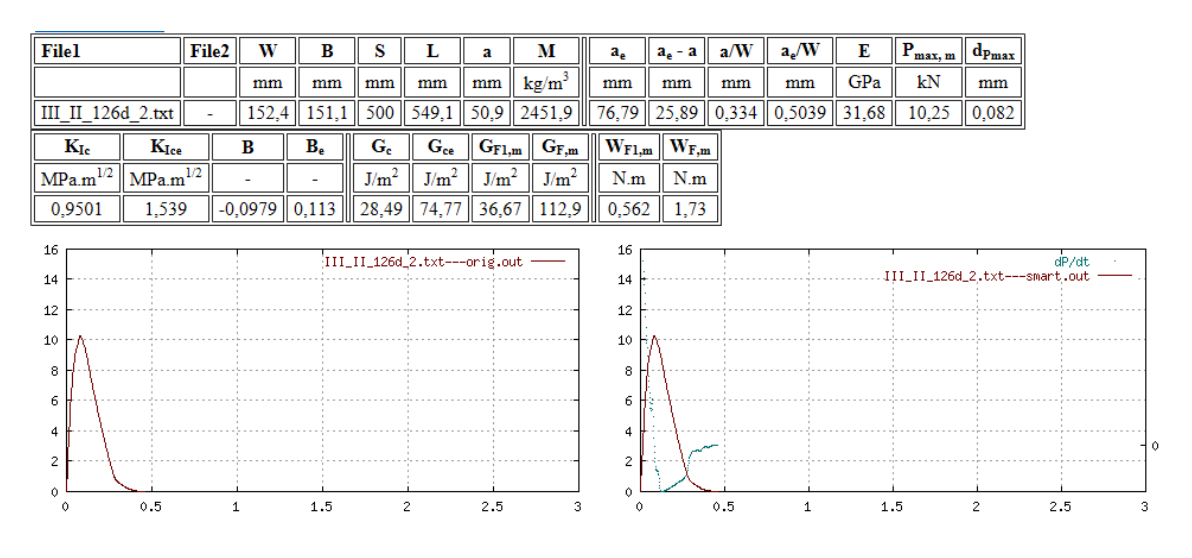

Obr. A.68: Vstupní a výstupní data vlivu matrice testu III\_II\_126d\_2

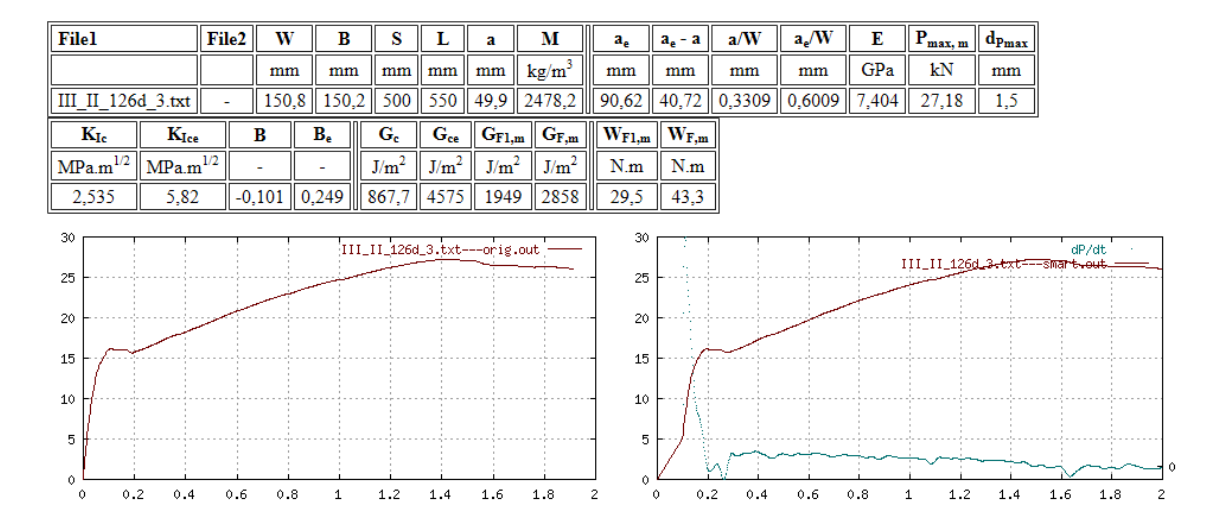

Obr. A.69: Vstupní a výstupní data testu III\_II\_126d\_3

| Filel                    |                             | File <sub>2</sub> | W     | в           | s                |                            | a                            | М                                                                | $a_e$  | $a_e - a$                              | a/W | $a_e/W$                                                   | Е   | $\ P_{\text{max, m}}\ $ $\frac{d_{P\text{max}}}{d_{P\text{max}}}$ |       |                                        |   |
|--------------------------|-----------------------------|-------------------|-------|-------------|------------------|----------------------------|------------------------------|------------------------------------------------------------------|--------|----------------------------------------|-----|-----------------------------------------------------------|-----|-------------------------------------------------------------------|-------|----------------------------------------|---|
|                          |                             |                   | mm    | mm          | mm               | mm                         | mm                           | kg/m <sup>3</sup>                                                | mm     | mm                                     | mm  | mm                                                        | GPa | kN                                                                | mm    |                                        |   |
|                          | III II 126d $3.txt$         |                   | 150,8 | $150,2$ 500 |                  | 550                        | 49.9                         | 2478,2                                                           | 72,55  | 22,65                                  |     | $\vert 0.3309 \vert \vert 0.4811 \vert \vert 31.92 \vert$ |     | 9,622                                                             | 0,072 |                                        |   |
| $\mathbf{K}_{\text{Ic}}$ | $\mathbf{K}_{\text{Ice}}$   |                   | В     | $B_e$       | $G_{c}$          | $\mathbf{G}_{\mathbf{ce}}$ |                              | $\mathbf{G}_{\mathrm{F1,m}}\ \mathbf{G}_{\mathrm{F,m}}\ $        |        | $\parallel W_{F1,m} \parallel W_{F,m}$ |     |                                                           |     |                                                                   |       |                                        |   |
|                          | $MPa.m^{1/2}$ $MPa.m^{1/2}$ |                   | ۰     | ٠           | J/m <sup>2</sup> | J/m <sup>2</sup>           | J/m <sup>2</sup>             | $ J/m^2 $                                                        | N.m    | $\parallel$ N.m                        |     |                                                           |     |                                                                   |       |                                        |   |
| 0,9056                   | 1,377                       |                   |       |             |                  |                            |                              | $\ $ -0,101 $\ $ 0,0842 $\ $ 25,69 $\ $ 59,4 $\ $ 30,11 $\ $ 118 |        | $\parallel$ 0,456 $\parallel$ 1,79     |     |                                                           |     |                                                                   |       |                                        |   |
| 30                       |                             |                   |       |             |                  |                            |                              |                                                                  | 30     |                                        |     |                                                           |     |                                                                   |       |                                        |   |
| 25                       |                             |                   |       |             |                  |                            | III_II_126d_3.txt---orig.out |                                                                  | 25     |                                        |     |                                                           |     |                                                                   |       | dP/dt<br>III_II_126d_3.txt---smart.out |   |
|                          |                             |                   |       |             |                  |                            |                              |                                                                  |        |                                        |     |                                                           |     |                                                                   |       |                                        |   |
| 20                       |                             |                   |       |             |                  |                            |                              |                                                                  | 20     |                                        |     |                                                           |     |                                                                   |       |                                        |   |
| 15                       |                             |                   |       |             |                  |                            |                              |                                                                  | 15     |                                        |     |                                                           |     |                                                                   |       |                                        |   |
| 10                       |                             |                   |       |             |                  |                            |                              |                                                                  | 10     |                                        |     |                                                           |     |                                                                   |       |                                        |   |
| 5                        |                             |                   |       |             |                  |                            |                              |                                                                  | 5      |                                        |     |                                                           |     |                                                                   |       |                                        |   |
|                          |                             |                   |       |             |                  |                            |                              |                                                                  |        | VI                                     |     |                                                           |     |                                                                   |       |                                        |   |
| 0<br>0                   |                             | 0.5               |       |             |                  |                            | 1.5                          |                                                                  | 0<br>2 | 0                                      |     | 0.5                                                       |     | 1                                                                 | 1.5   |                                        | 2 |

Obr. A.70: Vstupní a výstupní data vlivu matrice testu III\_II\_126d\_3

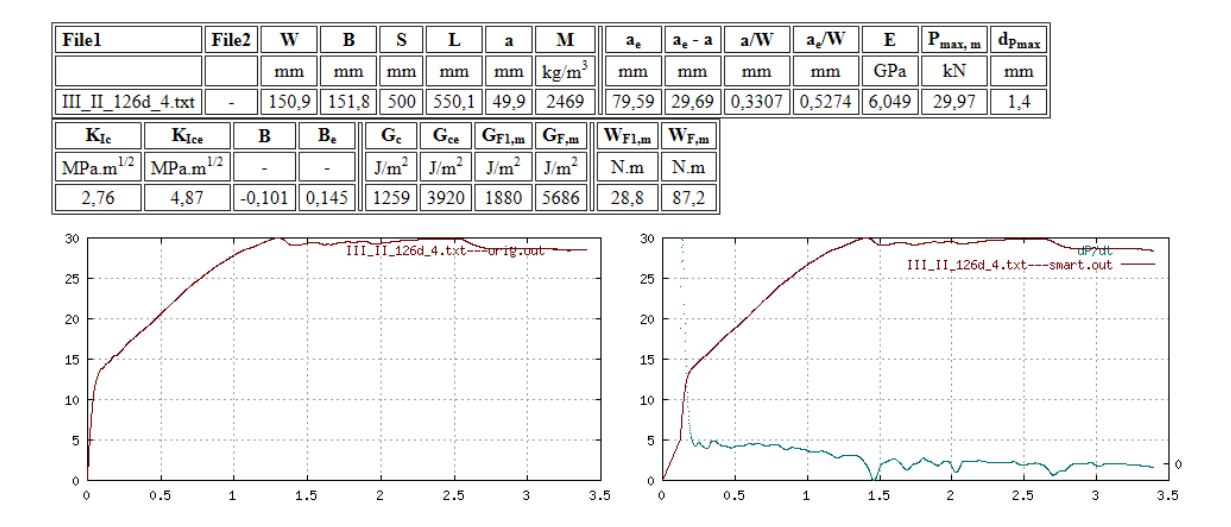

Obr. A.71: Vstupní a výstupní data testu III\_II\_126d\_4

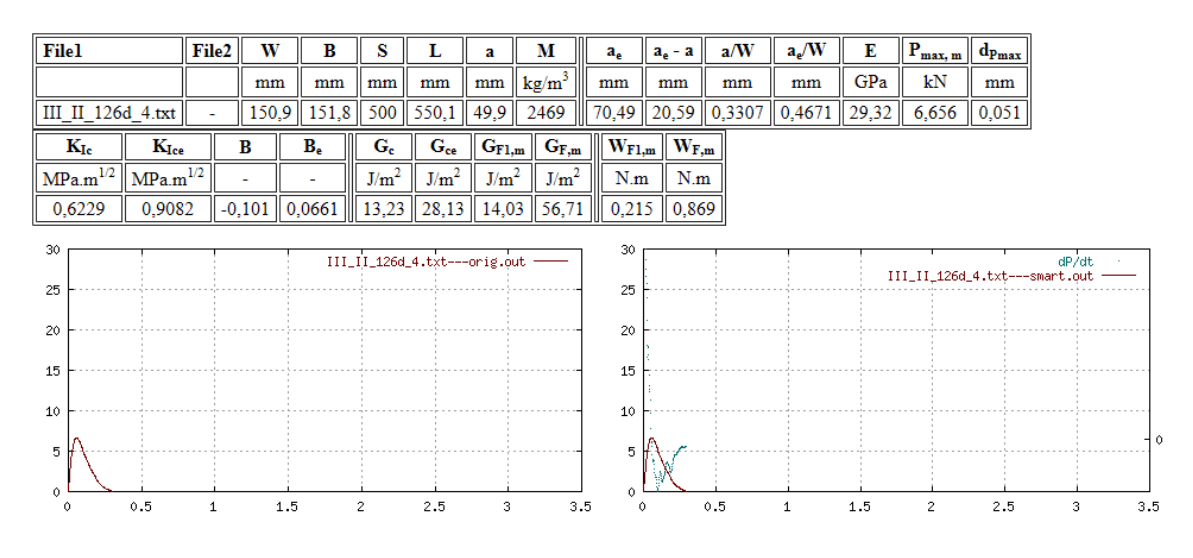

Obr. A.72: Vstupní a výstupní data vlivu matrice testu III\_II\_126d\_4

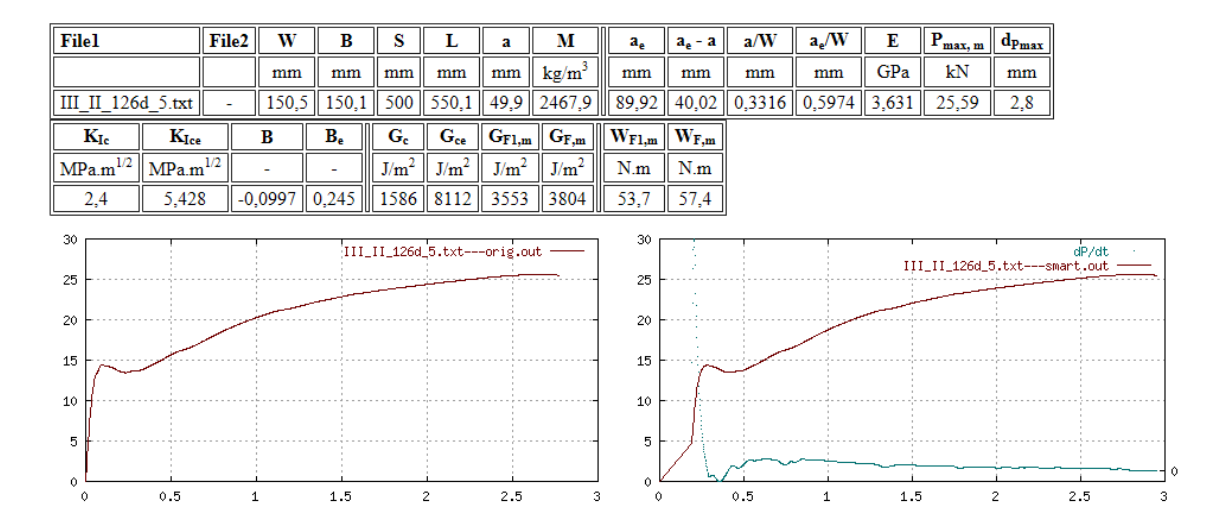

Obr. A.73: Vstupní a výstupní data testu III\_II\_126d\_5

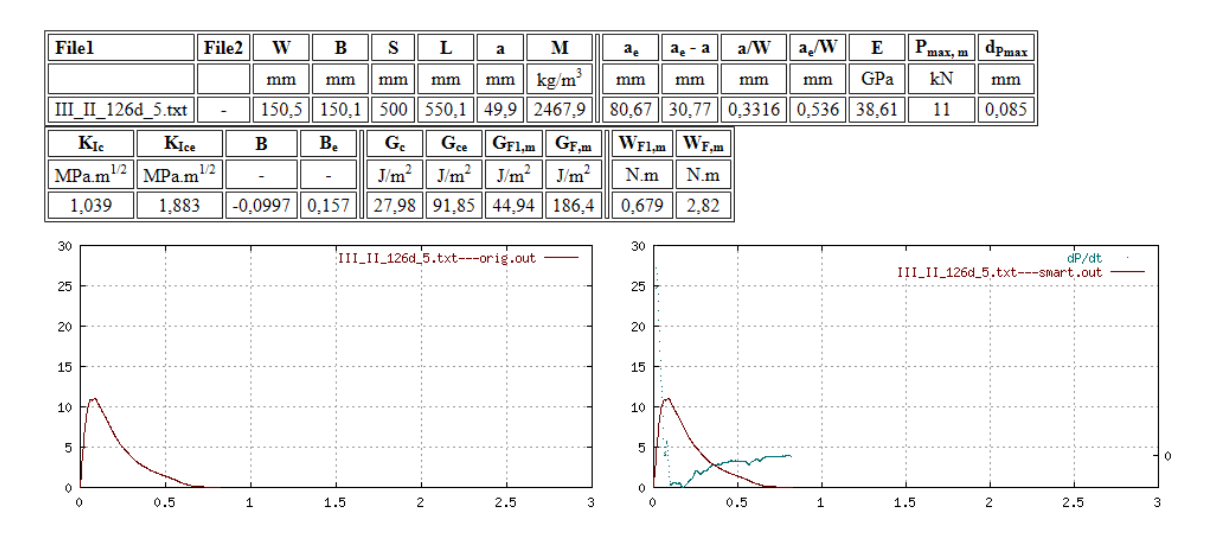

Obr. A.74: Vstupní a výstupní data vlivu matrice testu III\_II\_126d\_5

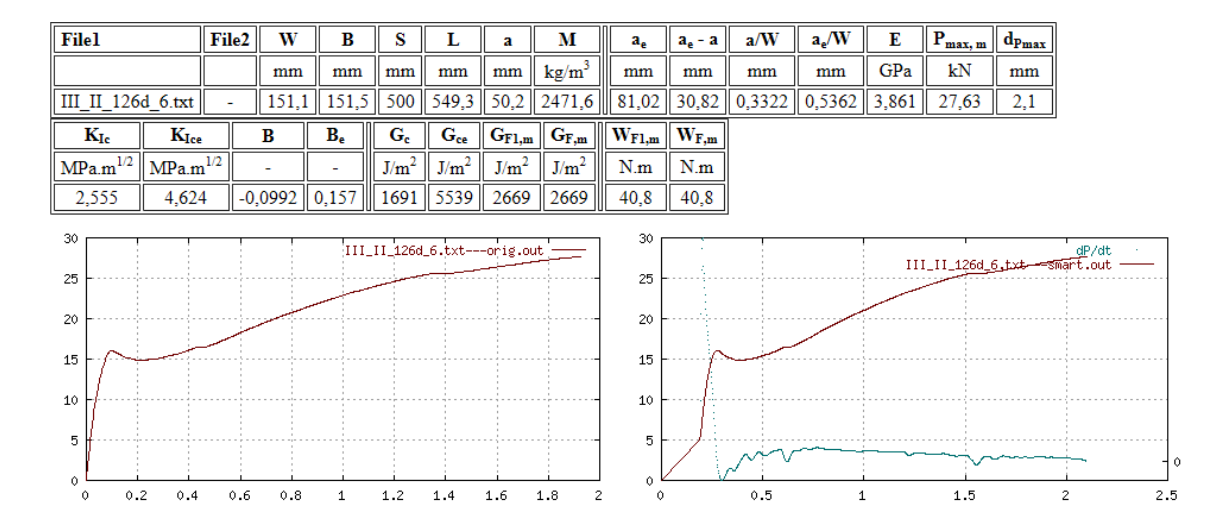

Obr. A.75: Vstupní a výstupní data testu III\_II\_126d\_6

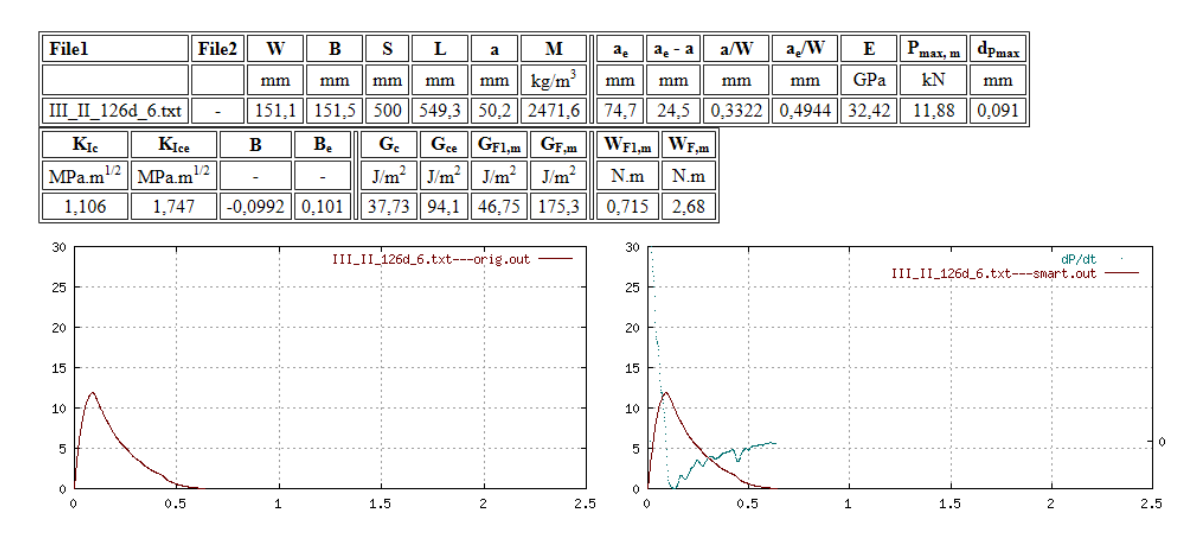

Obr. A.76: Vstupní a výstupní data vlivu matrice testu III\_II\_126d\_6

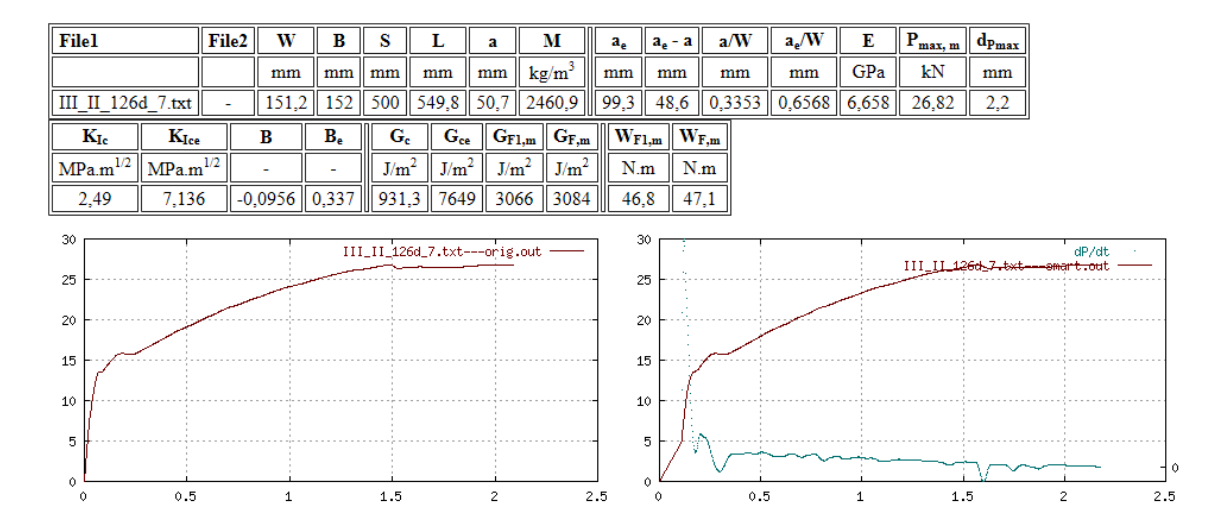

Obr. A.77: Vstupní a výstupní data testu III\_II\_126d\_7

| Filel                       |                           | File2 | W            | B             | s   | L                | a                                           | М                                                           | $a_e$  | $a_e - a$           | a/W       | $a_e/W$                           | Е            | $\parallel \mathbf{P_{max, m}}$ $\parallel$ | $\mathbf{d}_{Pmax}$ |                               |     |
|-----------------------------|---------------------------|-------|--------------|---------------|-----|------------------|---------------------------------------------|-------------------------------------------------------------|--------|---------------------|-----------|-----------------------------------|--------------|---------------------------------------------|---------------------|-------------------------------|-----|
|                             |                           |       | mm           | mm            | mm  | mm               | mm                                          | $\text{kg/m}^3$                                             | mm     | mm                  | mm        | mm                                | GPa          | kN                                          | mm                  |                               |     |
| III II 126d $7.txt$         |                           |       |              | $151,2$   152 | 500 |                  | 549,8 50,7                                  | 2460,9                                                      | 73, 21 | 22,51               |           | $0,3353$   0,4842   30,86   8,431 |              |                                             | 0,065               |                               |     |
| $\mathbf{K}_{\text{Ic}}$    | $\mathbf{K}_{\text{Ice}}$ |       | В            | $B_e$         |     | $G_{c}$          | $G_{ce}$                                    | $\mathbf{G}_{\mathrm{F1,m}}\ \mathbf{G}_{\mathrm{F,m}}\ \ $ |        | $\mathbf{W_{F1,m}}$ | $W_{F,m}$ |                                   |              |                                             |                     |                               |     |
| $MPa.m^{1/2}$ $MPa.m^{1/2}$ |                           |       | ٠            |               |     | J/m <sup>2</sup> | J/m <sup>2</sup>                            | J/m <sup>2</sup><br>J/m <sup>2</sup>                        |        | N.m                 | N.m       |                                   |              |                                             |                     |                               |     |
| 0,7916                      | 1,201                     |       |              |               |     |                  | $-0,0956$   0,0878    20,31   46,76   23,37 | 92                                                          | Ш      | 0,357               | 1,41      |                                   |              |                                             |                     |                               |     |
| 30                          |                           |       |              |               |     |                  | III_II_126d_7.txt---orig.out                |                                                             | 30     |                     |           |                                   |              |                                             |                     | dP/dt                         |     |
| 25                          |                           |       |              |               |     |                  |                                             |                                                             | 25     |                     |           |                                   |              |                                             |                     | III_II_126d_7.txt---smart.out |     |
| 20                          |                           |       |              |               |     |                  |                                             |                                                             | 20     |                     |           |                                   |              |                                             |                     |                               |     |
| 15                          |                           |       |              |               |     |                  |                                             |                                                             | 15     |                     |           |                                   |              |                                             |                     |                               |     |
| 10                          |                           |       |              |               |     |                  |                                             |                                                             | 10     |                     |           |                                   |              |                                             |                     |                               |     |
| 5                           |                           |       |              |               |     |                  |                                             |                                                             | 5      |                     |           |                                   |              |                                             |                     |                               |     |
| $\circ$                     |                           |       |              |               |     |                  |                                             |                                                             | 0      |                     |           |                                   |              |                                             |                     |                               |     |
| 0                           | 0.5                       |       | $\mathbf{1}$ |               | 1.5 |                  | $\overline{2}$                              |                                                             | 2.5    | $\circ$             | 0.5       |                                   | $\mathbf{1}$ | 1.5                                         |                     | $\overline{2}$                | 2.5 |

Obr. A.78: Vstupní a výstupní data vlivu matrice testu III\_II\_126d\_7
# **B TABULKY VÝSLEDKŮ**

## **B.1 Sada III\_I\_7d**

|              |                  | měření [GPa]                                  | $\bar{x}$ [GPa]                   | $s$ [GPa]                   | $v_{\rm k}$ [%] |
|--------------|------------------|-----------------------------------------------|-----------------------------------|-----------------------------|-----------------|
|              | $\mathbf 1$      |                                               |                                   |                             |                 |
|              | $\overline{2}$   |                                               |                                   |                             |                 |
|              | 3                |                                               |                                   |                             |                 |
| $\cal E$     | $\overline{4}$   | 41,5                                          | 40,5                              | $0,\!8$                     | 2,0             |
|              | $\overline{5}$   | 40,8                                          |                                   |                             |                 |
|              | $\overline{6}$   | 40,2                                          |                                   |                             |                 |
|              | $\overline{7}$   | 39,6                                          |                                   |                             |                 |
|              |                  | měření $[MPa.m^{1/2}]$                        | $\bar{x}$ [MPa.m <sup>1/2</sup> ] | $s$ [MPa.m <sup>1/2</sup> ] | $v_{\rm k}$ [%] |
|              | $\mathbf{1}$     |                                               |                                   |                             |                 |
|              | $\overline{2}$   |                                               |                                   |                             |                 |
|              | 3                |                                               |                                   |                             |                 |
| $K_{\rm Ic}$ | $\overline{4}$   | 1,233                                         | 1,102                             | 0,107                       | 9,7             |
|              | $\overline{5}$   | 1,125                                         |                                   |                             |                 |
|              | $\boldsymbol{6}$ | 1,075                                         |                                   |                             |                 |
|              | $\overline{7}$   | 0,976                                         |                                   |                             |                 |
|              |                  | měření $\left[\mathrm{J}/\mathrm{m}^2\right]$ | $\bar{x}$ [J/m <sup>2</sup> ]     | $s\,[\mathrm{J/m^2}]$       | $v_{\rm k}$ [%] |
|              | $\mathbf{1}$     |                                               |                                   |                             |                 |
|              | $\overline{2}$   |                                               |                                   |                             |                 |
|              | 3                |                                               |                                   |                             |                 |
| $G_{\rm F}$  | $\overline{4}$   | 3108                                          | 2408                              | 643                         | 26,7            |
|              | $\overline{5}$   | 1656                                          |                                   |                             |                 |
|              | 6                | 2132                                          |                                   |                             |                 |
|              | $\overline{7}$   | 2736                                          |                                   |                             |                 |

Tab. B.1: Výsledky lomových parametrů sady III\_I\_7d

|              |                  | měření [GPa]                   | $\bar{x}$ [GPa]                   | $s$ [GPa]                   | $v_{\rm k}$ [%]      |
|--------------|------------------|--------------------------------|-----------------------------------|-----------------------------|----------------------|
|              | $\mathbf 1$      |                                |                                   |                             |                      |
|              | $\overline{2}$   |                                |                                   |                             |                      |
|              | 3                |                                |                                   |                             |                      |
| $\cal E$     | $\overline{4}$   | 36,4                           | 39,3                              | 2,1                         | 5,4                  |
|              | $\overline{5}$   | 39,3                           |                                   |                             |                      |
|              | $\sqrt{6}$       | 41,3                           |                                   |                             |                      |
|              | $\overline{7}$   | 40,2                           |                                   |                             |                      |
|              |                  | měření [MPa.m <sup>1/2</sup> ] | $\bar{x}$ [MPa.m <sup>1/2</sup> ] | $s$ [MPa.m <sup>1/2</sup> ] | $v_{\mathbf{k}}$ [%] |
|              | $\mathbf 1$      |                                |                                   |                             |                      |
|              | $\sqrt{2}$       |                                |                                   |                             |                      |
|              | 3                |                                |                                   |                             |                      |
| $K_{\rm Ic}$ | $\overline{4}$   | 0,974                          | 0,942                             | 0,061                       | 6,5                  |
|              | $\overline{5}$   | 0,984                          |                                   |                             |                      |
|              | $\,6$            | 0,958                          |                                   |                             |                      |
|              | $\overline{7}$   | 0,851                          |                                   |                             |                      |
|              |                  | měření $[J/m^2]$               | $\bar{x}$ [J/m <sup>2</sup> ]     | $s\,\mathrm{[J/m^2]}$       | $v_{\rm k}$ [%]      |
|              | $\mathbf{1}$     |                                |                                   |                             |                      |
|              | $\overline{2}$   |                                |                                   |                             |                      |
|              | $\sqrt{3}$       |                                |                                   |                             |                      |
| $G_{\rm F}$  | $\sqrt{4}$       | $98\,$                         | $125\,$                           | $19\,$                      | 14,9                 |
|              | $\overline{5}$   | 126                            |                                   |                             |                      |
|              | $\boldsymbol{6}$ | $132\,$                        |                                   |                             |                      |
|              | $\overline{7}$   | $124\,$                        |                                   |                             |                      |

Tab. B.2: Výsledky lomových parametrů vlivu matrice sady III\_I\_7d

### **B.2 Sada III\_I\_28d**

|                  |                  | měření [GPa]                   | $\bar{x}$ [GPa]                   | $s$ [GPa]                 | $v_{\rm k}$ [%] |
|------------------|------------------|--------------------------------|-----------------------------------|---------------------------|-----------------|
|                  | $\mathbf{1}$     | 37,5                           |                                   |                           |                 |
|                  | $\overline{2}$   | 59,5                           |                                   |                           |                 |
|                  | 3                | 36,1                           |                                   |                           |                 |
| $\boldsymbol{E}$ | $\overline{4}$   | 38,9                           | 42,6                              | 8,0                       | 18,7            |
|                  | 5                | 42,3                           |                                   |                           |                 |
|                  | $\boldsymbol{6}$ | 44,8                           |                                   |                           |                 |
|                  | $\overline{7}$   | 39,1                           |                                   |                           |                 |
|                  |                  | měření [MPa.m <sup>1/2</sup> ] | $\bar{x}$ [MPa.m <sup>1/2</sup> ] | s [MPa.m <sup>1/2</sup> ] | $v_{\rm k}$ [%] |
|                  | $\mathbf 1$      | 0,984                          |                                   |                           |                 |
|                  | $\overline{2}$   | 1,105                          |                                   |                           |                 |
|                  | 3                | 1,264                          |                                   |                           |                 |
| $K_{\rm Ic}$     | $\overline{4}$   | 1,098                          | 1,130                             | 0,124                     | 10,7            |
|                  | $\overline{5}$   | 1,330                          |                                   |                           |                 |
|                  | $\overline{6}$   | 1,032                          |                                   |                           |                 |
|                  | $\overline{7}$   | 1,095                          |                                   |                           |                 |
|                  |                  | měření $[J/m^2]$               | $\bar{x}$ [J/m <sup>2</sup> ]     | $s\,[\mathrm{J/m^2}]$     | $v_{\rm k}$ [%] |
|                  | 1                | 1802                           |                                   |                           |                 |
|                  | $\overline{2}$   | 2324                           |                                   |                           |                 |
|                  | 3                | 3366                           |                                   |                           |                 |
| $G_{\rm F}$      | $\overline{4}$   | 3400                           | $2625\,$                          | 855                       | 32,6            |
|                  | $\overline{5}$   | 3446                           |                                   |                           |                 |
|                  | $\boldsymbol{6}$ | 1291                           |                                   |                           |                 |
|                  | $\overline{7}$   | 2749                           |                                   |                           |                 |

Tab. B.3: Výsledky lomových parametrů sady III\_I\_28d

|              |                  | měření [GPa]                   | $\bar{x}$ [GPa]                   | $s$ [GPa]                   | $v_{\rm k}$ [%] |
|--------------|------------------|--------------------------------|-----------------------------------|-----------------------------|-----------------|
|              | $\mathbf 1$      | 37,0                           |                                   |                             |                 |
|              | $\overline{2}$   | 58,9                           |                                   |                             |                 |
|              | 3                | 29,2                           |                                   |                             |                 |
| $\cal E$     | $\overline{4}$   | 32,9                           | 39,1                              | 9,7                         | 24,8            |
|              | $\overline{5}$   | 38,1                           |                                   |                             |                 |
|              | $\boldsymbol{6}$ | 42,4                           |                                   |                             |                 |
|              | $\overline{7}$   | 35,1                           |                                   |                             |                 |
|              |                  | měření [MPa.m <sup>1/2</sup> ] | $\bar{x}$ [MPa.m <sup>1/2</sup> ] | $s$ [MPa.m <sup>1/2</sup> ] | $v_{\rm k}$ [%] |
|              | $\mathbf 1$      | 0,887                          |                                   |                             |                 |
|              | $\sqrt{2}$       | 0,902                          |                                   |                             |                 |
|              | 3                | 0,761                          |                                   |                             |                 |
| $K_{\rm Ic}$ | $\overline{4}$   | 0,768                          | 0,889                             | 0,100                       | 11,3            |
|              | $\overline{5}$   | 1,051                          |                                   |                             |                 |
|              | $\overline{6}$   | 0,937                          |                                   |                             |                 |
|              | $\overline{7}$   | 0,914                          |                                   |                             |                 |
|              |                  | měření $[J/m^2]$               | $\bar{x}$ [J/m <sup>2</sup> ]     | $s\,[\mathrm{J/m^2}]$       | $v_{\rm k}$ [%] |
|              | $\mathbf{1}$     | 147                            |                                   |                             |                 |
|              | $\overline{2}$   | $108\,$                        |                                   |                             |                 |
|              | 3                | $89\,$                         |                                   |                             |                 |
| $G_{\rm F}$  | $\overline{4}$   | $64\,$                         | $117\,$                           | $31\,$                      | 26,7            |
|              | $\overline{5}$   | $145\,$                        |                                   |                             |                 |
|              | $\!6\,$          | 138                            |                                   |                             |                 |
|              | 7                | $128\,$                        |                                   |                             |                 |

Tab. B.4: Výsledky lomových parametrů vlivu matrice sady III\_I\_28d

### **B.3 Sada III\_I\_28d\_W**

|              |                  | měření [GPa]                   | $\bar{x}$ [GPa]                   | $s$ [GPa]                 | $v_{\rm k}$ [%] |
|--------------|------------------|--------------------------------|-----------------------------------|---------------------------|-----------------|
|              | $\mathbf{1}$     | 67,3                           |                                   |                           |                 |
|              | $\overline{2}$   | 46,6                           |                                   |                           |                 |
|              | 3                | 45,6                           |                                   |                           |                 |
| E            | $\overline{4}$   | 49,6                           | 50,4                              | 8,5                       | 16,8            |
|              | $\overline{5}$   | 40,9                           |                                   |                           |                 |
|              | 6                | 48,6                           |                                   |                           |                 |
|              | $\overline{7}$   | 54,6                           |                                   |                           |                 |
|              |                  | měření [MPa.m <sup>1/2</sup> ] | $\bar{x}$ [MPa.m <sup>1/2</sup> ] | s [MPa.m <sup>1/2</sup> ] | $v_{\rm k}$ [%] |
|              | $\mathbf{1}$     | 1,306                          |                                   |                           |                 |
|              | $\overline{2}$   | 1,207                          |                                   |                           |                 |
|              | 3                | 1,307                          |                                   |                           |                 |
| $K_{\rm Ic}$ | $\overline{4}$   | 1,317                          | 1,230                             | 0,110                     | 8,9             |
|              | $\overline{5}$   | 1,020                          |                                   |                           |                 |
|              | $\overline{6}$   | 1,293                          |                                   |                           |                 |
|              | $\overline{7}$   | 1,161                          |                                   |                           |                 |
|              |                  | měření $[J/m^2]$               | $\bar{x}$ [J/m <sup>2</sup> ]     | $s\,[\mathrm{J/m^2}]$     | $v_{\rm k}$ [%] |
|              | $\mathbf{1}$     | 2222                           |                                   |                           |                 |
|              | $\overline{2}$   | 3542                           |                                   |                           |                 |
|              | 3                | 3336                           |                                   |                           |                 |
| $G_{\rm F}$  | $\overline{4}$   | 3996                           | 3172                              | 765                       | 24,1            |
|              | $\overline{5}$   | 4087                           |                                   |                           |                 |
|              | $\boldsymbol{6}$ | 2343                           |                                   |                           |                 |
|              | $\overline{7}$   | 2681                           |                                   |                           |                 |

Tab. B.5: Výsledky lomových parametrů sady III\_I\_28d\_W

|              |                  | měření [GPa]                   | $\bar{x}$ [GPa]                   | $s$ [GPa]                   | $v_{\rm k}$ [%]      |
|--------------|------------------|--------------------------------|-----------------------------------|-----------------------------|----------------------|
|              | $\mathbf 1$      | 68,1                           |                                   |                             |                      |
|              | $\overline{2}$   | 39,4                           |                                   |                             |                      |
|              | 3                | 42,2                           |                                   |                             |                      |
| E            | $\overline{4}$   | 48,2                           | 47,9                              | 10,5                        | 22,0                 |
|              | $\overline{5}$   | $39\,$                         |                                   |                             |                      |
|              | $\boldsymbol{6}$ | 43,5                           |                                   |                             |                      |
|              | $\overline{7}$   | $55,\!2$                       |                                   |                             |                      |
|              |                  | měření [MPa.m <sup>1/2</sup> ] | $\bar{x}$ [MPa.m <sup>1/2</sup> ] | $s$ [MPa.m <sup>1/2</sup> ] | $v_{\rm k}$ [%]      |
|              | $\mathbf 1$      | 1,080                          |                                   |                             |                      |
|              | $\overline{2}$   | 0,909                          |                                   |                             |                      |
|              | 3                | 0,940                          |                                   |                             |                      |
| $K_{\rm Ic}$ | $\overline{4}$   | 0,983                          | 0,953                             | 0,090                       | 9,4                  |
|              | $\overline{5}$   | 0,811                          |                                   |                             |                      |
|              | $\overline{6}$   | 0,910                          |                                   |                             |                      |
|              | $\overline{7}$   | 1,040                          |                                   |                             |                      |
|              |                  | měření $[J/m^2]$               | $\bar{x}$ [J/m <sup>2</sup> ]     | $s\,[\mathrm{J/m^2}]$       | $v_{\mathbf{k}}$ [%] |
|              | $\mathbf{1}$     | 146                            |                                   |                             |                      |
|              | $\overline{2}$   | $121\,$                        |                                   |                             |                      |
|              | 3                | $155\,$                        |                                   |                             |                      |
| $G_{\rm F}$  | $\overline{4}$   | 119                            | 140                               | $23\,$                      | 16,4                 |
|              | $\overline{5}$   | 169                            |                                   |                             |                      |
|              | $\boldsymbol{6}$ | 111                            |                                   |                             |                      |
|              | 7                | 159                            |                                   |                             |                      |

Tab. B.6: Výsledky lomových parametrů vlivu matrice sady III\_I\_28d\_W

#### **B.4 Sada III\_I\_126d**

|              |                  | měření [GPa]                   | $\bar{x}$ [GPa]                   | $s$ [GPa]                 | $v_{\rm k}$ [%] |
|--------------|------------------|--------------------------------|-----------------------------------|---------------------------|-----------------|
|              | $\overline{1}$   | 46,8                           |                                   |                           |                 |
|              | $\overline{2}$   | 46,4                           |                                   |                           |                 |
|              | 3                | 46,0                           |                                   |                           |                 |
| E            | $\overline{4}$   | 48,8                           | 47,3                              | $_{\rm 3,6}$              | 7,5             |
|              | 5                | 42,9                           |                                   |                           |                 |
|              | 6                | 46,0                           |                                   |                           |                 |
|              | $\overline{7}$   | 54,4                           |                                   |                           |                 |
|              |                  | měření [MPa.m <sup>1/2</sup> ] | $\bar{x}$ [MPa.m <sup>1/2</sup> ] | s [MPa.m <sup>1/2</sup> ] | $v_{\rm k}$ [%] |
|              | $\mathbf 1$      | 1,257                          |                                   |                           |                 |
|              | $\overline{2}$   | 1,275                          |                                   |                           |                 |
|              | 3                | 1,333                          |                                   |                           |                 |
| $K_{\rm Ic}$ | $\overline{4}$   | 1,270                          | 1,276                             | 0,046                     | 3,6             |
|              | $\overline{5}$   | 1,304                          |                                   |                           |                 |
|              | $\overline{6}$   | 1,189                          |                                   |                           |                 |
|              | $\overline{7}$   | 1,305                          |                                   |                           |                 |
|              |                  | měření $[J/m^2]$               | $\bar{x}$ [J/m <sup>2</sup> ]     | $s\,[\mathrm{J/m^2}]$     | $v_{\rm k}$ [%] |
|              | $\mathbf 1$      | 2892                           |                                   |                           |                 |
|              | $\overline{2}$   | $2264\,$                       |                                   |                           |                 |
|              | 3                | $3051\,$                       |                                   |                           |                 |
| $G_{\rm F}$  | $\overline{4}$   | 2303                           | 2864                              | $\boldsymbol{939}$        | 32,6            |
|              | $\overline{5}$   | 4152                           |                                   |                           |                 |
|              | $\boldsymbol{6}$ | 3887                           |                                   |                           |                 |
|              | $\overline{7}$   | 1496                           |                                   |                           |                 |

Tab. B.7: Výsledky lomových parametrů sady III\_I\_126d

|              |                  | měření [GPa]                                  | $\bar{x}$ [GPa]                   | $s$ [GPa]                   | $v_{\rm k}$ [%] |
|--------------|------------------|-----------------------------------------------|-----------------------------------|-----------------------------|-----------------|
|              | $\mathbf 1$      | 43,9                                          |                                   |                             |                 |
|              | $\overline{2}$   | 44,0                                          |                                   |                             |                 |
|              | 3                | 41,8                                          |                                   |                             |                 |
| $\cal E$     | $\overline{4}$   | 45,6                                          | 43,7                              | 3,8                         | 8,8             |
|              | 5                | 36,9                                          |                                   |                             |                 |
|              | $\boldsymbol{6}$ | 44,4                                          |                                   |                             |                 |
|              | $\overline{7}$   | 49,5                                          |                                   |                             |                 |
|              |                  | měření [MPa.m <sup>1/2</sup> ]                | $\bar{x}$ [MPa.m <sup>1/2</sup> ] | $s$ [MPa.m <sup>1/2</sup> ] | $v_{\rm k}$ [%] |
|              | $\mathbf 1$      | 1,115                                         |                                   |                             |                 |
|              | $\overline{2}$   | 1,155                                         |                                   |                             |                 |
|              | 3                | 1,124                                         |                                   |                             |                 |
| $K_{\rm Ic}$ | $\overline{4}$   | 1,140                                         | 1,067                             | 0,100                       | 9,3             |
|              | $\overline{5}$   | 0,923                                         |                                   |                             |                 |
|              | $\boldsymbol{6}$ | 0,26                                          |                                   |                             |                 |
|              | $\overline{7}$   | 1,087                                         |                                   |                             |                 |
|              |                  | měření $\left[\mathrm{J}/\mathrm{m}^2\right]$ | $\bar{x}$ [J/m <sup>2</sup> ]     | $s\,[\mathrm{J/m^2}]$       | $v_{\rm k}$ [%] |
|              | $\mathbf{1}$     | 162                                           |                                   |                             |                 |
|              | $\overline{2}$   | 189                                           |                                   |                             |                 |
|              | 3                | 140                                           |                                   |                             |                 |
| $G_{\rm F}$  | $\overline{4}$   | 153                                           | 142                               | 29                          | 20,5            |
|              | $\bf 5$          | $104\,$                                       |                                   |                             |                 |
|              | $\boldsymbol{6}$ | $112\,$                                       |                                   |                             |                 |
|              | 7                | 136                                           |                                   |                             |                 |

Tab. B.8: Výsledky lomových parametrů vlivu matrice sady III\_I\_126d

### **B.5 Sada III\_II\_7d**

|                  |                  | měření [GPa]                   | $\bar{x}$ [GPa]                   | $s$ [GPa]                 | $v_{\rm k}$ [%] |
|------------------|------------------|--------------------------------|-----------------------------------|---------------------------|-----------------|
|                  | $\mathbf{1}$     | 33,8                           |                                   |                           |                 |
|                  | $\overline{2}$   | 36,3                           |                                   |                           |                 |
|                  | 3                | 38,7                           |                                   |                           |                 |
| $\boldsymbol{E}$ | $\overline{4}$   | 36,8                           | 36,3                              | 1,9                       | 5,3             |
|                  | 5                | 37,8                           |                                   |                           |                 |
|                  | $\boldsymbol{6}$ | 37,3                           |                                   |                           |                 |
|                  | $\overline{7}$   | 33,7                           |                                   |                           |                 |
|                  |                  | měření [MPa.m <sup>1/2</sup> ] | $\bar{x}$ [MPa.m <sup>1/2</sup> ] | s [MPa.m <sup>1/2</sup> ] | $v_{\rm k}$ [%] |
|                  | $\mathbf 1$      | 0,940                          |                                   |                           |                 |
|                  | $\overline{2}$   | 1,175                          |                                   |                           |                 |
|                  | 3                | 1,140                          |                                   |                           |                 |
| $K_{\rm Ic}$     | $\overline{4}$   | 1,059                          | 1,122                             | 0,107                     | 9,5             |
|                  | $\overline{5}$   | 1,162                          |                                   |                           |                 |
|                  | $\overline{6}$   | 1,094                          |                                   |                           |                 |
|                  | $\overline{7}$   | 1,282                          |                                   |                           |                 |
|                  |                  | měření $[J/m^2]$               | $\bar{x}$ [J/m <sup>2</sup> ]     | $s\,[\mathrm{J/m^2}]$     | $v_{\rm k}$ [%] |
|                  | 1                | 3190                           |                                   |                           |                 |
|                  | $\overline{2}$   | 2983                           |                                   |                           |                 |
|                  | 3                | 3029                           |                                   |                           |                 |
| $G_{\rm F}$      | $\overline{4}$   | $2842\,$                       | 2974                              | $710\,$                   | 23,9            |
|                  | $\overline{5}$   | 1626                           |                                   |                           |                 |
|                  | $\boldsymbol{6}$ | $4032\,$                       |                                   |                           |                 |
|                  | $\overline{7}$   | 3114                           |                                   |                           |                 |

Tab. B.9: Výsledky lomových parametrů sady III\_II\_7d

|              |                  | měření [GPa]                   | $\bar{x}$ [GPa]                   | $s$ [GPa]                 | $v_{\rm k}$ [%] |
|--------------|------------------|--------------------------------|-----------------------------------|---------------------------|-----------------|
|              | $\mathbf{1}$     | 31,2                           |                                   |                           |                 |
|              | $\boldsymbol{2}$ | 31,7                           |                                   |                           |                 |
|              | 3                | 33,2                           |                                   |                           |                 |
| $\cal E$     | $\overline{4}$   | 32,0                           | 31,5                              | 1,2                       | 3,9             |
|              | $\bf 5$          | 32,3                           |                                   |                           |                 |
|              | $\boldsymbol{6}$ | 30,3                           |                                   |                           |                 |
|              | $\overline{7}$   | 29,6                           |                                   |                           |                 |
|              |                  | měření [MPa.m <sup>1/2</sup> ] | $\bar{x}$ [MPa.m <sup>1/2</sup> ] | s [MPa.m <sup>1/2</sup> ] | $v_{\rm k}$ [%] |
|              | 1                | 0,755                          |                                   |                           |                 |
|              | $\sqrt{2}$       | 0,867                          |                                   |                           |                 |
|              | 3                | 0,833                          |                                   |                           |                 |
| $K_{\rm Ic}$ | $\overline{4}$   | 0,741                          | 0,782                             | 0,067                     | 8,6             |
|              | $\overline{5}$   | 0,856                          |                                   |                           |                 |
|              | $\overline{6}$   | 0,707                          |                                   |                           |                 |
|              | $\overline{7}$   | 0,719                          |                                   |                           |                 |
|              |                  | měření $[J/m^2]$               | $\bar{x}$ [J/m <sup>2</sup> ]     | $s\,[\mathrm{J/m^2}]$     | $v_{\rm k}$ [%] |
|              | $\mathbf{1}$     | 111                            |                                   |                           |                 |
|              | $\overline{2}$   | 119                            |                                   |                           |                 |
|              | 3                | $83\,$                         |                                   |                           |                 |
| $G_{\rm F}$  | $\,4\,$          | $\boldsymbol{93}$              | 96                                | $18\,$                    | 19,2            |
|              | $\overline{5}$   | $100\,$                        |                                   |                           |                 |
|              | $\boldsymbol{6}$ | $63\,$                         |                                   |                           |                 |
|              | 7                | 105                            |                                   |                           |                 |

Tab. B.10: Výsledky lomových parametrů vlivu matrice sady III\_II\_7d

### **B.6 Sada III\_II\_126d**

|              |                | měření [GPa]                   | $\bar{x}$ [GPa]                   | $s$ [GPa]                 | $v_{\rm k}$ [%] |
|--------------|----------------|--------------------------------|-----------------------------------|---------------------------|-----------------|
|              | $\mathbf 1$    | 41,6                           |                                   |                           |                 |
|              | $\overline{2}$ | 37,0                           |                                   |                           |                 |
|              | 3              | 40,0                           |                                   |                           |                 |
| E            | $\overline{4}$ | 37,6                           | 39,1                              | 2,3                       | $5,\!9$         |
|              | 5              | 42,6                           |                                   |                           |                 |
|              | 6              | 37,1                           |                                   |                           |                 |
|              | $\overline{7}$ | 37,9                           |                                   |                           |                 |
|              |                | měření [MPa.m <sup>1/2</sup> ] | $\bar{x}$ [MPa.m <sup>1/2</sup> ] | s [MPa.m <sup>1/2</sup> ] | $v_{\rm k}$ [%] |
|              | $\mathbf 1$    | 1,405                          |                                   |                           |                 |
|              | $\overline{2}$ | 1,313                          |                                   |                           |                 |
|              | 3              | 1,509                          |                                   |                           |                 |
| $K_{\rm Ic}$ | $\overline{4}$ | 1,323                          | 1,410                             | 0,082                     | $5,\!8$         |
|              | $\overline{5}$ | 1,357                          |                                   |                           |                 |
|              | $\overline{6}$ | 1,490                          |                                   |                           |                 |
|              | $\overline{7}$ | 1,474                          |                                   |                           |                 |
|              |                | měření $\rm [J/m^2]$           | $\bar{x}$ [J/m <sup>2</sup> ]     | $s\,\mathrm{[J/m^2]}$     | $v_{\rm k}$ [%] |
|              | $\mathbf{1}$   | 2951                           |                                   |                           |                 |
|              | $\overline{2}$ | 1815                           |                                   |                           |                 |
|              | 3              | $2858\,$                       |                                   |                           |                 |
| $G_{\rm F}$  | $\overline{4}$ | 5686                           | 3267                              | 1218                      | 37,3            |
|              | $\overline{5}$ | 3804                           |                                   |                           |                 |
|              | 6              | 2669                           |                                   |                           |                 |
|              | $\overline{7}$ | 3084                           |                                   |                           |                 |

Tab. B.11: Výsledky lomových parametrů sady III\_II\_126d

|              |                  | měření [GPa]                   | $\bar{x}$ [GPa]                   | $s$ [GPa]                 | $v_{\rm k}$ [%]      |
|--------------|------------------|--------------------------------|-----------------------------------|---------------------------|----------------------|
|              | $\mathbf 1$      | 27,9                           |                                   |                           |                      |
|              | $\overline{2}$   | $31,\!7$                       |                                   |                           |                      |
|              | 3                | 31,9                           |                                   |                           |                      |
| $\cal E$     | $\overline{4}$   | 29,3                           | 31,8                              | 3,4                       | 10,7                 |
|              | $\overline{5}$   | 38,6                           |                                   |                           |                      |
|              | $\overline{6}$   | 32,4                           |                                   |                           |                      |
|              | $\overline{7}$   | 30,9                           |                                   |                           |                      |
|              |                  | měření [MPa.m <sup>1/2</sup> ] | $\bar{x}$ [MPa.m <sup>1/2</sup> ] | s [MPa.m <sup>1/2</sup> ] | $v_{\rm k}$ [%]      |
|              | $\mathbf{1}$     | 0,640                          |                                   |                           |                      |
|              | $\overline{2}$   | 0,950                          |                                   |                           |                      |
|              | 3                | 0,906                          |                                   |                           |                      |
| $K_{\rm Ic}$ | $\overline{4}$   | 0,623                          | 0,865                             | 0,188                     | 21,7                 |
|              | $\overline{5}$   | 1,039                          |                                   |                           |                      |
|              | $\overline{6}$   | 1,106                          |                                   |                           |                      |
|              | $\overline{7}$   | 0,792                          |                                   |                           |                      |
|              |                  | měření $[J/m^2]$               | $\bar{x}$ [J/m <sup>2</sup> ]     | $s\,[\mathrm{J/m^2}]$     | $v_{\mathbf{k}}$ [%] |
|              | $\mathbf 1$      | $53\,$                         |                                   |                           |                      |
|              | $\overline{2}$   | 113                            |                                   |                           |                      |
|              | 3                | 118                            |                                   |                           |                      |
| $G_{\rm F}$  | $\overline{4}$   | $57\,$                         | 113                               | $52\,$                    | 46,2                 |
|              | $\overline{5}$   | 186                            |                                   |                           |                      |
|              | $\boldsymbol{6}$ | $175\,$                        |                                   |                           |                      |
|              | $\overline{7}$   | $92\,$                         |                                   |                           |                      |

Tab. B.12: Výsledky lomových parametrů vlivu matrice sady III\_II\_126d